# Universidad de las Ciencias Informáticas **FACULTAD 2**

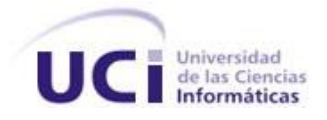

# **Título: Sistema de Gestión de Noticias.**

Trabajo de Diploma para optar por el título de Ingeniero en Ciencias Informáticas.

# **Autores:**

Ariadna Landa Marrero. Adalys Pluma Báez.

# **Tutor:**

Ing. Dionisio Estrada Marchena.

Ciudad de la Habana, Junio de 2008. "Año 50 de la Revolución."

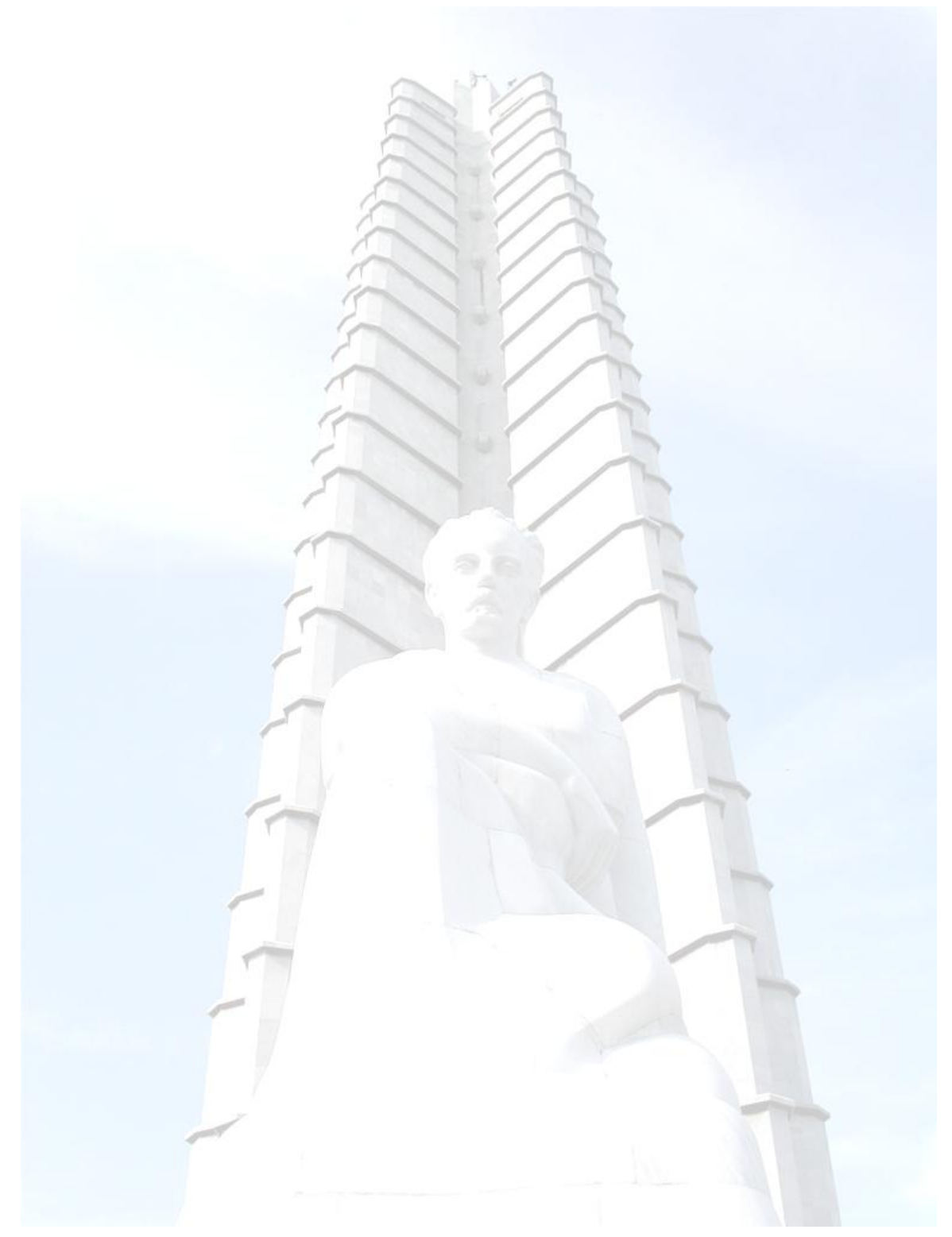

*El único autógrafo digno de un hombre, es el que se deja escrito con sus obras. José Martí.*

# **DECLARACIÓN DE AUTORÍA**

Declaramos ser autores de la presente tesis y reconocemos a la Universidad de las Ciencias Informáticas los derechos patrimoniales de la misma, con carácter exclusivo.

Para que así conste firmo la presente a los \_\_\_\_ días del mes de \_\_\_\_\_\_\_ del año \_\_\_\_\_\_\_.

Ariadna Landa Marrero **Adalys Pluma Báez** 

Firma del autor Firma del autor

Ing. Dionisio Estrada Marchena

\_\_\_\_\_\_\_\_\_\_\_\_\_\_ \_\_\_\_\_\_\_\_\_\_\_\_\_\_

Firma del tutor

\_\_\_\_\_\_\_\_\_\_\_\_\_\_

# **Agradecimientos**

*Al tutor de este trabajo, el Ing. Dionisio Estrada Marchena por sus orientaciones, su ayuda constante y su preocupación…*

*A las amistades con las que hemos compartido estos intensos cinco años de nuestras vidas por su compañerismo, alegría y por compartir tantos momentos…*

*A Vladimir González (chocolate) y Yaser Guerra (mantecado) por su apoyo y consagración para ayudar en la realización de este trabajo…*

*A Yoel González y Maykel Almaguer por su apoyo, preocupación y ayuda…*

*A la Revolución y a la Universidad de las Ciencias Informáticas por darnos la oportunidad de formarnos como profesional…*

*A nuestros profesores por todo lo que nos enseñaron y que además de educarnos y formarnos como profesionales, han sido una gran familia…*

*A todos los que en un determinado momento nos preguntaron ¿Y la Tesis? y que forman parte de nuestra vida...*

*A mis padres por su apoyo y confianza incondicional, por perdonar todas mis faltas, de veras muchísimas gracias…* 

*A toda mi familia, tíos, tías, primos, primas, a mi madrina que también forma parte de ella, mi inmensa gratitud por ser tan especiales…*

*A mi novio por soportar todas mis malcriadeces, por su enorme amor y paciencia, y por estar ahí en todo momento apoyándome y ayudándome en cualquier problema que enfrentara para la realización de este trabajo…* 

*A mis vecinos y amigos de siempre aunque no los vea casi, en especial a José E. Lora, Lien, Luiset y Chavela que aunque no lleven mi sangre son como mi familia…*

#### *Ariadna Landa Marrero*

*A mis padres por su comprensión, su amor y paciencia, sobre todo en estos últimos meses decisivos para mi formación como profesional.*

*A mi hermano y mí cuñada Judith por su apoyo, por estar junto a mi cuando los necesito, por su cariño, porque los quiero mucho.*

*A mis tías y mis tíos, por su apoyo, por estar pendiente de la niña de la casa, por extenderme sus manos en los momentos más desesperados. Los quiero mucho.*

*A mi grupo 2102 por ser tan unidos e inmaduros, por los momentos que pasamos juntos, por la huella tan linda que han dejado en mi.*

*A Armando Esteban Pacheco por sus regaños y criticas (todas constructivas) para que fuese cada vez mejor la realización de este trabajo.*

#### *Adalys Pluma Báez*

# **Dedicatoria**

*A mi mamita linda por su preocupación constante, por sus desvelos, por su dedicación, por darme la vida cada día y por estar ahí siempre para servirme de refugio. Por sus regaños cuando lo merecía, de los cuales no me arrepiento porque siempre fueron para mi bien. Porque son infinitas las gracias que tengo que darte y las palabras que deseo expresarte que no hay documento que soporte todo el amor que en este instante quiero profesarte, en fin por ser mi todo…*

*A mi papirriqui o papito lindo como prefieras, por ser mi ejemplo, por permitirme ser su niña malcriada, por darme su infinito apoyo en cualquier momento, por sus consejos que me llenan de aliento, por guiarme en mi superación como profesional y como persona en general, y tener plena confianza en mí para salir adelante, por tanto sacrificio y abnegación y porque lo amo mucho…* 

*A mi abuelita Alba que aunque ya no está entre nosotros siempre supo indicarme el camino correcto con sus sabios consejos y me enseñó a ser una mejor persona, porque siempre estarás en mis recuerdos inculcándome todo lo que sabias y porque se que estarías muy orgullosa de mi…*

*Gracias a los tres por ser fuente de inspiración y por su eterno amor sin límites, que Dios los bendiga…*

#### *Ariadna Landa Marrero*

*A mis padres, el origen de mis sueños y la fuente de mis fuerzas, quienes me han brindado su amor incondicional y siempre me han impulsado a superarme profesionalmente, ofreciéndome aliento constante para lograrlo, por estar siempre a mi lado en los momentos mas importantes de mi vida, por sus desvelos su dedicación y por ser los responsables de que mi corazón los ame tanto.*

*A mis abuelas por su preocupación y sus consejos, por seguir aguantando mis malcriadeces. Por se la inspiración de mi vida, mis amigas, mi apoyo moral, mi razón de ser.*

*A mi abuelo René Báez: son infinitas las palabras que quedaron pendientes entre nosotros, gracias por tu paciencia, por la educación y el ejemplo que me diste. Aunque ya no encuentres entre nosotros siempre estarás junto a mí, en mi corazón.*

*A todos, muchas gracias, sin ustedes no lo hubiese logrado...*

# *Adalys Pluma Báez*

#### **Resumen**

El presente trabajo surge para mejorar la gestión de los contenidos informativos, dígase noticias, avisos, efemérides y banners porque actualmente se gestionan directamente en la Intranet y la realización del mismo traería una independencia de la gestión mejorando los problemas de confección y publicación de dichos contenidos.

Se realizó un estudio referente a los sistemas de gestión de contenidos y de las herramientas que se utilizan para su desarrollo. Para la descripción de los contenidos se indagó en los estándares de metadatos que describen de forma automatizada los recursos electrónicos. También se investigó acerca de cómo brindar información mediante servicios webs, utilizando la sindicación de contenidos o RSS como una opción para recibir y brindar noticias.

Se propone el Sistema de Gestión de Noticias como solución para unificar todo lo relacionado con los contenidos informativos, facilitándolos a través de servicios a los portales Intranet, UCI-Internet y Extranet, que son los principales en la Universidad de la Ciencias Informáticas, pero el sistema tiene una gran flexibilidad y se puede configurar para dar seguimiento a otros clientes.

# Índice

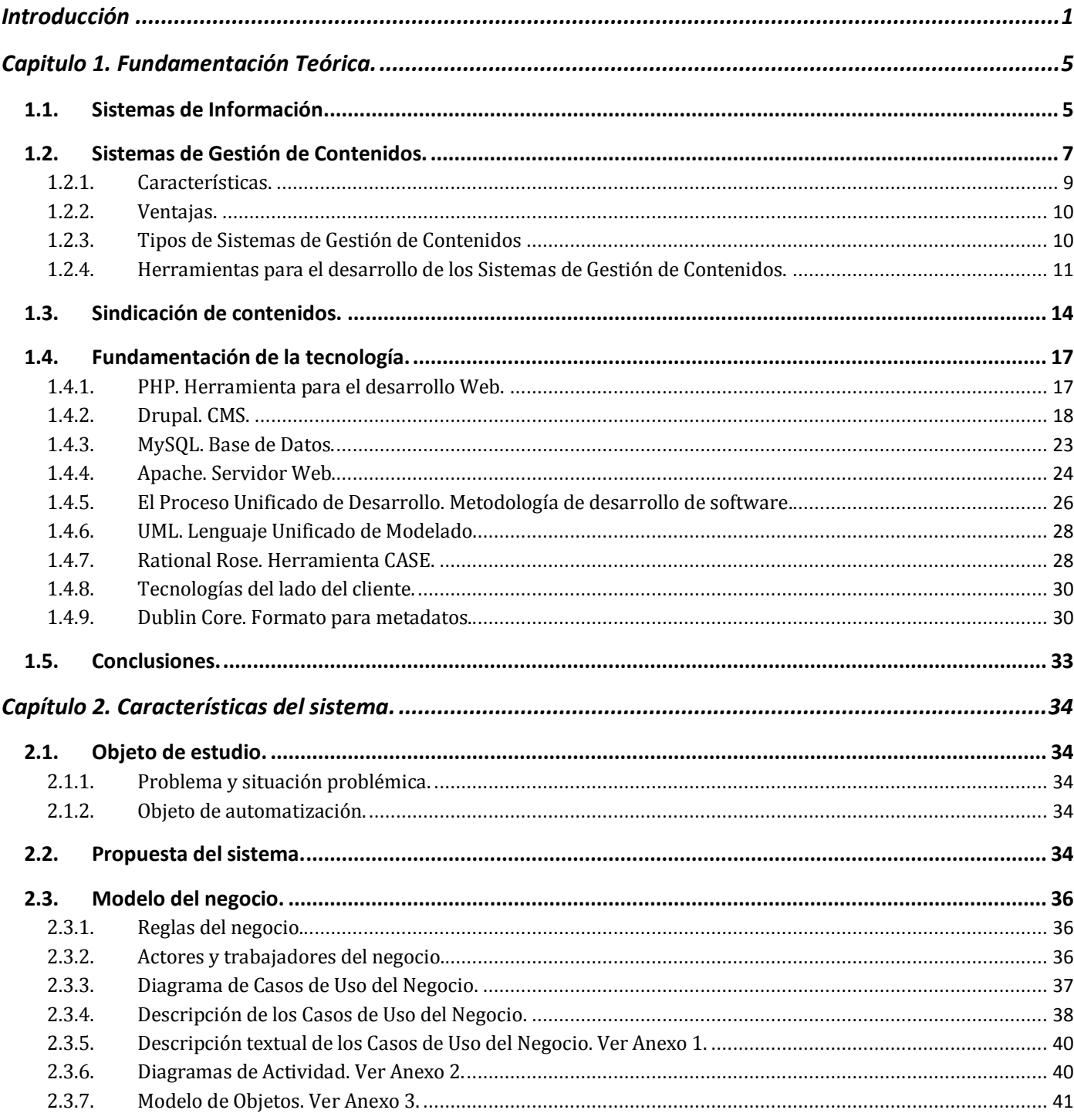

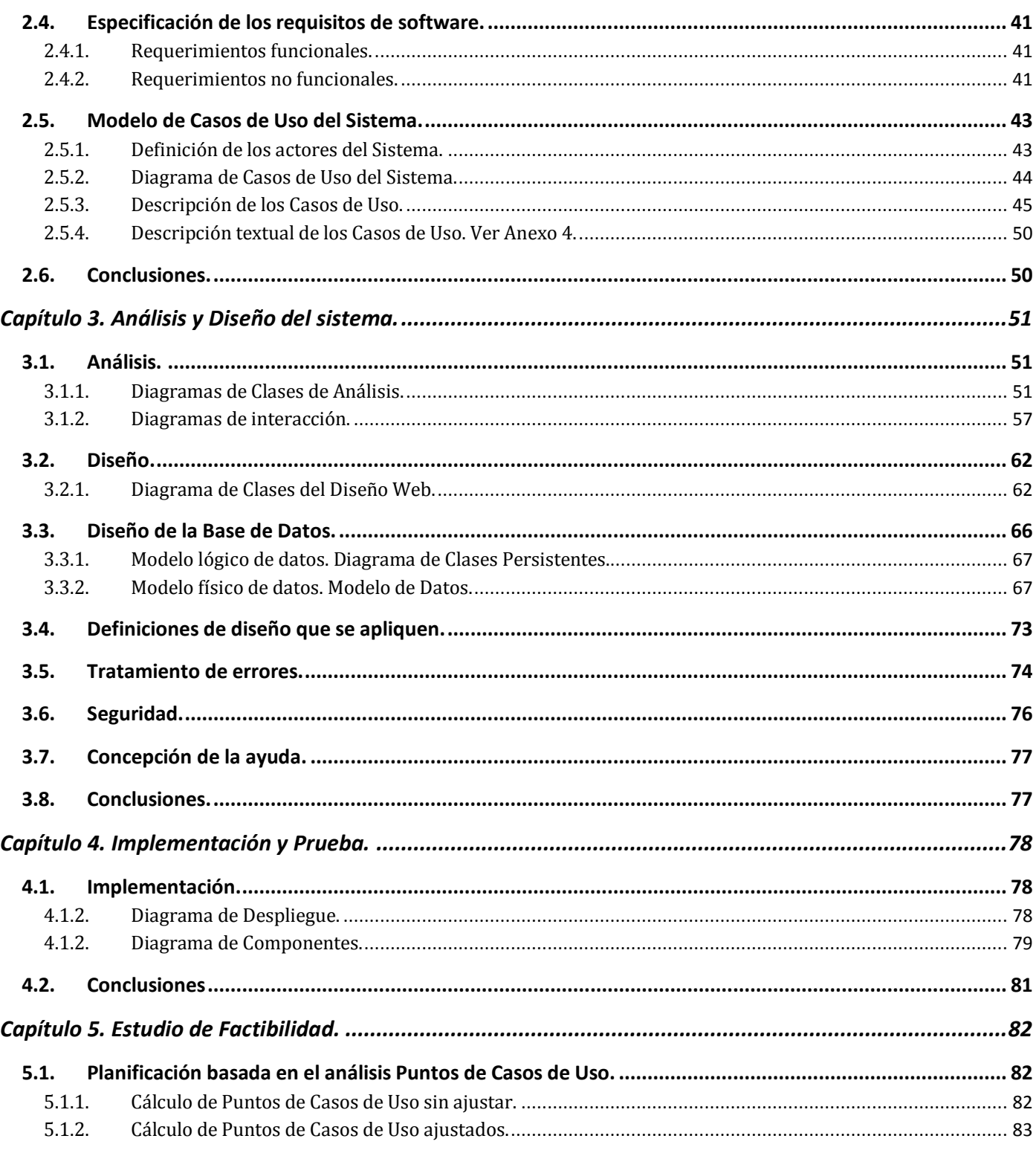

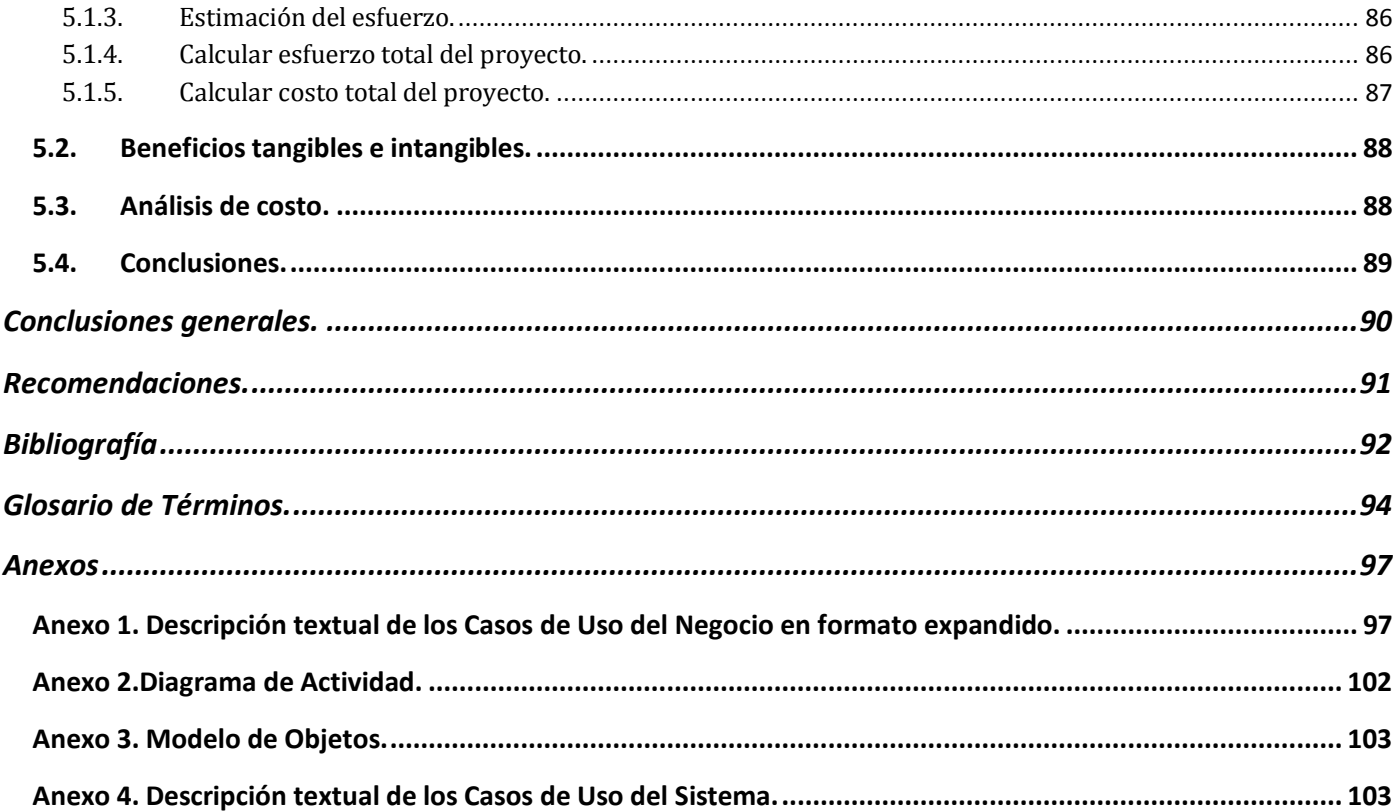

# <span id="page-11-0"></span>**Introducción**

 $\overline{a}$ 

El empleo de la informática es hoy una necesidad reconocida en todas las esferas de la vida, en particular en la empresa moderna, sea productora, comercial o de servicios; en el mundo empresarial presta un servicio inestimable, pues sin la computación la burocracia empresarial crecería hasta límites insoportables, siendo fundamental para asegurar sus crecientes y complejas funciones. Otra de las esferas donde se utiliza es en las agencias de informaciones televisivas, radiales y de prensa plana, donde ayuda a la rapidez e inmediatez de las noticias e informaciones, así como su procesamiento, análisis y discusión.

El continuo desarrollo de las Tecnologías de la Información y las Comunicaciones (TICs) ha traído consigo una mejora en la calidad de vida del hombre. Es por eso que hoy en día se crean múltiples aplicaciones y surgen definiciones de sistemas dentro del mundo informático, tal es el caso de los sistemas de gestión de contenidos, que su principal función es la de separar la gestión del contenido de su diseño.

El Sistema de Gestión de Noticias (SGN) es un dinámico sistema que brinda servicios especialmente para sitios que exigen actualización constante, en el que los usuarios autorizados pueden incorporar elementos. La página en Web dinámica creada por el SGN se pone automáticamente al día al publicarse nuevos elementos, información sobre noticias, avisos, efemérides y banners. Este contiene un sistema de búsqueda que permite al usuario buscar información archivada a través de palabras claves. Este sistema trabaja con formato XML<sup>1</sup> para toda la difusión de la información.

Actualmente existen problemas con la gestión de los contenidos informativos en la Universidad de las Ciencias Informáticas, entre los que se encuentran, que los periodistas realizan esta actividad de manera engorrosa, ya que no existe una independencia de la gestión de noticias, avisos, efemérides y banners con la Intranet. La manera que utilizan las personas encargadas de redactar dichos contenidos, revisarlos y publicarlos no es la más optima, conllevando así a errores y demoras en la publicación de los mismos. Otro de los grandes problemas en la gestión de los contenidos informativos es que no están unificados

<sup>1</sup> *Extensible Markup Language*, es un metalenguaje extensible de etiquetas desarrollado por el World Wide Web Consortium (W3C).

para brindarle servicios a los diferentes portales que posee la Universidad, como son la Intranet, la Extranet e Internet.

Tomando como referencia los problemas expuestos anteriormente, se tiene como **problema científico** el siguiente**:** ¿Cómo mejorar la gestión de las noticias, avisos, efemérides y banners en la Universidad de las Ciencias Informáticas?

El problema planteado se enmarca en el **objeto de estudio:** Gestión de la Información.

El objeto de estudio delimita como **campo de acción:** Sistemas de Gestión de Contenidos.

Para darle solución al problema se establece como **objetivo general:** Desarrollar un sistema de gestión de contenidos para la Universidad de las Ciencias Informáticas.

De este se derivan los siguientes **objetivos específicos:**

- Construir el marco teórico a partir del estudio del estado del arte de la utilización de los sistemas de  $\bullet$ contenidos.
- Implementar un sistema de gestión de contenidos que brinde servicios a otros portales y que  $\bullet$ permita buscar por varios criterios las noticias.
- El sistema debe nutrir a otros portales de información vía RSS.

Para facilitar la investigación y para darle cumplimiento a los objetivos planteados se realizarán las siguientes **tareas de investigación:**

- Estudiar y buscar información referente a los diferentes modelos de gestión de contenidos que existen.
- Entrevistar a los clientes para determinar las características y condiciones del sistema a implementar.
- Seleccionar las herramientas de diseño e implementación a utilizar para el desarrollo del software.
- Implementar un sistema que unifique todas las noticias y demás contenidos en la UCI y brinde servicios web como la búsqueda y obtención de dichos contenidos según varios criterios.
- Estudiar sobre las ventajas de la publicación de información vía RSS.

Evaluar los resultados obtenidos partiendo de los planteamientos.  $\bullet$ 

La **idea a defender** con la investigación es: Con la implementación del Sistema de Gestión de Noticias se pueden unificar y brindar servicios relacionados con las noticias, avisos, efemérides y banners a los portales de la Universidad de las Ciencias Informáticas.

A su vez para guiar la investigación científica se utilizarán los siguientes métodos:

#### **Métodos Teóricos:**

#### **1- Método Analítico-Sintético:**

En el trabajo se utilizó este método ya que se analizó e investigó en los documentos, las diferentes teorías que existen del concepto de sistemas de gestión de contenidos, permitiendo escoger los elementos principales que giran entorno al objeto que se esta analizando.

#### **Métodos Empíricos utilizados:**

#### **1- Entrevista:**

Se realizaron entrevistas a los periodistas que son los que tienen que ver con este tema dentro de la universidad para así estructurar de acuerdo a sus exigencias, todo el trabajo. Este método su utilizó con el fin de recoger la información necesaria para llevar a cabo la constitución de un producto con verdadera calidad y que supere las expectativas del cliente.

#### **Técnicas de muestreo**

#### **1- No probabilísticas:**

Muestreo intencional: este método se utilizó con el fin de escoger la población adecuada para brindar la información pertinente .Esta técnica no es del todo confiable por lo que se llevaron a cabo algunos métodos como las entrevistas donde se recogieron los datos necesarios con el fin de llevar a cabo un producto con la calidad requerida.

El presente documento se estructura de la siguiente manera:

Capítulo 1 Fundamentación Teórica. En este capítulo se plantean los elementos teóricos que sustentan el problema científico y los objetivos del presente trabajo que sirven como base a los futuros planteamientos del mismo.

Capítulo 2 Características del Sistema. Se describe y modela el Negocio, obteniendo como resultado los artefactos correspondientes a este flujo de trabajo, como son el Diagrama de Casos de Uso del Negocio y los actores y trabajadores del mismo. Se especifican los requerimientos funcionales y no funcionales, y se realiza una propuesta de prototipo de interfaz para el sistema a desarrollar.

Capítulo 3 Análisis y Diseño del Sistema. Presenta el Modelo de Análisis, en el cual se desarrolla el Diagrama de Clases del Análisis, los diagramas de interacción por CU, el Diagrama de Clases del Diseño Web y el modelo del Diseño de la Base de Datos con el Diagrama Entidad Relación, la descripción de las tablas y se explica de manera general las clases utilizadas.

Capítulo 4 Implementación y Prueba. Muestra los diagramas de Componentes y de Despliegue, los pasos concluyentes para la programación del sistema. Se define el tipo de prueba que evaluará la calidad del software.

Capítulo 5 Estudio de la Factibilidad. En este capitulo se realiza un estudio de la factibilidad para así poder efectuar una estimación del tamaño que tendrá el sistema o del esfuerzo que tomaría implementarlo

# <span id="page-15-0"></span>**Capitulo 1. Fundamentación Teórica.**

Este capítulo contiene un estado del arte de la Gestión de la Información, donde se ejemplifica con instituciones tanto nacional como internacional que utilizan Sistemas de Gestión de Contenidos. También se hace un estudio de las principales tecnologías y metodologías utilizadas como apoyo para darle solución al sistema que se desea proponer, explicándose sus características e importancia para el desarrollo del mismo.

#### <span id="page-15-1"></span>*1.1. Sistemas de Información.*

El desarrollo de una institución es, en gran medida, el producto de la precisión y efectividad del sistema de información que soporte su funcionamiento. Un sistema con información veraz, confiable, precisa y bien estructurado garantizará el éxito de las decisiones de sus consumidores. Para obtener estos resultados, es preciso un flujo eficiente e ininterrumpido de información que sustente los procesos institucionales para que estos fluyan con libertad, a partir del quehacer de un personal dotado de los conocimientos necesarios para el desarrollo de sus actividades.

Un sistema de información es la composición de elementos que operan unidos en orden de capturar, procesar, almacenar y distribuir información. Esta información se utiliza generalmente para tomar decisiones, la coordinación, el control y el análisis en una organización. Frecuentemente, el propósito básico del sistema es la gestión de la información. (Díaz, 2002).

Según (Sarduy Domínguez, y otros, 2006), para que un sistema de información pueda realizar las tareas planteadas, es necesario que se identifique, antes de su implantación:

- Las necesidades institucionales que justifican su creación.
- Las fortalezas y debilidades que puedan hacer que el sistema triunfe o fracase.
- La información que circulará.  $\bullet$
- Las herramientas capaces de capturar, almacenar y recuperar la información.
- La forma de intercambio de ideas, foros, etcétera.
- El personal que se ocupará de su mantenimiento.

Los sistemas de información:

- Gestionan los datos que almacenan.
- Gestionan los usuarios que utilizan la información, que además pueden agregarla.
- Poseen una interfaz en correspondencia con la información que contienen.
- Integran no sólo datos e información, sino también programas y otros sistemas de información.

Los sistemas de información no sólo almacenan datos, sino que estos datos deben procesarse y distribuirse, como se observó antes. Para su distribución, deben seguir una representación clara y cómoda para el usuario final. Este usuario no sólo es consumidor, además puede actuar como productor de información. El sistema debe poseer un registro de la producción de sus usuarios. En este entorno, se pueden integrar varios programas que ayudan al desarrollo del sistema de información, incluso puede un sistema de información ser la conjunción de varios micro sistemas que se integran en uno general, con un formato de presentación común que lo identifique.

El punto de la interfaz es muy importante para la presentación ante el usuario, porque esta puede ayudar o dañar el contacto. Una interfaz amigable, discreta, fácil de usar y de navegación simple tiene muchas ventajas frente a una cargada de información mal delimitada, mal ordenada y con navegación enmarañada y confusa.

La información incluida en un sistema de información debe procesarse por sus responsables antes de su incorporación. Los encargados del funcionamiento del sistema deben recibir la información, así como verificar su procedencia y los programas utilizados para su confección, en aras de incorporarla para su posterior uso.

El hecho de que los sistemas de información automatizados dependen en gran medida de personas que procesan la información, autorizan su inclusión y de otros que la publican, esto comenzó a conspirar contra su efectividad y rápida evolución, porque debido a estos procesos, la información se demoraba en estar a disposición de los usuarios finales, al tener que circular por varios especialistas; además, ocurría también que luego de su caducidad, continuaba a la vista en el sitio. Un sistema de información que pierde el hilo del desarrollo y el flujo de trabajo de la institución a la que pertenece, puede considerarse mediocre o inservible. (Sarduy Domínguez, y otros, 2006).

Los procesos de integración descansan en la idea de utilizar la información como el recurso común a todas las funciones y departamentos y por tanto, la base para crear un flujo de datos que vincule a todas las áreas y niveles de la organización.

La aparición de herramientas de gestión de contenidos vinieron a enmendar los problemas que presentaban los sistemas de información y llevaron a que las instituciones basen sus sistemas de información en sistemas de gestión de contenidos; es por ello, que puede decirse que los sistemas de gestión de contenidos deben su surgimiento, básicamente, a la necesidad de suplir las faltas que se enunciaron antes, junto a otros aspectos como el hecho de que las instituciones comenzaron a ver como insuficientes las soluciones que brindaban los sistemas de información basados en páginas Web estáticas, necesitadas de especialistas dedicados a su desarrollo. Es por eso, que entre las principales bondades de los sistemas de gestión de contenidos está permitir que cualquier persona, sin conocimientos avanzados sobre informática, pueda colocar, modificar o eliminar contenidos del sitio. Esto, sin renunciar a los necesarios controles de calidad que exige un sistema de información que se respete. (Sarduy Domínguez, y otros, 2006).

En Cuba, con esta política de trabajo se puede ubicar al Centro Nacional de Información de Ciencias Médicas - Infomed como red tecnológica guía. Dicho centro desarrolla su área de trabajo e intercambio o intranet, bajo la concepción de los sistemas de gestión de contenidos desde el año 2002. La intranet es el espacio donde las instituciones proyectan sus estrategias de trabajo, el intercambio entre sus trabajadores y el flujo informacional, con esta nueva concepción se garantiza que todas las instituciones pertenecientes al Sistema Nacional de Información en Ciencias de la Salud se interconecten, compartan sus recursos de información y que el flujo de trabajo sea único para el sistema completo.

# <span id="page-17-0"></span>*1.2. Sistemas de Gestión de Contenidos.*

La idea básica que existe detrás de un sistema de gestión de contenidos es separar la gestión del contenido de su diseño. El diseño de las páginas se almacena en plantillas mientras que el contenido puede almacenarse en bases de datos o ficheros separados. Cuando un usuario solicita una página Web, las partes se combinan para producir una página HTML estándar. La página Web resultante puede incluir contenido de múltiples fuentes. (Sarduy Domínguez, et al., 2006).

En este entorno, los usuarios crean sus páginas, con diseños específicos y los administradores de los sitios, en caso de que necesiten cambiar la apariencia del sitio, sólo deben trabajar en las plantillas, sin necesidad de alterar el contenido ni los diseños individuales.

Una de las características más importantes de los sistemas de gestión de contenidos es el hecho de que se pueda mantener el sistema, con la colaboración de múltiples usuarios, es decir, que siempre habrá elementos que consultar, sin esperar a que los especialistas publiquen la información, según sus posibilidades y con la prioridad que entiendan, cuando puede que no sea la requerida.

Un sistema de gestión de contenidos es la confluencia de la captación, procesamiento, actualización, representación y consulta de información en una institución, para la toma de decisiones en ambiente Web; estas tareas se realizan con la colaboración de todos los usuarios, y el sistema no depende sólo de información aislada, sino también de su dinámica, que tiene carácter continuo, que convierte el proceso en un ciclo productivo, resultante de su retroalimentación. (Sarduy Domínguez, et al., 2006).

En la definición de sistemas de gestión de contenidos, pueden encontrarse varios puntos, que si se analizan, coinciden con los que se mencionaron cuando se habló de sistemas de información: capturar, actualizar y analizar información pertinente para una institución, como se muestra en la tabla 1. Aunque en este sentido los procesos en los sistemas de información engloban varios de los puntos de incidencia de los sistemas de gestión de contenidos. (Sarduy Domínguez, et al., 2006).

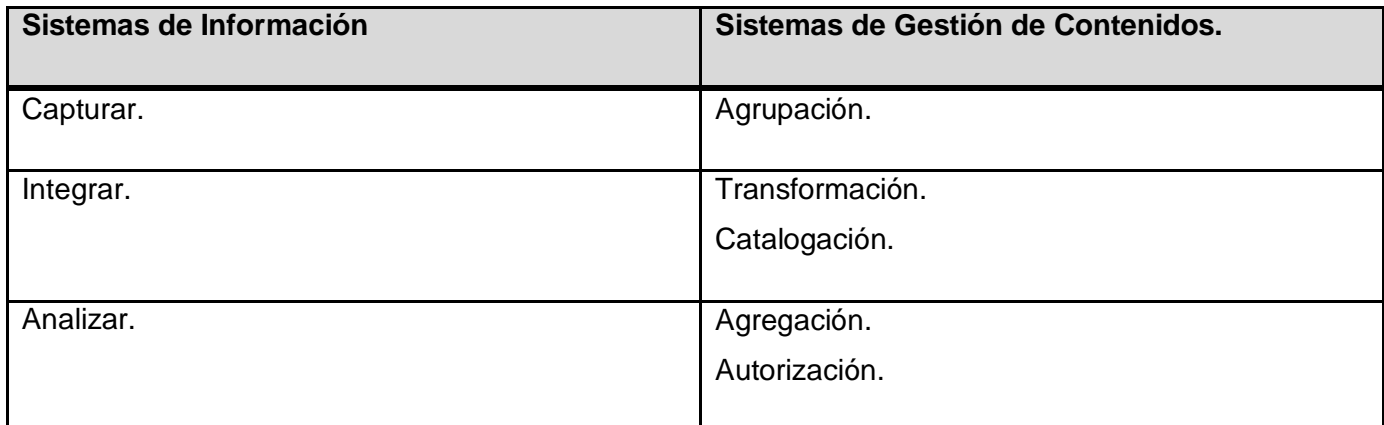

Tabla 1. Integración de sistemas de información y sistemas de gestión de contenidos.

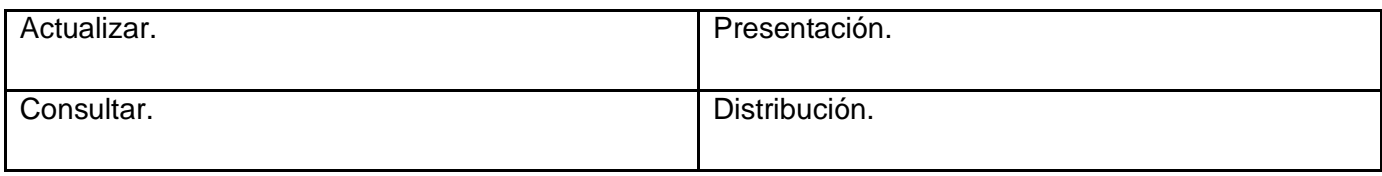

Se puede resumir que los sistemas de gestión de contenidos se emplean para crear, procesar, compartir y organizar contenido en forma cooperativa entre los autores y el sistema, donde este último es capaz de ofrecer posibilidades de integrar los contenidos, con independencia de su formato o procedencia, así como guiar su flujo dentro del mismo, y ello ofrece la oportunidad de que las instituciones naveguen satisfactoriamente mediante la gestión de la información hacia el aprendizaje institucional, como vía invaluable en el cumplimiento de su misión y sus objetivos estratégicos, así como para la reducción de los costos de fricción de este proceso.

Los costos de fricción comprenden los costos directos e indirectos asociados a la implementación y puesta en funcionamiento de un sistema o tecnología sea este informático o de otro tipo. (Sarduy Domínguez, et al., 2006).

#### <span id="page-19-0"></span>**1.2.1. Características.**

Según (Sarduy Domínguez, et al., 2006), entre las características más importantes de los sistemas de gestión de contenidos y que constituyen una evolución de los sistemas de información tradicionales, está el hecho de que sean manejables por todos los usuarios, todos pueden subir información, manipularla, representarla. Esto podría verse como un problema, en materia de la veracidad y confiabilidad de la información que circula en el sistema, pero lo cierto es que los sistemas de gestión de contenidos permiten distribuir funciones a sus usuarios, así siempre existirán individuos encargados de comprobar que se incluye y quién lo incluye, con la opción de rechazar o solicitar la modificación del material.

Este proceso se realiza de forma dinámica, porque cuando un autor o contribuyente envía un material para publicar, los revisores y administradores, al acceder al sistema, este muestra ante ellos una lista con los trabajos pendientes, ellos sólo deben revisarlo y tomar la acción que se requiere. Además, al existir varias personas con estas posibilidades, los contenidos no se agrupan y envejecen sin

publicarse. También es posible someter la información a debate para luego mejorarla, sin necesidad de que las personas se reúnan y conversen sobre ello, sino desde su puesto de trabajo y con la facilidad de que cada criterio o comentario realizado quede grabado y perfectamente visible. Esto se resume en la denominada capacidad de implementación de flujos de trabajo propios de este tipo de sistemas.

Una de las características de los sistemas de gestión de contenidos y que además constituye una ventaja con respecto a su uso, es el hecho de posibilitar la inmediatez de la publicación y edición de los contenidos, con ello, se aparta a un lado la torpeza y las trabas que matizan muchos procesos de difusión de la información, se obtiene entonces la agilidad necesaria para la divulgación de los contenidos en una institución. (Sarduy Domínguez, et al., 2006).

#### <span id="page-20-0"></span>**1.2.2. Ventajas.**

- La capacidad de manejar eficientemente gran cantidad de páginas Web.
- Trabajar en un ambiente de páginas Web interactivas, es decir, que se generan según las peticiones de los usuarios.
- Controlar el acceso de los usuarios al sistema, no sólo mediante su contraseña, sino mediante los permisos asignados a cada uno y la información que incluye, tanto en calidad como en cantidad, que posibilita el perfecto crecimiento y desempeño del sistema.
- Orden en el sistema, al existir la posibilidad de asignar, por parte de la herramienta, un mismo estilo a todas las páginas generadas.

#### <span id="page-20-1"></span>**1.2.3. Tipos de Sistemas de Gestión de Contenidos.**

Según (Sarduy Domínguez, et al., 2006), en dependencia del entorno que manejen y la información que se utiliza, existen distintos tipos de sistemas de gestión de contenidos, donde los más conocidos y utilizados son:

- **Gestión documental**: orientado básicamente a la catalogación y recuperación de contenidos.
- Gestión de contenidos Web: volcado básicamente hacia la construcción y gestión de portales, abarca los procesos de creación, producción y distribución de documentos digitales para los portales de las empresas.
- **Gestión de conocimientos**: se basa principalmente en la estructuración uniforme de los datos del sistema, así como la relación entre estos. A partir de esto, provee un control, tanto de los contenidos del sitio como de las personas que lo utilizan.
- **Gestión de contenidos empresariales**: gestiona de forma total los contenidos de las empresas, en aras de cumplir sus objetivos. Para esto, utiliza desde la gestión de otros sistemas hasta documentos. Un ejemplo claro de estos sistemas son las intranets.

#### <span id="page-21-0"></span>**1.2.4. Herramientas para el desarrollo de los Sistemas de Gestión de Contenidos.**

Realizar una web puede ser un trabajo complicado y muy laborioso si no se dispone de las herramientas adecuadas. En el pasado las herramientas eran básicamente editores que permitían generar una página, que evolucionaron para incorporar el control de la estructura de la web y otras funcionalidades, pero en general estaban enfocadas más a la creación que al mantenimiento.

En los últimos años se ha desarrollado el concepto de sistema de gestión de contenidos, *Content Management Systems* (CMS). Se trata de herramientas que permiten crear y mantener una web con facilidad, encargándose de los trabajos más tediosos que hasta ahora ocupaban el tiempo de los administradores de las webs, ya sea en Internet o en una Intranet, y por eso también son conocidos como gestores de contenido web, *Web Content Management* (WCM). (Cuerda Garcia, y otros, 2004).

Sistema. Se le denomina sistema, porque se trata generalmente de un conjunto de herramientas, apoyado habitualmente por una base de datos, y que consisten en una serie de programas en un servidor web, y opcionalmente, una serie de programas cliente que te permitan acceder fácilmente a esos programas en el servidor. (Merelo Guervos, 2005).

Gestión de contenidos. Porque desde el punto de vista del usuario del sistema, se trata de gestionar de forma uniforme, accesible, y cómoda, un sitio web dinámico, con actualizaciones periódicas, y sobre el que pueden trabajar una o más personas, cada una de las cuales tiene una función determinada; desde el punto de vista del cliente, se trata de un sitio web dinámico con apariencia e interfaz uniforme, con un diseño centrado en el usuario, y que permite llevar a cabo fácilmente las tareas para las que ha sido diseñado. (Merelo Guervos, 2005).

Un CMS tiene dos funciones principales: facilitar la creación de contenidos y la presentación de esos contenidos (Merelo Guervos, 2005). Con respecto a la primera, provee una serie de herramientas, para que publicar contenido sea tan fácil como rellenar un formulario, y haya además, una sola fuente para todos ellos; con respecto a la segunda, facilita la publicación de contenidos en múltiples formatos a partir de una sola fuente, y añade metadatos<sup>2</sup> a los mismos, para facilitar la navegación en múltiples facetas (temporal, por categorías o por autor, son sólo tres ejemplos posibles).

Para la creación del sitio propiamente dicho, los CMS aportan herramientas para definir la estructura, el formato de las páginas, el aspecto visual, uso de patrones, y un sistema modular que permite incluir funciones no previstas originalmente.

(Robertson, 2002) , propone una división de la funcionalidad de los sistemas de gestión de contenidos en cuatro categorías: creación de contenido, gestión de contenido, publicación y presentación.

Éstos son algunos de los puntos más importantes que hacen útil y necesaria la utilización de un CMS:

- Inclusión de nuevas funcionalidades en el web.
- Mantenimiento de gran cantidad de páginas.
- Reutilización de objetos o componentes.
- Páginas interactivas.
- Cambios del aspecto de la web.
- Consistencia de la web.
- Control de acceso.

 $\overline{a}$ 

A partir del surgimiento de los sistemas de gestión de contenidos se solucionaron diversos problemas referentes a la gestión empresarial, pero también trajeron un problema aparejado y era los costos de las herramientas que posibilitaban su desarrollo, ya que al principio había que pagar para obtener dichas herramientas; pero poco a poco se abrieron paso a las herramientas "open source".

<sup>2</sup> *Los metadatos consisten en información que caracteriza datos. Los metadatos son utilizados para suministrar información sobre datos producidos.*

La disponibilidad del código fuente posibilita que se hagan personalizaciones del producto, correcciones de errores y desarrollo de nuevas funciones. Este hecho es una garantía de que el producto podrá evolucionar incluso después de la desaparición del grupo o empresa creadora.

Una revisión de las herramientas para gestión de contenidos que son distribuidas bajo alguna de las licencias consideradas para software libre muestra la existencia de un gran número que ofrecen variadas prestaciones y orientaciones. Brevemente, su arquitectura técnica se fundamenta en el terceto servidor web, intérprete de lenguaje de programación y gestor de base de datos. A este esquema responde el conocido acrónimo LAMP (Linux, Apache, MySQL, PHP), o su versión Windows, WAMP. Precisamente han sido PHP y MySQL las herramientas más extendidas entre los sistemas libres para gestión de contenidos, ya que la mayoría de las soluciones se basan en ellos. Muchas de estas herramientas son dignos contendientes de soluciones propietarias de alto coste, y están siendo utilizadas en numerosas Intranets y portales de todo tipo de organizaciones, lo cual ha permitido desarrollar un mercado y un modelo de negocio, que por el momento parece sostenible a corto y medio plazo. (Tramullas, 2005).

Como resultado de una investigación a continuación se presenta algunas herramientas y plataformas que muestran diferentes orientaciones, diferentes prestaciones, y enfocadas a diferentes objetivos y grupos de usuarios.

**Plataformas para desarrollo de gestión de contenidos**: se trata de soluciones que ofrecen la plataforma necesaria para desarrollar e implementar aplicaciones que den solución a necesidades específicas. Sin pretender exclusividad, las plataformas más extendidas son: Zope, Typo3, Midgard Project, OpenCMS y Apache Lenya.

**Portales**: la creación y mantenimiento de portales, como soporte y herramienta básica de los servicios de información web, es una de las funciones principales que desempeñan los sistemas de gestión de contenidos para portales. Los más extendidos son: PHP Nuke, Drupal, Mambo y Plone (requiere Zope).

**Aula virtual**: entornos que ofrecen las prestaciones necesarias para crear contenidos para aprendizaje en línea, y ciertos mecanismos de interacción, como foros, chats, evaluación interactiva. Las plataformas más conocidas son: Claroline y Moodle.

**Bibliotecas digitales**: las bibliotecas digitales, el paradigma para los servicios de información de finales del siglo XX y comienzos del siglo XXI, organizadas alrededor del terceto que forman los usuarios, las colecciones, y los servicios de valor añadido, se configuran como un espacio altamente especializado para la gestión de contenidos. Este tipo de herramientas es más exigente, en sus requerimientos, que los otros tipos indicados en este texto. Ejemplos: Fedora, Dspace y Greenstone.

**Publicaciones digitales**: son plataformas especialmente diseñadas teniendo en cuenta las necesidades de las publicaciones digitales, tales como periódicos, revistas. Algunas de ellas son: Cofax, Open Journal Systems y ePrints.

**Entornos para colaboración**: corresponderían a la clásica definición de groupware, herramientas para trabajo en grupo. Existen gran número de plataformas wiki que han ido aumentando progresivamente sus prestaciones, de manera que unos autores las sitúan entre las herramientas para portales, mientras otros las colocan en este apartado: eGroupware, phpCollab y Wiki (web de referencia).

**Blogs o bitácoras**: los blogs son el fenómeno, ya consolidado, que ha dado un verdadero potencial democrático a la web, a pesar de los inconvenientes que pueda conllevar. Debe indicarse, en cambio, una tendencia a aumentar las prestaciones de los blogs, intentando dotarlos de parecidas características a las disponibles en las herramientas para portales. Ejemplo: WordPress.

Por todas las ventajas mencionadas anteriormente como: facilidad de creación y publicación de contenidos, sistema modular que se utilizará de acuerdo a las necesidades del sistema y control de acceso al sitio por roles se decidió usar un CMS para darle solución web al problema de la gestión de los contenidos que existe en la Universidad; ya que la selección, implantación y puesta en marcha de una herramienta para la gestión de contenidos es fruto de un estudio y de un análisis detallado de la entidad que desea instalarla, de sus objetivos, de los procesos de trabajo y recursos de información que utiliza, y de sus usuarios potenciales.

#### <span id="page-24-0"></span>*1.3. Sindicación de contenidos.*

Really Simple Syndication o Rich Site Summary (RSS) es un formato de documento que requiere de un lector especial que lo traduce y lo convierte en un texto "normal". RSS está basado en tecnología XML desarrollado específicamente para todo tipo de sitios que se actualicen con frecuencia y por medio del cual se puede compartir la información y usarla en otros sitios web o programas. A esto se le conoce como redifusión o sindicación. (Benítez, 2004).

El usuario que instale un lector de RSS, también se denomina lector de news o agregador de noticias podrá recibir directamente en él las noticias o cambios de aquellas webs que haya elegido para incluir en sus "feeds" (programas o sitios que permiten leer fuentes RSS) con la ventaja de que será él el que controle totalmente la comunicación, es decir:

- no tiene que facilitar sus datos ni e-mail a nadie, permanece anónimo para el web editor.
- no ha de navegar periódicamente por sus webs favoritas para ver qué novedades han incluido. Éstas le llegan directamente a su ordenador con un sólo clic.
- elige de manera individual y privada a qué feeds se suscribe o se sindica.
- decide cada cuándo accede a sus feeds elegidos, porque es el usuario el que debe abrir el lector para acceder a las novedades de las webs.
- elige cuándo desea eliminar ese feed de su lista, lo que automáticamente rompe la comunicación con la web que publica las noticias.

En tiempos de spam, como estos que vivimos, ésta es una excelente alternativa para aquellos usuarios que temerosos de ceder sus datos, desean estar informados de cambios y novedades de webs que contienen información de su interés.

Los editores de contenidos deben considerar RSS como un nuevo canal de distribución para suministrar noticias o nuevos contenidos a su audiencia.

¿Qué se necesita para aprovechar las ventajas de la lectura de noticias a través de un lector RSS?

#### 1- Un lector RSS.

Será la herramienta que extraerá las novedades de las webs que se haya incluido en la lista de noticias y que las presentará como un texto perfectamente legible.

Estos son algunos ejemplos: Feedreader, con licencia GNU, requiere de instalación en el computador. Newsgator, se incrusta en Microsoft Outlook y descarga los feeds en una carpeta especial mientras descarga el correo.

2. Incorporar webs al lector RSS.

Si se localiza contenidos de interés (foros, noticias, blogs, etc.) y se quiere recibir las novedades periódicamente, hay que identificar si dichos contenidos facilitan la sindicación o su agregación en el lector. Habitualmente se identifica fácilmente con el icono. Clicando al icono te dirige a una URL que hay que copiar.

#### Ejemplos de sitios webs a nivel internacional que utilizan canales de sindicación.

#### $\checkmark$  Periodista-es.org

El periódico de los periodistas. Toda la información del mundo en una sola pagina. Un portal para periodistas exigentes, estudiantes inquietos, ejecutivos con prisa y líderes de opinión.

#### $\checkmark$  Elmundo.es

Publica los titulares de sus noticias en formato RSS. De esta forma, se podrá integrar en su Web o ver en su cliente RSS, de forma completamente gratuita las últimas noticias, actualizadas por el medio digital líder en Internet, y con enlaces directos a su contenido completo.

#### Ejemplos de canales RSS en el ámbito nacional.

#### Juventud Rebelde

Es el diario de la Juventud Cubana con noticias actualizadas de deporte, cultura, nacionales e internacionales, que cuenta con un mapa del sitio y Canal RSS.

#### $\checkmark$  Granma

Granma está brindando ya su servicio de noticias a través de un canal RSS, en un formato XML. Este sistema le permite acceder a los titulares Granma tan pronto se conecte al programa de lectura, el cual realiza actualizaciones periódicas directamente al escritorio de su computadora personal. Este servicio en XML de Granma es absolutamente gratuito, siempre que sea para uso personal.

#### Ejemplos de canales RSS en la Universidad de las Ciencias Informáticas.

Actualmente en la Universidad de las Ciencias Informáticas existen diferentes portales que brindan su servicio RSS dentro de la misma universidad, esto se realiza a través de módulos y códigos en PHP. Ejemplo de ellos se tienen los portales: Facultad 2, Software Libre, Web 21, [Sitio Antiterrorismo.cu; e](http://10.7.13.4:5801/antiterrorismo/index/)ste último es un portal diseñado básicamente para el estudio del fenómeno terrorismo, sus manifestaciones, consecuencias y vías para contrarrestarlo.

A pesar de ser la UCI el centro con la mayor red del país, a través de una investigación que se realizó a los portales que brindan canales de sindicación, se pudo apreciar que por problemas de seguridad la configuración que tiene el proxy no permite acceder a los servicios externos de la UCI sin una previa autenticación del dominio que autoriza acceder a dicha información.

Teniendo en cuenta que Drupal es un dinámico CMS para sitios web, de alguna manera los módulos encargados para la sindicación vía RSS, están implementados para trabajar en PC que estén conectadas a un servidor que tenga una conexión directa a internet, o sea, sin un proxy intermedio.

Asumiendo las características que tiene Drupal y las particularidades que presenta el sistema de seguridad de la UCI (tiene un proxy intermedio entre la sub-red de la UCI y el exterior), se llega a las siguientes soluciones para que el Sistema de Gestión de Noticias pueda recibir información vía RSS de otros sitios ajenos a la UCI:

- $\checkmark$  Realizar una configuración al proxy del Nodo Central de manera tal que no se necesite una previa autenticación.
- Publicar el sistema en un servidor que esté conectado directamente a internet; proponiéndolo como solución final al problema para mantener la ética del centro y no correr riesgos con la seguridad del mismo.

# <span id="page-27-0"></span>*1.4. Fundamentación de la tecnología.*

Existen variedades de tecnologías para el desarrollo de un software, en este epígrafe se pretende hacer un estudio de las seleccionadas para darle cumplimento a los objetivos que se plantearon, dando una explicación exhaustiva de las mismas.

# <span id="page-27-1"></span>**1.4.1. PHP. Herramienta para el desarrollo Web.**

Un lenguaje de programación es un lenguaje que puede ser utilizado para controlar el comportamiento de una maquina, particularmente una computadora. Consiste en un conjunto de reglas sintácticas y semánticas que definen su estructura y el significado de sus elementos, respectivamente. (Saavedra Gutierrez).

Según (Alvarez), PHP es un lenguaje de programación de páginas web dinámicas del lado del servidor cuyas características principales son la independencia de plataforma y su gratuidad.

Un lenguaje del lado del servidor es aquel que se ejecuta en el servidor web, justo antes de que se envíe la página a través de Internet al cliente. Las páginas que se ejecutan en el servidor pueden realizar accesos a bases de datos, conexiones en red, y otras tareas para crear la página final que verá el cliente. El cliente solamente recibe una página con el código HTML resultante de la ejecución de la PHP.

Para la confección de los servicios webs se utilizó PHP como lenguaje de desarrollo, usando como IDE<sup>3</sup> el Zend Studio.

# <span id="page-28-0"></span>**1.4.2. Drupal. CMS.**

 $\overline{a}$ 

El artículo (Hermann) plantea como definición del Drupal la siguiente:

Drupal es un completo sistema de gestión de contenidos capaz de soportar un amplio abanico de páginas Web, desde simples weblogs a páginas profesionales para empresas. Drupal está escrito en PHP y usa una base de datos para guardar los contenidos. Su sistema modular permite ampliaciones sencillas y su apariencia está basada en plantillas. El código fuente completo del sistema está bajo licencia GNU General Public License (GPL) y puede por tanto usarse libremente, modificarse y distribuirse.

Permite publicar artículos, imágenes, u otros archivos y servicios añadidos como foros, encuestas, votaciones, blogs y administración de usuarios y permisos. Drupal es un sistema dinámico: en lugar de almacenar sus contenidos en archivos estáticos en el sistema de ficheros del servidor de forma fija, el

<sup>3</sup> *Integrated Development Environment,* Entorno de Desarrollo Integrado, programa compuesto por un conjunto de herramientas para un programador.

contenido textual de las páginas y otras configuraciones son almacenados en una [base de datos](http://es.wikipedia.org/wiki/Base_de_datos) y se editan utilizando un entorno Web incluido en el producto.

A continuación se detallan algunas de las características señaladas por (Gersbach, y otros), para el uso del gestor de contenidos, Drupal.

# *1.4.2.1. Características generales.*

 $\overline{\phantom{a}}$ 

- **Ayuda on-line.** Un robusto sistema de ayuda online y páginas de ayuda para los módulos del núcleo, tanto para usuarios como para administradores.
- **Búsqueda.** Todo el contenido en Drupal es totalmente indexado en tiempo real y se puede consultar en cualquier momento.
- **Código abierto.** El código fuente de Drupal está libremente disponible bajo los términos de la licencia GNU/GPL. Al contrario que otros sistemas de blogs o de gestión de contenido propietarios, es posible extender o adaptar Drupal según las necesidades.
- **Módulos.** La comunidad de Drupal ha contribuido muchos módulos que proporcionan funcionalidades como página de categorías, autenticación mediante jabber, mensajes privados, bookmarks<sup>4</sup>.
- **Personalización.** Un robusto entorno de personalización está implementado en el núcleo de Drupal. Tanto el contenido como la presentación pueden ser individualizados de acuerdo a las preferencias definidas por el usuario.
- URLs amigables. Drupal usa el "mod\_rewrite<sup>5</sup>" de Apache para crear URLs que son manejables por los usuarios y los motores de búsqueda.

<sup>&</sup>lt;sup>4</sup> Aquellos enlaces a páginas web que son almacenados en el navegador web personal por su interés o para su posterior visualización.

<sup>&</sup>lt;sup>5</sup> Módulo del servidor web Apache que permite crear URL alternativas a sus páginas dinámicas de forma que sean mas fáciles de recordar y también mejor indexadas por los buscadores. (Apache, Desarrollo, 2008).

# *1.4.2.2. Gestión de usuarios.*

**Autenticación de usuarios.** Los usuarios se pueden registrar e iniciar sesión de forma local o utilizando un sistema de autenticación externo como Jabber, Blogger u otro sitio Drupal. Para su uso en una Intranet, Drupal se puede integrar con un servidor LDAP<sup>6</sup>.

**Permisos basados en roles.** Los administradores de Drupal no tienen que establecer permisos para cada usuario. En lugar de eso, pueden asignar permisos a un 'rol' y agrupar los usuarios por roles.

# *1.4.2.3. Gestión de contenido.*

 $\overline{a}$ 

**Control de versiones.** El sistema de control de versiones de Drupal permite seguir y auditar totalmente las sucesivas actualizaciones del contenido: qué se ha cambiado, la hora y la fecha, quién lo ha cambiado, y más. También permite mantener comentarios sobre los sucesivos cambios o deshacer los cambios recuperando una versión anterior.

**Enlaces permanentes.** Todo el contenido creado en Drupal tiene un enlace permanente asociado a él para que pueda ser enlazado externamente sin temor de que el enlace falle en el futuro.

**Objetos de Contenido (Nodos).** El contenido creado en Drupal es, funcionalmente, un objeto (Nodo). Esto permite un tratamiento uniforme de la información, como una misma cola de moderación para envíos de diferentes tipos; promocionar cualquiera de estos objetos a la página principal o permitir comentarios o no sobre cada objeto.

**Plantillas.** El sistema de temas de Drupal separa el contenido de la presentación permitiendo controlar o cambiar fácilmente el aspecto del sitio web. Se pueden crear plantillas con HTML y/o con PHP.

<sup>6</sup> *Lightweight Directory Access Protocol*, protocolo a nivel de aplicación que permite el acceso a un servicio de directorio ordenado y distribuido para buscar diversa información en un entorno de red.

**Sindicación del contenido.** Drupal exporta el contenido en formato RDF/RSS para ser utilizado por otros sitios web. Esto permite que cualquiera con un Agregador de Noticias visualice el contenido publicado en la web desde el escritorio.

#### *1.4.2.4. Blogging.*

**Agregador de noticias.** Drupal incluye un potente Agregador de Noticas para leer y publicar enlaces a noticias de otros sitios web. Incorpora un sistema de cache en la base de datos, con temporización configurable.

**Soporte de Blogger API.** La API de Blogger permite que un sitio en Drupal sea actualizado utilizando diversas herramientas, que puedan ser herramientas web o herramientas de escritorio que proporcionen un entorno de edición más manejable.

#### *1.4.2.5. Plataforma.*

**Independencia de la base de datos.** Aunque la mayor parte de las instalaciones de Drupal utilizan MySQL, existen otras opciones. Drupal incorpora una capa de abstracción de base de datos que actualmente está implementada y mantenida para MySQL y PostgresSQL, aunque permite incorporar fácilmente soporte para otras bases de datos.

**Multiplataforma.** Drupal ha sido diseñado desde el principio para ser multi-plataforma. Puede funcionar con Apache o Microsoft IIS como servidor web y en sistemas como Linux, BSD, Solaris, Windows y Mac OS X. Por otro lado, al estar implementado en PHP, es totalmente portable.

**Múltiples idiomas y Localización**. Drupal está pensado para una audiencia internacional y proporciona opciones para crear un portal multilingüe. Todo el texto puede ser fácilmente traducido utilizando una interfaz web, importando traducciones existentes o integrando otras herramientas de traducción.

# *1.4.2.6. Administración y Análisis.*

**Administración vía Web.** La administración y configuración del sistema se puede realizar enteramente con un navegador y no precisa de ningún software adicional.

**Análisis, Seguimiento y Estadísticas.** Drupal puede mostrar en las páginas web de administración informes sobre enlaces entrantes, popularidad del contenido, o de cómo los usuarios navegan por el sitio.

**Registros e Informes.** Toda la actividad y los sucesos del sistema son capturados en un registro de eventos, que puede ser visualizado por un administrador.

#### *1.4.2.7. Características de comunidad.*

**Comentarios enlazados.** Drupal proporciona un potente modelo de comentarios enlazados que posibilita seguir y participar fácilmente en la discusión sobre el comentario publicado. Los comentarios son jerárquicos, como en un grupo de noticias o un foro.

**Encuestas.** Drupal incluye un módulo que permite a los administradores y/o usuarios crear encuestas on-line totalmente configurables.

**Foros de discusión.** Drupal incorpora foros de discusión para crear sitios comunitarios vivos y dinámicos.

**Libro Colaborativo.** Esta característica es única de Drupal y permite crear un proyecto o libro a ser escrito y que otros usuarios contribuyan contenido. El contenido se organiza en páginas cómodamente navegables.

#### *1.4.2.8. Rendimiento y escalabilidad.*

**Control de congestión.** Drupal incorpora un mecanismo de control de congestión que permite habilitar y deshabilitar determinados módulos o bloques dependiendo de la carga del servidor. Este mecanismo es totalmente configurable y ajustable.

**Sistema de Cache.** El mecanismo de cache elimina consultas a la base de datos incrementando el rendimiento y reduciendo la carga del servidor.

Resumiendo Drupal es un gestor de contenido libre, compacto y enormemente flexible, de fácil instalación y configuración, con una gran y activa comunidad de desarrolladores y usuarios. Drupal es código abierto, por lo que se puede acceder al código, estudiarlo, modificarlo y distribuirlo libremente,

se puede adaptar con facilidad para dar soporte a una amplia variedad de escenarios de aplicación. Con poco conocimiento de informática, es posible administrarlo adecuadamente; por estas diversas ventajas es que se decide usar Drupal como CMS.

#### <span id="page-33-0"></span>**1.4.3. MySQL. Base de Datos.**

MySQL es, sin duda, la base de datos más popular y utilizada a la hora de desarrollar páginas Web dinámicas y sitios de comercio electrónico. Se suele trabajar en combinación con PHP, y comparte con este algunas de las características que lo convierten en una elección segura. (Gallego Vázquez, 2003).

#### *1.4.3.1. Características.*

- **Seguridad.** Un sistema de privilegios y contraseñas que es muy flexible y seguro, y que permite verificación basada en el host. Las contraseñas son seguras porque todo el tráfico de contraseñas está encriptado cuando se conecta con un servidor.
- **Rapidez.** La velocidad de proceso de MySQL es legendaria.
- **Versatilidad.** Trabaja tanto con sistemas operativos basados en Unix como con el sistema operativo Windows, de Microsoft.
- Sencillez de manejo. Al utilizar el lenguaje estándar SQL, el tener conocimientos de otras bases de datos ayudará enormemente. Y aunque no sea así, con un poco de esfuerzo puede llegar a dominarse en poco tiempo.
- **Conectividad.** Los clientes pueden conectar con el servidor MySQL usando sockets TCP/IP en cualquier plataforma.

#### *1.4.3.2. Aplicaciones.*

MySQL es muy utilizado en [aplicaciones web](http://es.wikipedia.org/wiki/Aplicaci%C3%B3n_web) como MediaWiki o Drupal, en plataformas (Linux/Windows-Apache-MySQL-PHP/Perl/Python), y por herramientas de seguimiento de errores como Bugzilla. Su popularidad como aplicación web está muy ligada a PHP, que a menudo aparece en combinación con MySQL.

MySQL es un sistema de administración relacional de bases de datos. Una base de datos relacional archiva datos en tablas separadas en vez de colocar todos los datos en un gran archivo. Esto permite velocidad y flexibilidad. Las tablas están conectadas por relaciones definidas que hacen posible combinar datos de diferentes tablas sobre pedido.

A pesar de que Sun Microsystems llegó a un acuerdo para la adquisición de la compañía sueca MySQL AB creadora de la base de datos MySQL son muchas las razones para escogerla como solución a la administración de datos. Entre las que están su velocidad, ya que MySQL es mucho más rápido que la mayor parte de sus rivales. Funcionalidad, MySQL dispone de muchas de las funciones que exigen los desarrolladores profesionales, como compatibilidad completa con ACID<sup>7</sup>. Portabilidad, MySQL se ejecuta en la inmensa mayoría de sistemas operativos y, la mayor parte de los casos, los datos se pueden transferir de un sistema a otro sin dificultad. Facilidad de uso, MySQL resulta fácil de utilizar y de administrar. Gran parte de las viejas bases de datos presentan problemas por utilizar sistemas obsoletos, lo que complica innecesariamente las tareas de administración. Las herramientas de MySQL son potentes y flexibles, sin sacrificar su capacidad de uso.

#### <span id="page-34-0"></span>**1.4.4. Apache. Servidor Web.**

 $\overline{a}$ 

Un servidor web no es más que un programa que se ejecuta de forma continua en un ordenador, manteniéndose a la espera de peticiones por parte de un cliente (un navegador de Internet) y que contesta a estas peticiones de forma adecuada, sirviendo una página web que será mostrada en el navegador o mostrando el mensaje correspondiente si se detectó algún error. (González Duque).

Uno de los servidores web más populares del mercado, y el más utilizado actualmente, es Apache, de código abierto y gratuito, disponible para Windows y GNU/Linux, entre otros.

Apache es el servidor web hecho por excelencia, su configurabilidad, robustez y estabilidad hacen que cada vez millones de servidores reiteren su confianza en este programa. (Ciberaula International Training, S.L.).

<sup>7</sup> *Atomicity, Consistency, Isolation and Durability.* Propiedad de una base de datos para realizar transacciones seguras.

Apache es una muestra, al igual que el sistema operativo Linux, de que el trabajo voluntario y cooperativo dentro de Internet es capaz de producir aplicaciones de calidad profesional difíciles de igualar.

La licencia Apache es una descendiente de la licencias BSD, no es GPL. Esta licencia te permite hacer lo que quieras con el código fuente (incluso productos propietarios) siempre que les reconozcas su trabajo.

Algunas de las características fundamentales que hace a este software tan popular y de gran reconocimiento en muchos ámbitos empresariales son las siguientes planteadas por (Ciberaula International Training, S.L.):

- Corre en una multitud de Sistemas Operativos, lo que lo hace prácticamente universal.
- Apache es una tecnología gratuita de código fuente abierto. El hecho de ser gratuita es importante pero no tanto como que se trate de código fuente abierto. Esto le da una transparencia a este software de manera que si se quiere ver que es lo que se está instalando como servidor, se puede saber, sin ninguna puerta trasera.
- Apache es un servidor altamente configurable de diseño modular. Es muy sencillo ampliar las capacidades del servidor Web Apache. Actualmente existen muchos módulos para Apache que son adaptables a este. Otra cosa importante es que cualquiera que posea experiencia en la programación de C o Perl puede escribir un módulo para realizar una función determinada.
- Apache trabaja con gran cantidad de Perl, PHP y otros lenguajes de script. Perl destaca en el mundo del script y Apache utiliza su parte del pastel de Perl. También trabaja con Java. Teniendo todo el soporte que se necesita para tener páginas dinámicas.
- Apache te permite personalizar la respuesta ante los posibles errores que se puedan dar en el servidor. Es posible configurar Apache para que ejecute un determinado script cuando ocurra un error en concreto.
- Tiene una alta configurabilidad en la creación y gestión de logs. Apache permite la creación de ficheros de log a medida del administrador, de este modo se puede tener un mayor control sobre lo que sucede en el servidor.
## **1.4.5. El Proceso Unificado de Desarrollo. Metodología de desarrollo de software**.

El Proceso Unificado (*Rational Unified Process*, RUP) es un proceso de desarrollo de software y junto con el Lenguaje Unificado de Modelado [UML,](http://es.wikipedia.org/wiki/UML) constituye la metodología estándar más utilizada para el análisis, implementación y documentación de sistemas orientados a objetos. (Jacobson, y otros, 2000).

Como RUP es un proceso, en su modelación define como sus principales elementos:

- **Trabajadores:** Define el comportamiento y responsabilidades (rol) de un individuo, grupo de individuos, sistema automatizado o máquina, que trabajan en conjunto como un equipo. Ellos realizan las actividades y son propietarios de elementos.
- **Actividades:** Es una tarea que tiene un propósito claro, es realizada por un trabajador y manipula elementos.
- **Artefactos:** Productos tangibles del proyecto que son producidos, modificados y usados por las actividades. Pueden ser modelos, elementos dentro del modelo, código fuente y ejecutables.
- **Flujo de actividades:** Secuencia de actividades realizadas por trabajadores y que produce un resultado de valor observable.

En RUP se han agrupado las actividades en grupos lógicos definiéndose 9 flujos de trabajo principales, los 6 primeros son conocidos como flujos de ingeniería y los tres últimos como de apoyo; y divide el proceso en cuatro fases, dentro de las cuales se realizan varias iteraciones en número variable según el proyecto y en las que se hace un mayor o menor hincapié en las distintas actividades. Estas fases son: inicio, elaboración, construcción y transición. (Jacobson, y otros, 2000).

### Fases:

- **Inicio:** Se hace un plan de fases, se identifican los principales casos de uso y se identifican los riesgos (puesta en marcha).
- **Elaboración:** Se hace un plan de proyecto, se completan los casos de uso y se eliminan los riesgos (definición, análisis, diseño).
- **Construcción:** Se concentra en la elaboración de un producto totalmente operativo y eficiente y el manual de usuario (implementación).

**Transición:** Se implementa el producto en el cliente y se entrena a los usuarios. Como consecuencia de esto suelen surgir nuevos requisitos a ser analizados (fin del proyecto y puesta en producción).

#### Flujos de trabajo:

- **Modelado del negocio.**
- **Análisis de requisitos.**
- **Análisis y diseño.**
- **Implementación.**
- **Prueba.**
- **Distribución.**
- **Gestión de configuración y cambios.**
- **Gestión del proyecto.**
- **Gestión del entorno.**

El ciclo de vida de RUP se caracteriza por:

**1- Dirigido por casos de uso:** Los casos de uso reflejan lo que los usuarios futuros necesitan y desean, lo cual se capta cuando se modela el negocio y se representa a través de los requerimientos. A partir de aquí los casos de uso guían el proceso de desarrollo ya que los modelos que se obtienen, como resultado de los diferentes flujos de trabajo, representan la realización de los casos de uso.

**2- Centrado en la arquitectura:** La arquitectura muestra la visión común del sistema completo en la que el equipo de proyecto y los usuarios deben estar de acuerdo, por lo que describe los elementos del modelo que son más importantes para su construcción, los cimientos del sistema que son necesarios como base para comprenderlo, desarrollarlo y producirlo económicamente. RUP establece refinamientos sucesivos de una arquitectura ejecutable, construida como un prototipo evolutivo.

**3- Iterativo e Incremental:** RUP propone que cada fase se desarrolle en iteraciones. Una iteración involucra actividades de todos los flujos de trabajo, aunque desarrolla fundamentalmente algunos más que otros. Por ejemplo, una iteración de elaboración centra su atención en el análisis y diseño, aunque refina los requerimientos y obtiene un producto con un determinado nivel, pero que irá creciendo incrementalmente en cada iteración.

Es práctico dividir el trabajo en partes más pequeñas o miniproyectos. Cada miniproyecto es una iteración que resulta en un incremento. Las iteraciones hacen referencia a pasos en los flujos de trabajo, y los incrementos, al crecimiento del producto. Cada iteración se realiza de forma planificada es por eso que se dice que son miniproyectos.

### **1.4.6. UML. Lenguaje Unificado de Modelado.**

Lenguaje Unificado de Modelado (*Unified Modeling Language*), es un lenguaje de modelado visual que se usa para especificar, visualizar, construir y documentar artefactos de un sistema de software. Captura decisiones y conocimiento sobre los sistemas que se deben construir. Se usa para entender, diseñar, hojear, configurar, mantener, y controlar la información sobre tales sistemas. Está pensado para usarse con todos los métodos de desarrollo, etapas del ciclo de vida, dominios de aplicación y medios. El lenguaje de modelado pretende unificar la experiencia pasada sobre técnicas de modelado e incorporar las mejores prácticas actuales en un acercamiento estándar. UML incluye conceptos semánticos, notación, y principios generales. Tiene partes estáticas, dinámicas, de entorno y organizativas. Está pensado para ser utilizado en herramientas interactivas de modelado visual que tengan generadores de código así como generadores de informes. La especificación de UML no define un proceso estándar pero está pensado para ser útil en un proceso de desarrollo iterativo. Pretende dar apoyo a la mayoría de los procesos de desarrollo orientados a objetos. Es importante resaltar que UML es un "lenguaje" para especificar y no para describir métodos o procesos. Se utiliza para definir un sistema de software, para detallar los artefactos en el sistema y para documentar y construir. En otras palabras, es el lenguaje en el que está descrito el modelo. Se puede aplicar en una gran variedad de formas para dar soporte a una metodología de desarrollo de software (tal como el [Proceso Unificado de](http://es.wikipedia.org/wiki/Proceso_Unificado_de_Rational)  [Rational\)](http://es.wikipedia.org/wiki/Proceso_Unificado_de_Rational) pero no especifica en sí mismo qué metodología o proceso usar (Rumbaugh, y otros, 1998).

### **1.4.7. Rational Rose. Herramienta CASE.**

Rational Rose es la herramienta CASE que comercializan los desarrolladores de UML y que soporta de forma completa la especificación del UML 1.1. (Boggs, y otros, 2002)

Esta herramienta propone la utilización de cuatro tipos de modelo para realizar un diseño del sistema, utilizando una vista estática y otra dinámica de los modelos del sistema, uno lógico y otro físico. Permite crear y refinar estas vistas creando de esta forma un modelo completo que representa el dominio del problema y el sistema de software.

### **Desarrollo Iterativo:**

Rational Rose utiliza un proceso de desarrollo iterativo controlado, donde el desarrollo se lleva a cabo en una secuencia de iteraciones. Cada iteración comienza con una primera aproximación del análisis, diseño e implementación para identificar los riesgos del diseño, los cuales se utilizan para conducir la iteración, primero se identifican los riesgos y después se prueba la aplicación para que éstos se hagan mínimos. (Boggs, y otros, 2002).

Cuando la implementación pasa todas las pruebas que se determinan en el proceso, ésta se revisa y se añaden los elementos modificados al modelo de análisis y diseño. Una vez que la actualización del modelo se ha modificado, se realiza la siguiente iteración.

#### **Trabajo en Grupo:**

Rational permite que haya varias personas trabajando a la vez en el proceso iterativo controlado, para ello posibilita que cada desarrollador opere en un espacio de trabajo privado que contiene el modelo completo y tenga un control exclusivo sobre la propagación de los cambios en ese espacio de trabajo. (Boggs, y otros, 2002).

También es posible descomponer el modelo en unidades controladas e integrarlas con un sistema para realizar el control de proyectos que permite mantener la integridad de dichas unidades.

#### **Generador de Código:**

Se puede generar código en distintos lenguajes de programación a partir de un diseño en UML.

### **Ingeniería Inversa:**

Rational Rose proporciona mecanismos para realizar la denominada Ingeniería Inversa, es decir, a partir del código de un programa, se puede obtener información sobre su diseño.

Es una de las más poderosas herramientas de modelado visual para el análisis y diseño de sistemas basados en objetos. Se utiliza para modelar un sistema antes de proceder a construirlo.

Según (Boggs, y otros, 2002), cubre todo el ciclo de vida de un proyecto:

- Concepción y formalización del modelo.
- Construcción de los componentes.
- Transición a los usuarios.
- Certificación de las distintas fases.

## **1.4.8. Tecnologías del lado del cliente.**

### **HTML (Hipertext Markup Language, Lenguaje de etiquetado de Hipertexto)**

Es un lenguaje que se utiliza para la creación de hipertexto e hipermedia. Es el estándar usado en el World Wide Web. Permite crear páginas Web, ya que es un lenguaje muy sencillo pues permite combinar textos, gráficos y enlaces. Además el HTML se puede entrelazar con otros lenguajes de programación como por ejemplo PHP. (Cuerda Garcia, y otros, 2004).

### **CSS (Cascading Style Sheets)**

Las hojas de estilo en cascada contienen un conjunto de etiquetas que definen el formato que se aplicará al contenido de las páginas de una web. Se llaman "en cascada" porque una hoja puede heredar los formatos definidos en otra hoja de forma que no hace falta que vuelva a definirlos. Estas hojas permiten la separación entre el contenido y la presentación en una web. (Cuerda Garcia, y otros, 2004).

### **1.4.9. Dublin Core. Formato para metadatos.**

Como parte del desarrollo del sistema automatizado de Gestión de Noticias se utilizó los campos especificados en el formato Dublin Core, para la descripción de los contenidos que se le incorporarían al sistema. A continuación se brinda una breve panorámica de la utilización del mismo.

OCLC comenzó a desarrollar en 1995 el formato llamado Dublin Core, pensado especialmente para identificar y describir en forma automatizada los recursos electrónicos; el mismo consta de quince elementos, semejante a un registro bibliográfico. (Manso Rodríguez, y otros, 2002).

El formato Dublin Core se ha gestado bajo el patrocinio de OCLC a partir de 1995, que ha pretendido avanzar en su nueva concepción de los catálogos a través de las páginas web. El formato Dublin Core permite, además, que todos los campos sean repetibles, opcionales y puedan tener asociados cuantos enlaces se consideren necesarios.

El estándar de Dublin Core es un conjunto de elementos, sencillo pero efectivo, para describir un amplio abanico de recursos en red. El estándar de Dublin Core consta de 15 elementos, cuya semántica ha sido establecida mediante consenso por un grupo internacional de profesionales de distintas disciplinas, como biblioteconomía, informática, codificación de textos, museología y otros campos de conocimiento relacionados.

En general, podemos clasificar estos elementos en tres grupos que indican la clase o el ámbito de la información que se guarda en ellos:

- Elementos relacionados principalmente con el contenido del recurso.
- Elementos relacionados principalmente con el recurso cuando es visto como una propiedad intelectual.
- Elementos relacionados principalmente con la instanciación del recurso.

### **Contenido**

**Título**: El nombre dado a un recurso, usualmente por el autor.

**Claves**: Los tópicos del recurso. Expresará las claves o frases que describen el título o el contenido del recurso. Se fomentará el uso de vocabularios controlados y de sistemas de clasificación formales.

**Descripción**: Una descripción textual del recurso, tal como un resumen en el caso de un documento o una descripción del contenido en el caso de un documento visual.

**Fuente**: Secuencia de caracteres utilizado para identificar unívocamente un trabajo a partir del cual proviene el recurso actual.

**Lengua**: Lengua/s del contenido intelectual del recurso.

**Relación**: Un identificador de un segundo recurso y su relación con el recurso actual. Este elemento permite enlazar los recursos relacionados y las descripciones de los recursos.

**Cobertura**: La característica de cobertura espacial y/o temporal del contenido intelectual del recurso. La cobertura espacial se refiere a una región, uso de coordenadas o nombres de lugares extraídos de una lista controlada. La cobertura temporal se refiere al contenido del recurso en vez de a cuando fue creado o puesto accesible ya que este último pertenece al elemento fecha.

### **Propiedad Intelectual**

**Autor o creador**: La persona u organización responsable de la creación del contenido intelectual del recurso. Por ejemplo, los autores en el caso de documentos escritos, artistas, fotógrafos e ilustradores en el caso de recursos visuales.

**Editor**: La entidad responsable de hacer que el recurso se encuentre disponible en la red en su formato actual, por ejemplo la empresa editora, un departamento universitario u otro tipo de organización.

**Otros colaboradores**: Una persona u organización que haya tenido una contribución intelectual significativa en la creación del recurso pero cuyas contribuciones son secundarias en comparación a las de las personas u organizaciones especificadas en el elemento Creator (por ejemplo, editor, ilustrador y traductor).

**Derechos**: Una referencia (URL, por ejemplo) para una nota sobre derechos de autor, para un servicio de gestión de derechos o para un servicio que dará información sobre términos y condiciones de acceso a un recurso.

### **Instanciación**

**Fecha**: Una fecha en la que el recurso se puso a disposición del usuario en su forma actual. Esta fecha no ha de confundirse con la que pertenece al elemento Cobertura, que sería asociada con el recurso sólo en la medida en que el contenido intelectual está de algún modo relacionado con esa fecha.

**Tipo del recurso**: La categoría del recurso, por ejemplo página personal, romance, poema, minuta, diccionario. Para asegurar la interoperabilidad.

**Formato**: El formato de datos de un recurso, usado para identificar el software y posiblemente, el hardware que se necesitaría para mostrar el recurso.

**Identificador del recurso**: Secuencia de caracteres usados para identificar unívocamente un recurso. Ejemplo para recursos en línea pueden ser URLs.

En lo fundamental, el formato Dublín Core está orientado a los objetos tipo documento, aunque se puede aplicar a otros tipos de recursos. Este formato tiene entre sus principales objetivos: la sencillez de creación y mantenimiento, semántica de comprensión sencilla, alcance internacional y capacidad de extensión.

# *1.5. Conclusiones.*

En este capítulo se hizo un estudio detallado de las tendencias actuales que sustentan el problema científico y la solución que se ajusta al mismo, tratando de ser lo más objetivo posible.

A su vez se hizo un estudio de las tecnologías llegando a la conclusión de que la línea de trabajo de esta investigación se fundamenta en el empleo del CMS Drupal, utilizando como lenguaje de desarrollo PHP para la realización de los servicios webs, interrelacionado con el gestor de base de datos MySQL y con el servidor web Apache.

Se decidió también el empleo del Rational Rose como herramienta líder en el mercado del desarrollo de software para el apoyo a la metodología usada en este trabajo.

# **Capítulo 2. Características del sistema.**

En el presente capítulo se describe el objeto de estudio, el entorno de trabajo en que se desarrolla la aplicación, se realiza la propuesta del sistema y se analizan los requerimientos funcionales y no funcionales. Se elabora el modelado del negocio presentando los artefactos resultantes correspondientes a este flujo utilizando el lenguaje UML.

# *2.1. Objeto de estudio.*

## **2.1.1. Problema y situación problémica.**

En la Universidad de las Ciencias Informáticas existen problemas con la difusión de los contenidos informativos ya que no hay una independencia de la gestión de noticias, avisos, efemérides y banners con la Intranet, siendo en ésta última donde se gestionan éstos contenidos por parte del personal encargado y no de la manera más óptima, trayendo como consecuencias demoras y errores en la publicación de dichos contenidos.

### **2.1.2. Objeto de automatización.**

Se espera que con la implementación del Sistema de Gestión de Noticias se pueda contar con un sistema funcional que unifique y brinde los servicios de noticias, avisos, efemérides y banners a los portales de la Universidad.

Serán objeto de automatización los procesos:

- Brindar servicios webs relacionados con las noticias, avisos, efemérides y banners.
- Brindar y obtener información vía RSS.
- Redacción del contenido.

## *2.2. Propuesta del sistema.*

Como solución al problema planteado anteriormente se propone un sistema de gestión de contenidos, por lo que se utiliza Drupal como CMS, ya que trae módulos que se utilizarán de acuerdo a las necesidades del sistema.

El trabajo se realizará a través de tres procesos fundamentales:

#### 1er Proceso. Redacción del contenido.

La redacción del contenido es el primer proceso que se realizará en el sistema, el contenido es redactado por las personas encargadas de acuerdo a la audiencia que tendrá y podrá ser revisado y publicado más adelante. Como ejemplo de ello se tiene el tipo de contenido noticia, la cual es redactada por el periodista, luego se edita por el editor, y finalmente cuando esté en perfecto estado el publicador se encarga de publicarla hacia la audiencia prevista anteriormente. Las efemérides y los avisos son redactados por el periodista y publicados por el publicador.

#### 2do Proceso. Servicios Webs.

Para la difusión del contenido a todos los portales se implementan servicios webs. Estos servicios proporcionan mecanismos de comunicación estándares entre diferentes aplicaciones, que interactúan entre si para presentar información dinámica a los portales.

#### ¿Como funciona?

Un portal (que juega el papel de cliente dentro de los Servicios Web), a través de una aplicación, solicita información sobre los contenidos que brinda el Sistema de Gestión de Noticias, haciendo una petición al sistema que ofrece sus servicios a través de la red. El sistema de gestión ofrecerá a su cliente (usuario) la información requerida. Para proporcionar al cliente la información que necesita, este sistema solicita a su vez información a otros recursos (Base de Datos).

### 3er Proceso. Información vía RSS.

Además de los Servicios Webs también se brindará y obtendrá información vía RSS. Este proceso te da la oportunidad de actualizar el sistema con nuevos contenidos. Para lograr obtener información de otros portales solo se tiene que poner la dirección url de los mismos y automáticamente se recibirá periódicamente el contenido deseado. Para brindar información el sistema publica una serie de direcciones urls, dependiendo del tipo de la noticia que es el contenido que se brinda por esta vía para que un usuario interesado las incluya en su lector RSS y consuma la información actualizada sin necesidad de visitar el sistema frecuentemente.

# *2.3. Modelo del negocio.*

Con la utilización del modelado del negocio se pretende describir los procesos de negocio, identificando quiénes participan, las actividades que requieren automatización y delimitando el alcance del software con la identificación de los casos de uso del sistema.

Para realizar la modelación se ha utilizado el Lenguaje Unificado de Modelado (UML) que está respaldado por notaciones gráficas y un meta-modelo que ayuda a describir y diseñar sistemas de software, con el uso del Rational Rose como herramienta de apoyo.

Como solución al problema que presenta la Universidad a la hora de gestionar los contenidos y publicar los mismos en los portales, el negocio cuenta con dos casos de usos el cual inicializa el cliente (Sistema Externo). Uno de los casos de usos es Brindar Información Vía RSS el cual permite ofrecer información vía RSS a todos los medios que la necesiten y el otro Solicitar Servicio que cuenta con tres servicios asociados (Avisos, Efemérides, Noticias y Banners) y le va a permitir al cliente solicitar cualquiera de éstos.

## **2.3.1. Reglas del negocio.**

- Un usuario no puede configurar el sistema.
- Solo el administrador podrá darle funcionalidad total al sistema.
- Los usuarios trabajan según el rol que desempeñan.

## **2.3.2. Actores y trabajadores del negocio.**

A continuación se presentan las personan que relacionan con el negocio, actores y trabajadores. Un actor del negocio es cualquier individuo, grupo, organización o máquina que interactúa con el negocio. Un actor siempre permanece fuera de las fronteras del negocio que estamos investigando. En cambio un trabajador representa a personas, o sistemas dentro del negocio que son las que realizan las actividades que están comprendidas dentro de un caso de uso. Estos trabajadores están dentro de la frontera del negocio, son los que en un futuro se convertirán en usuarios del sistema que se quiere construir.

Tabla 2. Actores del negocio.

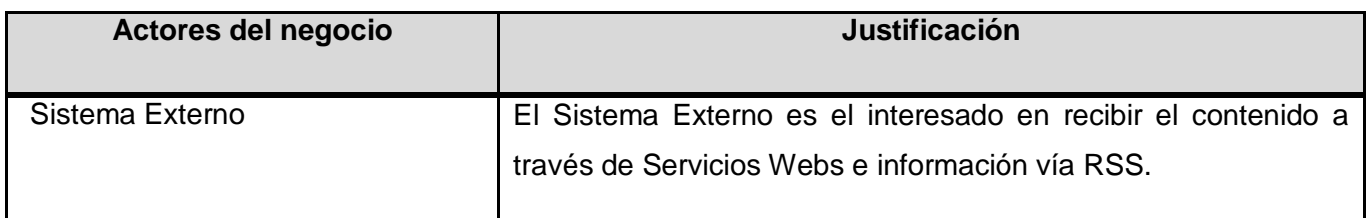

Tabla 3. Trabajadores del negocio.

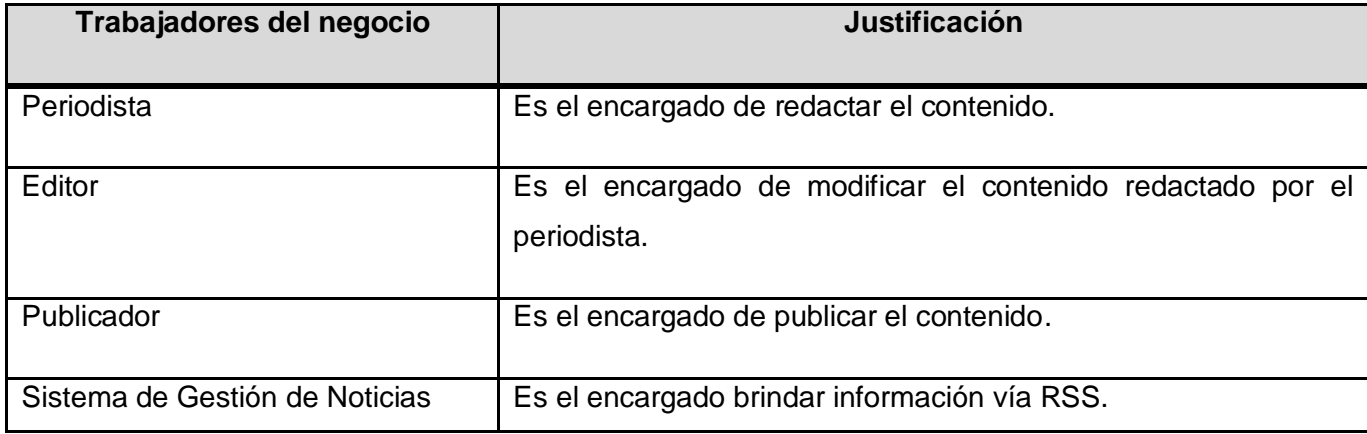

**2.3.3. Diagrama de Casos de Uso del Negocio.**

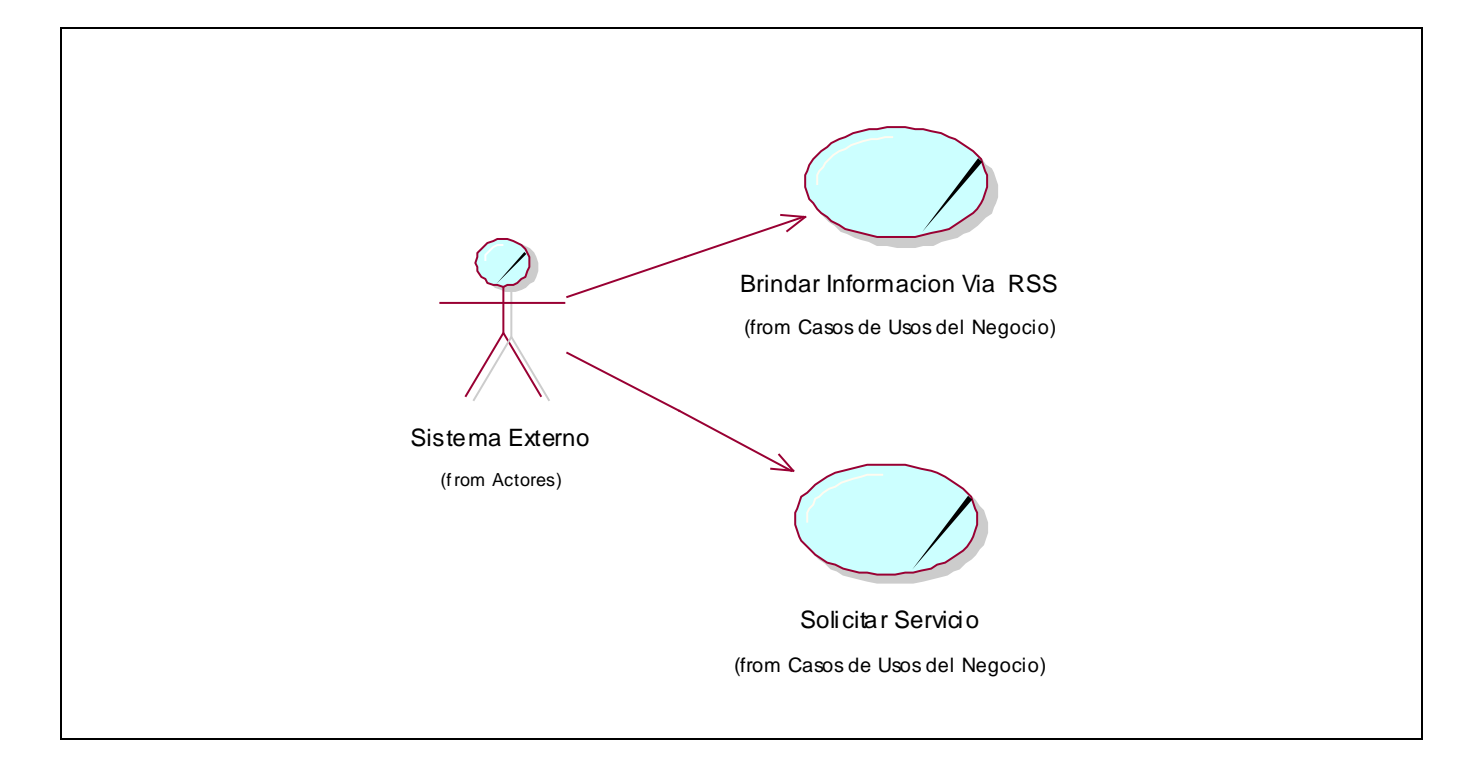

Figura 1. Diagrama de Casos de Uso del Negocio.

# **2.3.4. Descripción de los Casos de Uso del Negocio.**

A continuación se realiza una explicación somera de los casos de uso presentados en el diagrama anterior.

Tabla 4. CU Brindar Información Vía RSS.

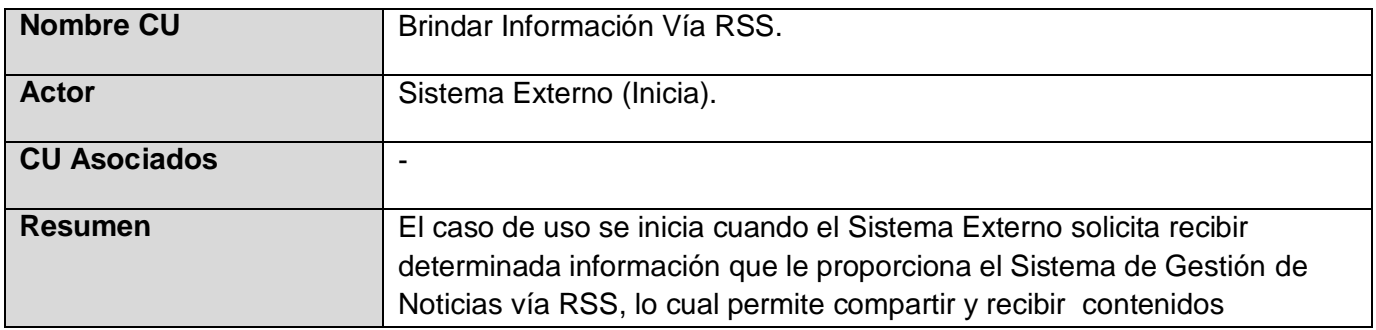

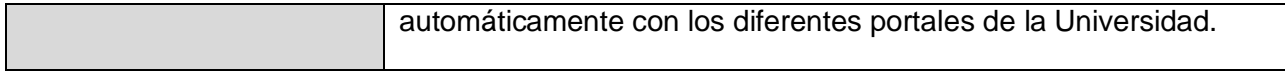

#### Tabla 5. CU Solicitar Servicio.

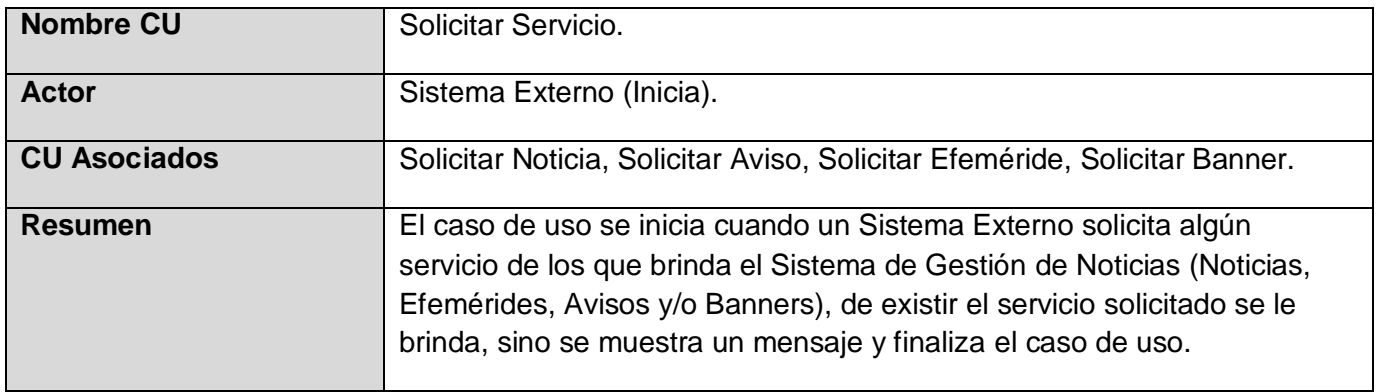

Tabla 6. CU Solicitar Aviso.

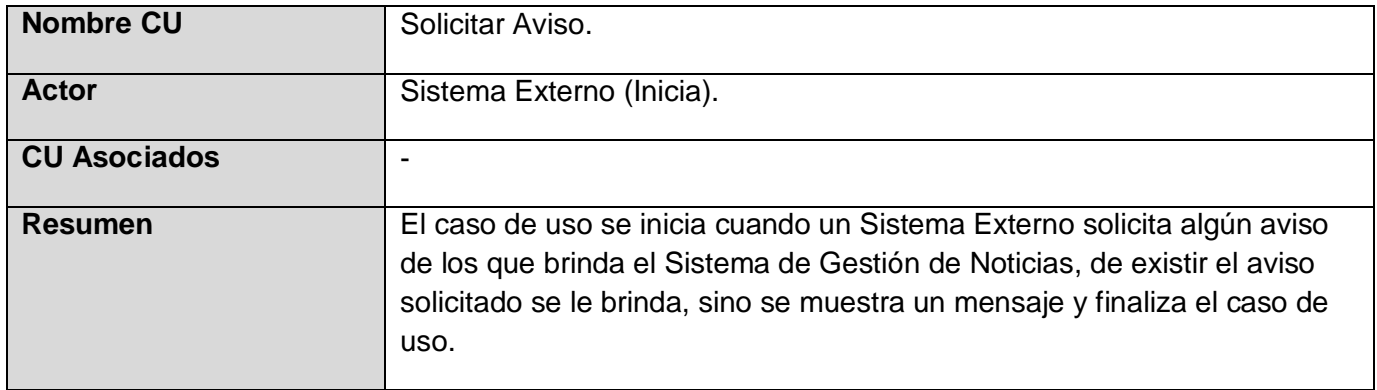

Tabla 7. CU Solicitar Efeméride.

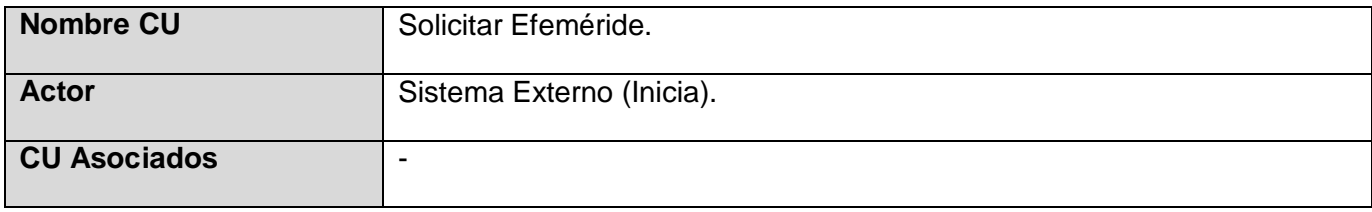

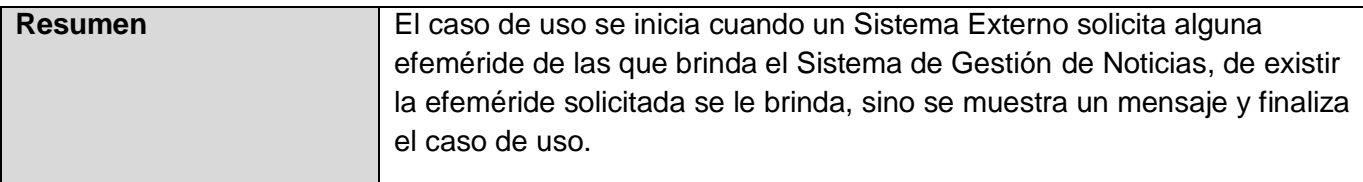

#### Tabla 8. CU Solicitar Noticia.

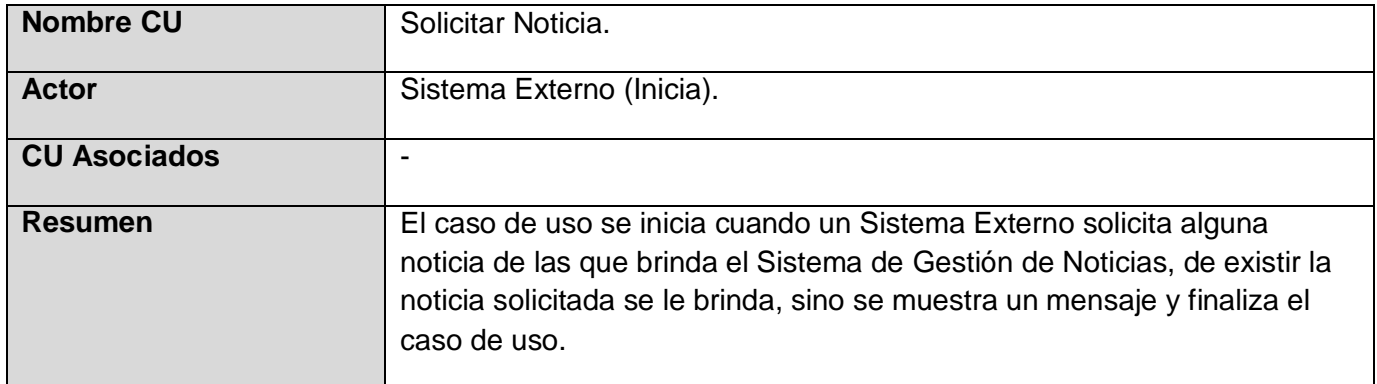

Tabla 9. CU Solicitar Banner.

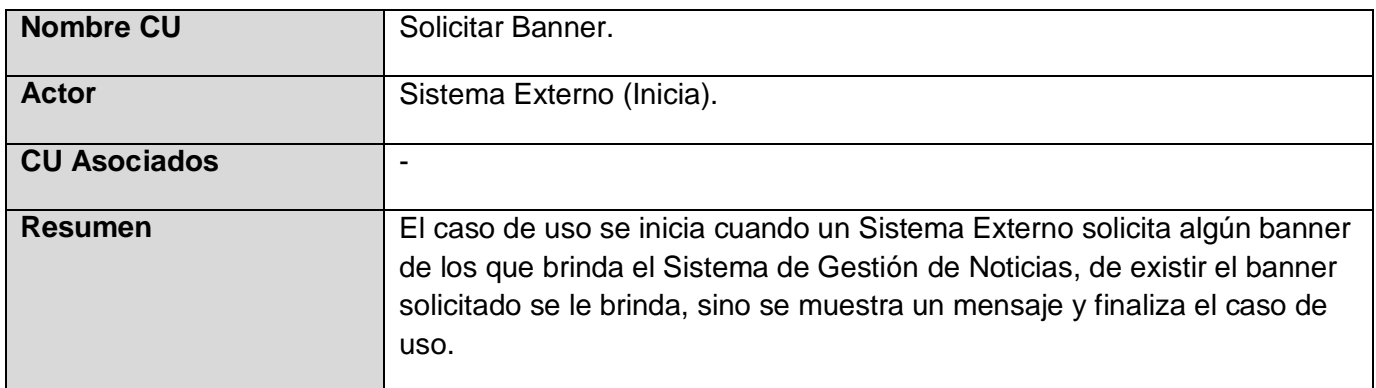

# **2.3.5. Descripción textual de los Casos de Uso del Negocio. [Ver Anexo 1.](#page-107-0)**

## **2.3.6. Diagramas de Actividad. [Ver Anexo 2](#page-112-0)**.

# **2.3.7. Modelo de Objetos. [Ver Anexo 3.](#page-113-0)**

# *2.4. Especificación de los requisitos de software.*

Un requerimiento no es más que la condición o capacidad que necesita un usuario para resolver un problema o lograr un objetivo. Todas las ideas que los clientes, usuarios y miembros del equipo de proyecto tengan acerca de lo que debe hacer el sistema, deben ser analizadas como candidatas a requisitos. Los requisitos se pueden clasificar en: funcionales y no funcionales. Los requerimientos funcionales son capacidades o condiciones que el sistema debe cumplir y los requerimientos no funcionales son propiedades o cualidades que el producto debe tener.

## **2.4.1. Requerimientos funcionales.**

- R.1 Redactar Contenido.
- R.2 Modificar Contenido.
- R.3 Publicar Contenido.
- R.4 Buscar Contenido.
- R.5 Brindar Información Vía RSS.
- R.6 Obtener información Vía RSS.
- R.7 Brindar Servicios Webs.
- R.8 Autenticar Usuario según su rol.
- R.9 Gestionar Usuario.
- R.9.1 Adicionar Usuario.
- R.9.2 Modificar Usuario.
- R.9.3 Eliminar Usuario.
- R.10 Administrar Sistema.

## **2.4.2. Requerimientos no funcionales.**

### **Apariencia o interfaz externa:**

- Fácil de utilizar tanto por los usuarios que accedan a él por primera vez como por los habituales.
- Interfaz sencilla y con colores agradables a la vista.

### **Usabilidad:**

- El sistema podrá ser usado de forma fácil por cualquier persona, aunque el mayor uso le será dado por los periodistas y personas encargadas de la gestión de noticias en la UCI.

### **Rendimiento:**

- El tiempo de respuesta debe ser corto porque el sistema es interactivo. Son pantallas dinámicas por lo que el acceso a la información debe ser rápido y de la manera más fácil posible.
- La base de datos debe estar normalizada, para garantizar el rendimiento óptimo de la misma.

### **Soporte:**

- El sistema deberá ser probado, instalado y configurado por los especialistas que también se ocuparán de su mantenimiento.

### **Portabilidad:**

- Este producto deberá poder funcionar en cualquier sistema operativo, o sea, multiplataforma.

### **Seguridad:**

- El sistema debe ser capaz de trabajar por secciones, donde cada usuario tenga definido permisos y privilegios que definen las operaciones que puede realizar el mismo, las secciones deben limitar su tiempo de vida.

### **Software:**

- Sistema Operativo Linux, Windows 95 ó superior.
- Servidor Web Apache.
- Gestor de Base de Datos MySQL.
- Drupal Versión 5.2

### **Hardware:**

- El servidor requiere capacidad para soportar una base de datos que debe ir creciendo y una velocidad para responder a las consultas que se realicen vía Web, se propone al menos contar con un Procesador Pentium IV 166 MHz o superior que cuente con 512 Mb de RAM, y al menos 5Gb de espacio en disco duro.

### **Políticos-culturales:**

- El sistema debe estar completamente identificado con los principales conceptos del campo de trabajo, para que el usuario lo asocie con la vida real. Debe estar identificado y responder a los principios e intereses de la sociedad y de la Universidad.

#### **Legales:**

- El empleo de este producto no deberá violar ninguna ley o licencia asociada a este o a terceros. Para su implementación se utiliza Drupal, producto bajo licencia GPL.

### **Confiabilidad:**

- La información que almacene, procese y genere el sistema debe ser confiable, además deben existir mecanismos de mantenimiento para garantizar la respuesta ante posibles fallos.

### **Ayuda y documentación en línea:**

- Es necesario que el sistema cuente con mensajes de ayuda que indiquen que operación realiza cada componente.

## *2.5. Modelo de Casos de Uso del Sistema.*

### **2.5.1. Definición de los actores del Sistema.**

Cada trabajador del negocio, inclusive si fuera un sistema ya existente que tiene actividades a automatizar es un candidato a actor del sistema. Si algún actor del negocio va a interactuar con el sistema, entonces también será un actor del sistema.

Tabla 10. Actores del Sistema.

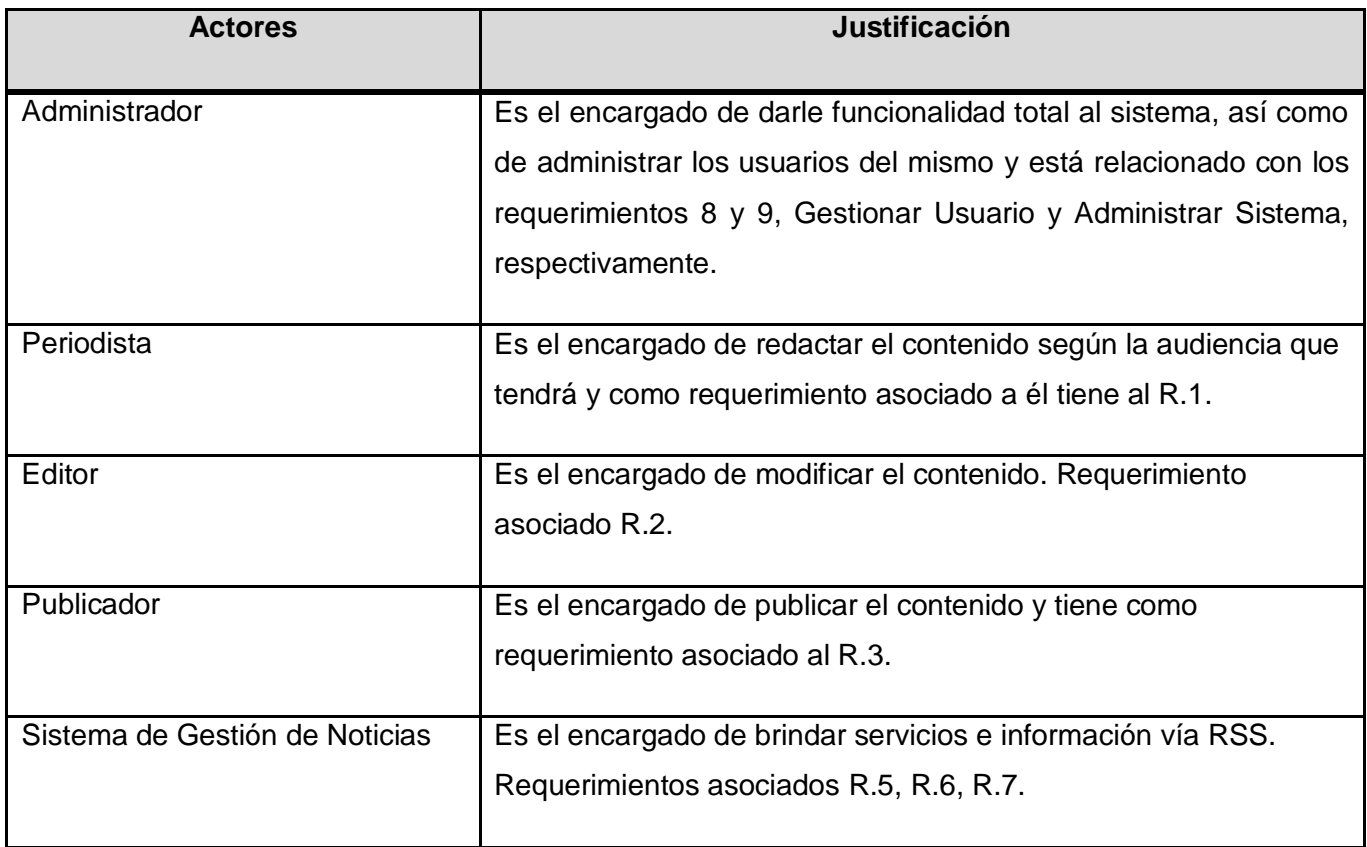

**2.5.2. Diagrama de Casos de Uso del Sistema.**

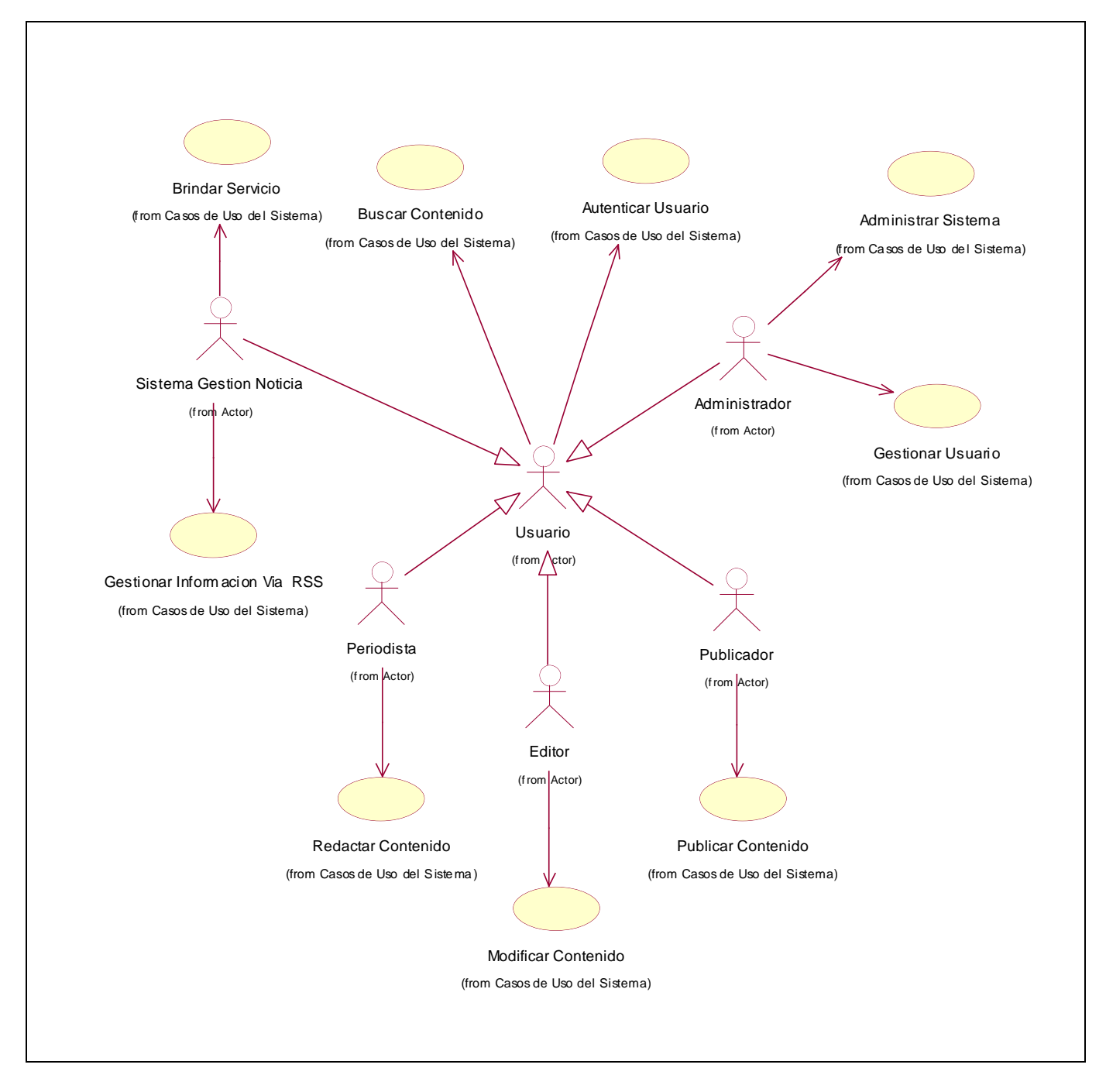

#### Figura 2. Diagrama de Casos de Uso del Sistema.

# **2.5.3. Descripción de los Casos de Uso.**

Tabla 11. CU Redactar Contenido.

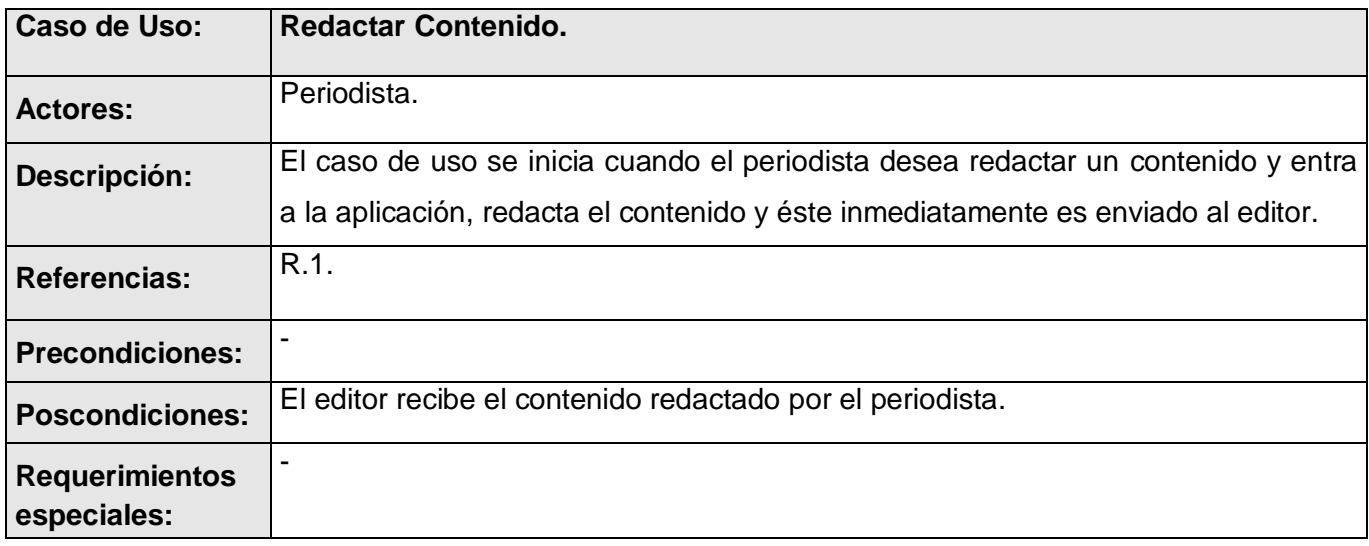

Tabla 12. CU Modificar Contenido.

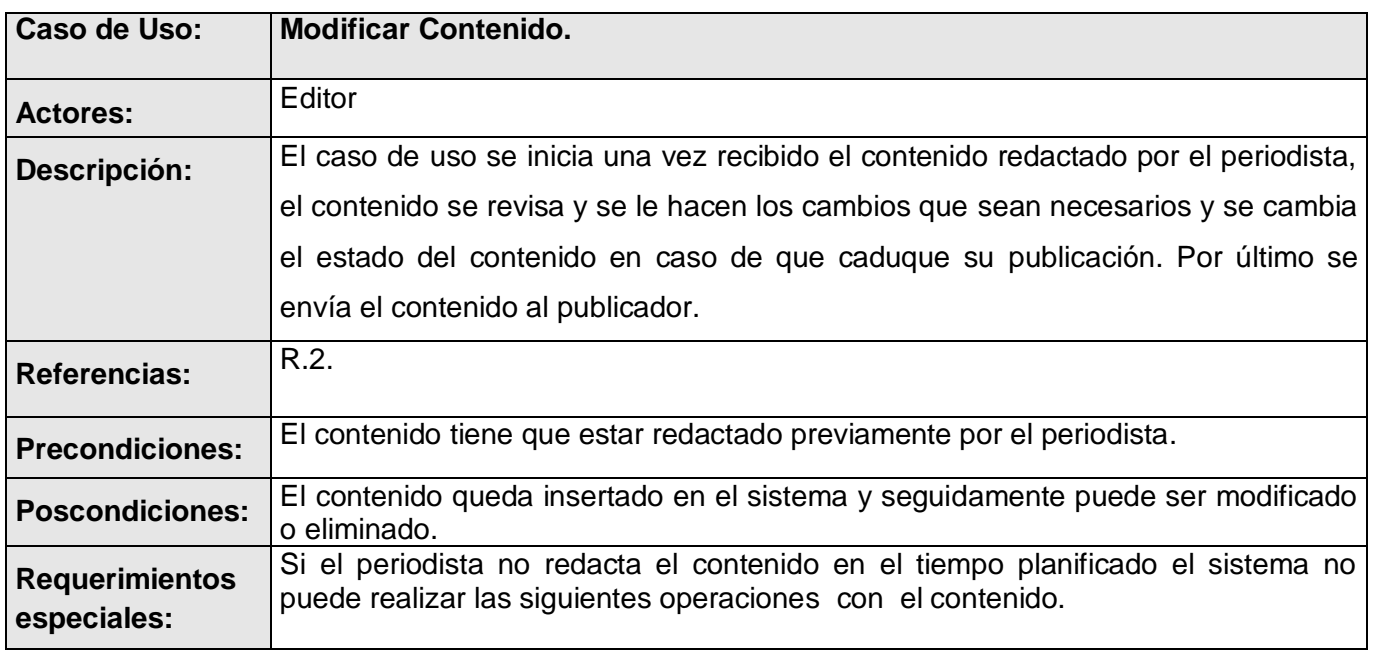

Tabla 13. CU Publicar Contenido.

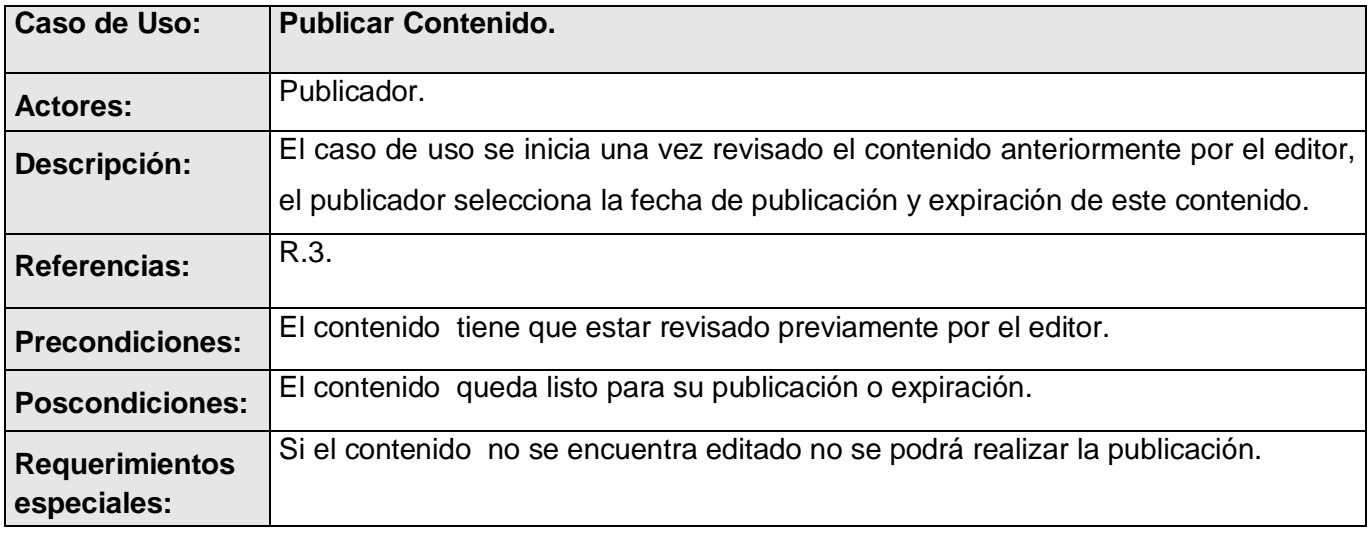

Tabla 14. CU Buscar Contenido.

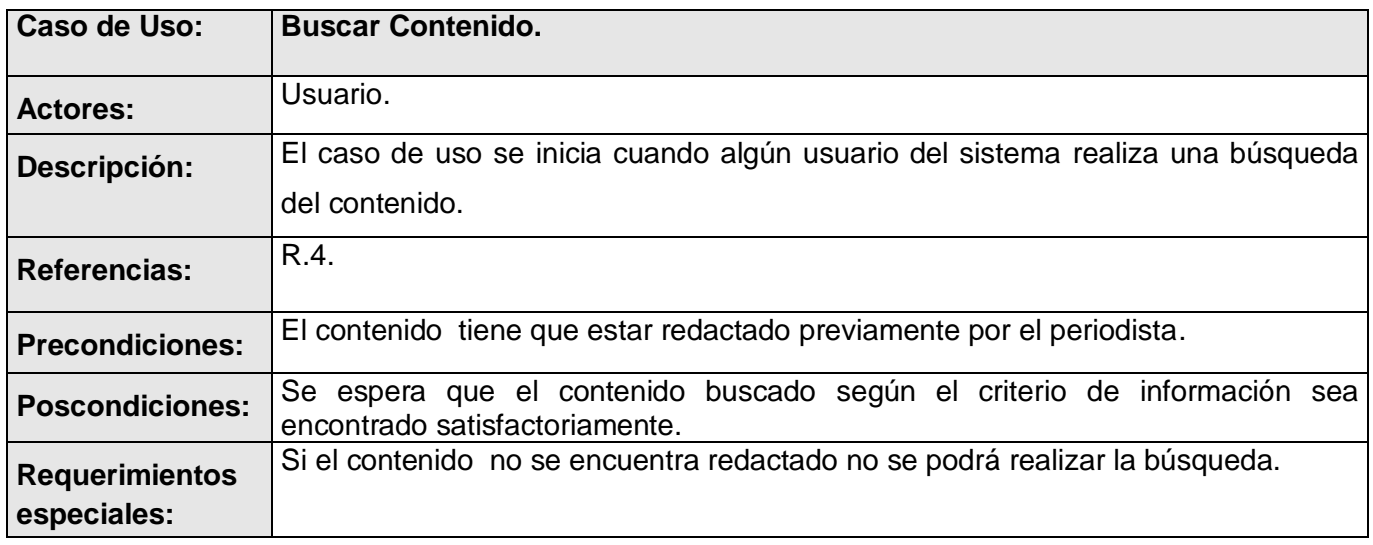

Tabla 15. CU Brindar Servicio.

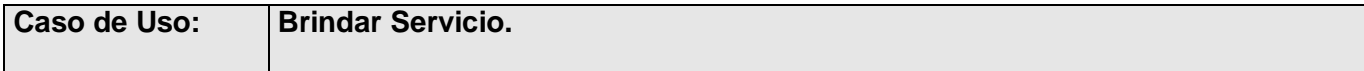

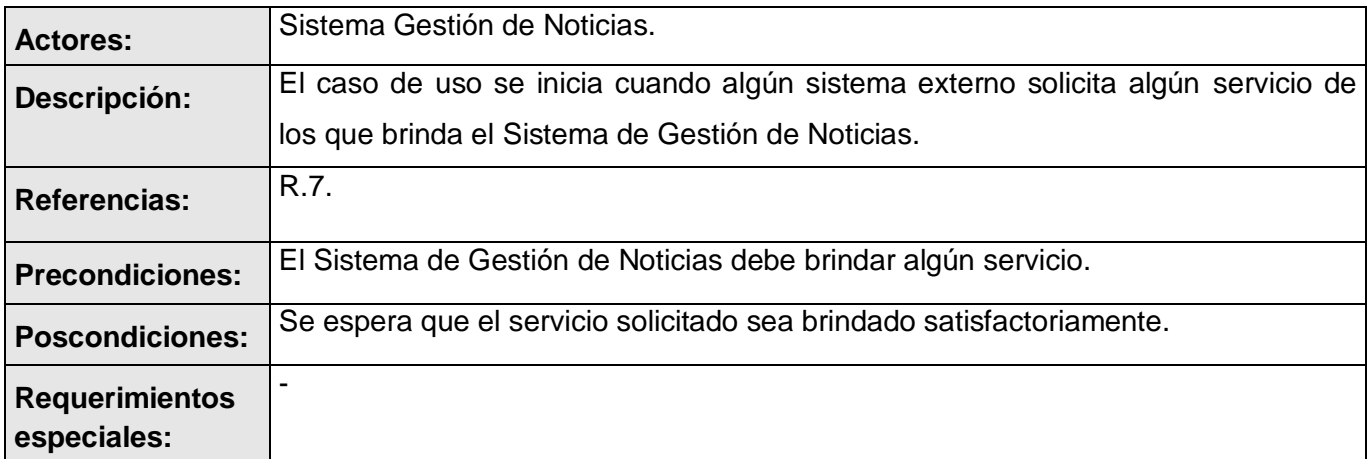

Tabla 16. CU Gestionar Información Vía RSS.

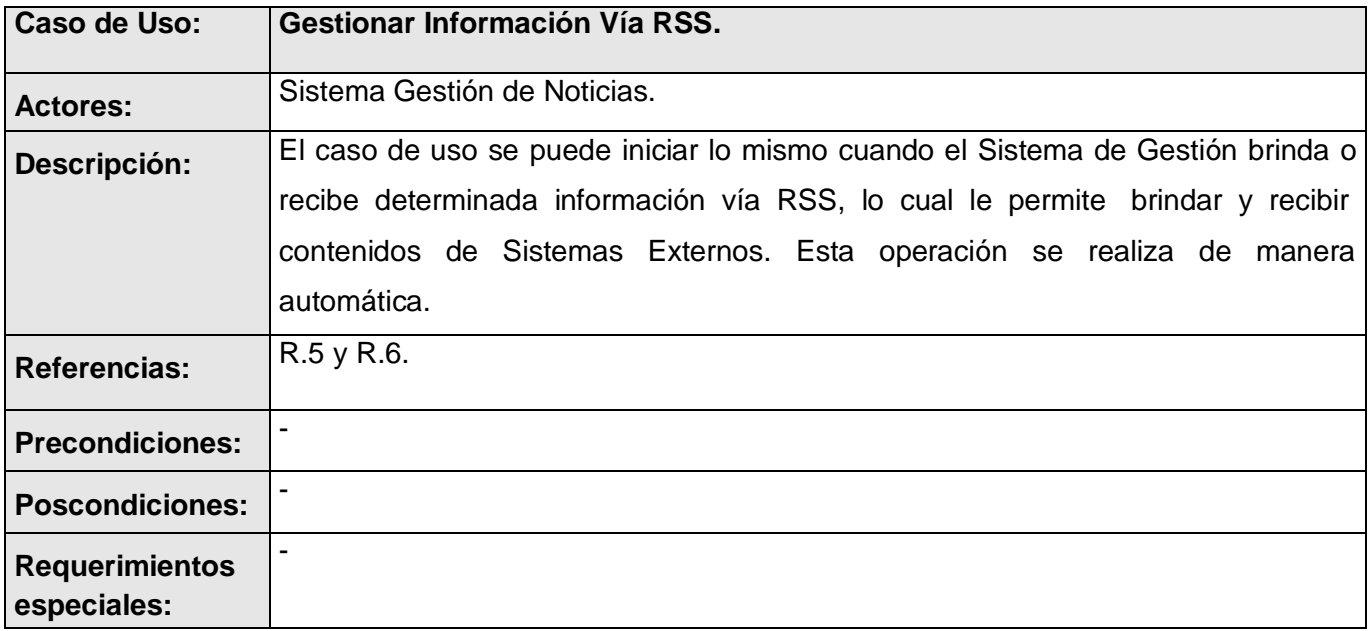

Tabla 17. CU Gestionar Usuario.

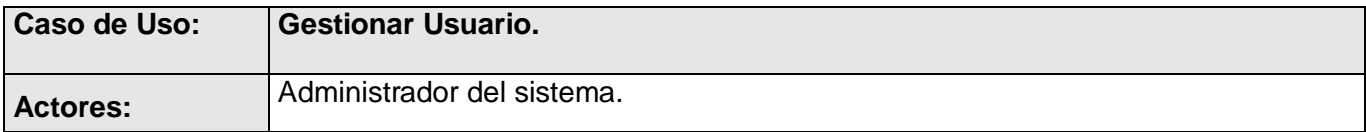

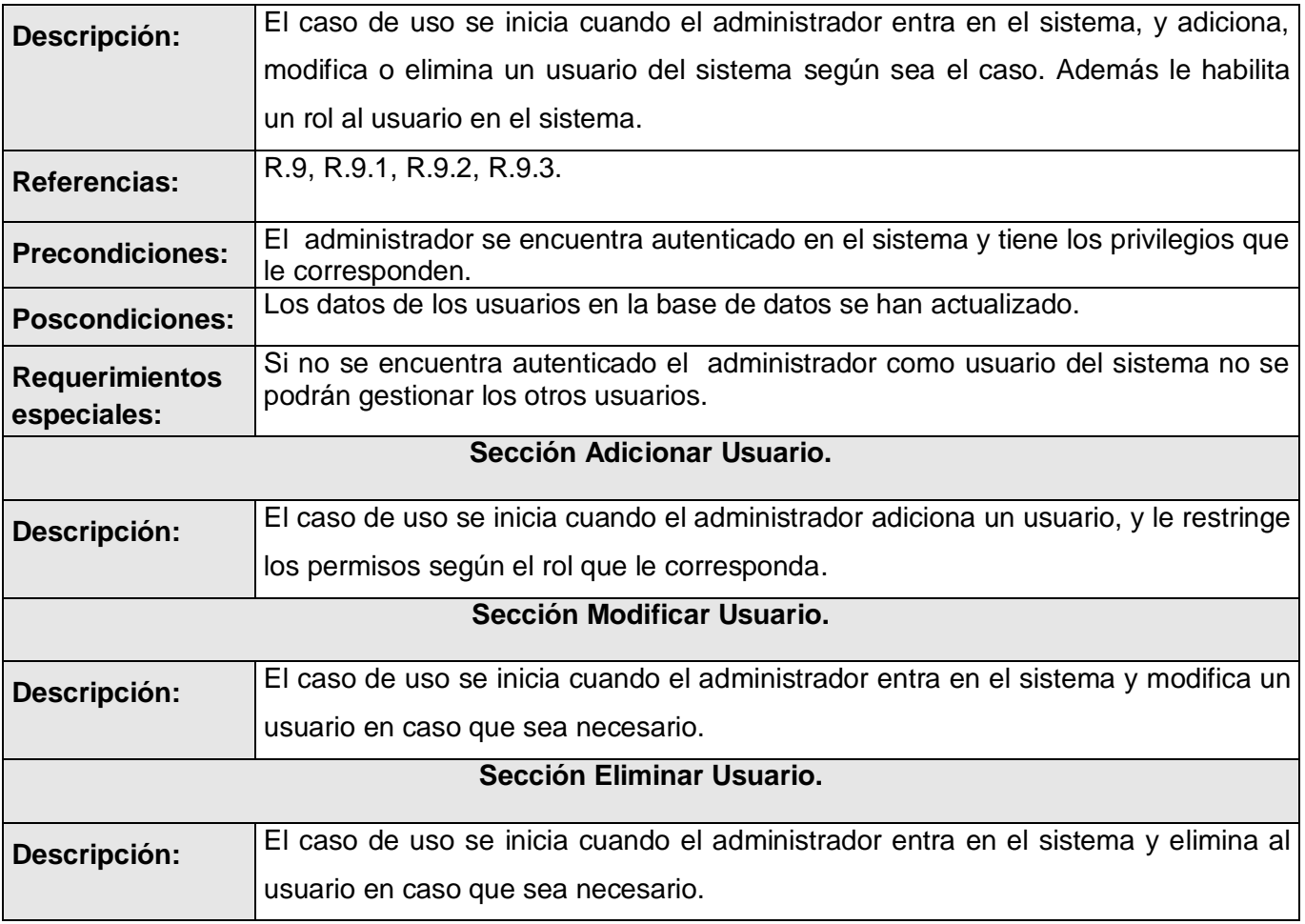

Tabla 18. CU Autenticar Usuario.

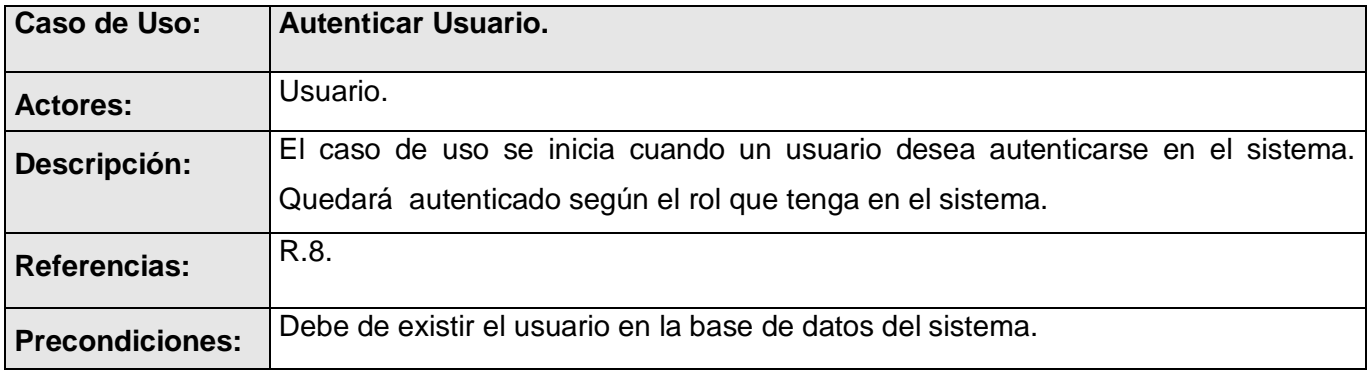

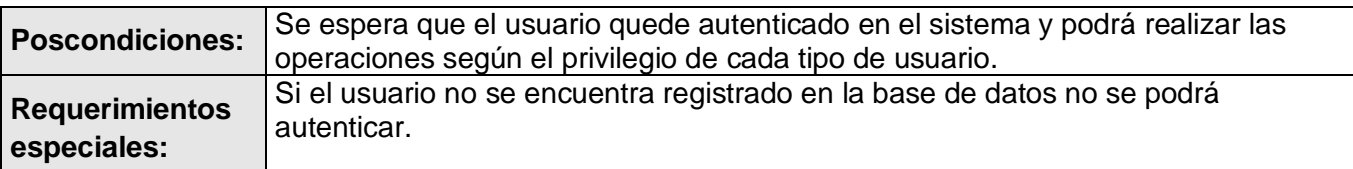

Tabla 19. CU Administrar Sistema.

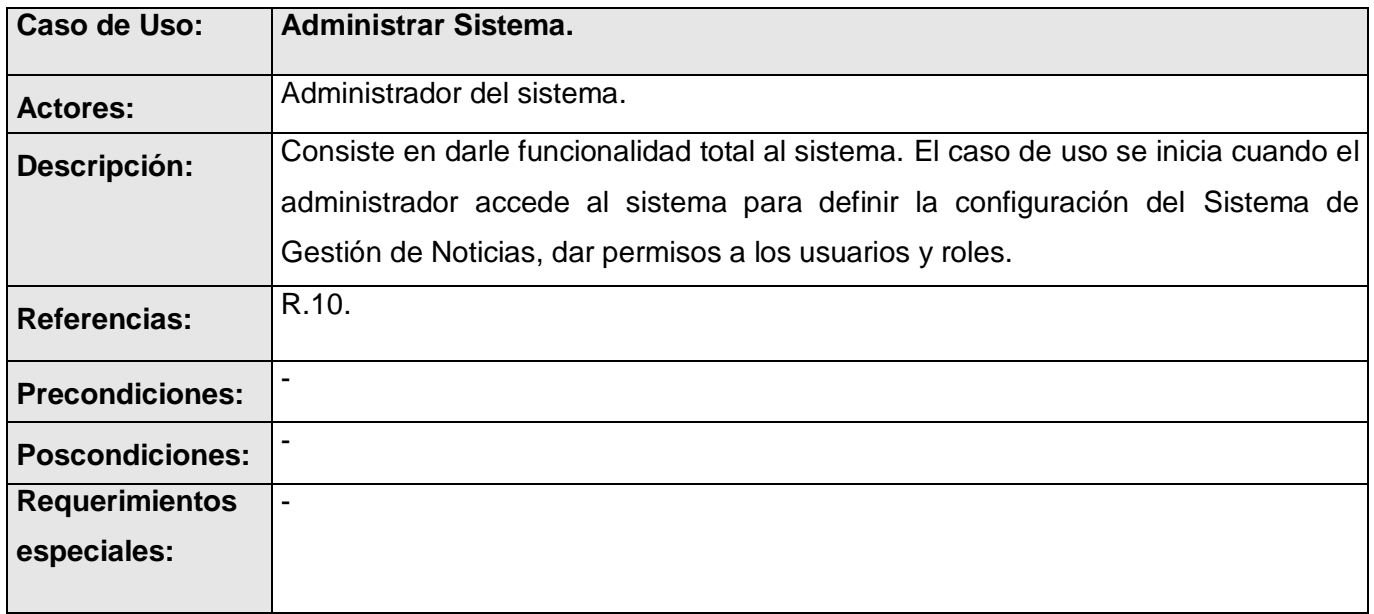

# **2.5.4. Descripción textual de los Casos de Uso. [Ver Anexo 4.](#page-113-1)**

## *2.6. Conclusiones.*

En este capítulo se comenzó a desarrollar la propuesta de solución, obteniéndose a partir del análisis de los procesos del negocio un listado con los requerimientos funcionales y no funcionales para el desarrollo del sistema que se representaron en el Diagrama de Casos de Uso del Sistema y finalmente se describieron todas las acciones de los actores del sistema dentro de los procesos con los que se vinculan. Con lo ya establecido se puede empezar la construcción del sistema, cumpliendo todos los requerimientos y las funciones que han sido consideradas necesarias en este capítulo.

# **Capítulo 3. Análisis y Diseño del sistema.**

Los flujos de trabajo de análisis y diseño son los encargados de modelar con precisión cada paso de la aplicación que se llevará a la implementación. En el presente capítulo se desarrolla el flujo de trabajo de Análisis y Diseño del sistema. Se presenta el modelo de clases de análisis. Se muestran los diagramas de colaboración por cada realización de casos de uso, así como el diagrama de clases del diseño. Además se realiza en este capitulo la descripción de las clases, se diseña la base de datos y se describen las tablas.

## *3.1. Análisis.*

El objetivo de este flujo de trabajo es traducir los requisitos a una especificación que describe cómo implementar el sistema. El análisis consiste en obtener una visión del sistema que se preocupa de ver qué hace, de modo que sólo se interesa por los requisitos funcionales.

## **3.1.1. Diagramas de Clases de Análisis.**

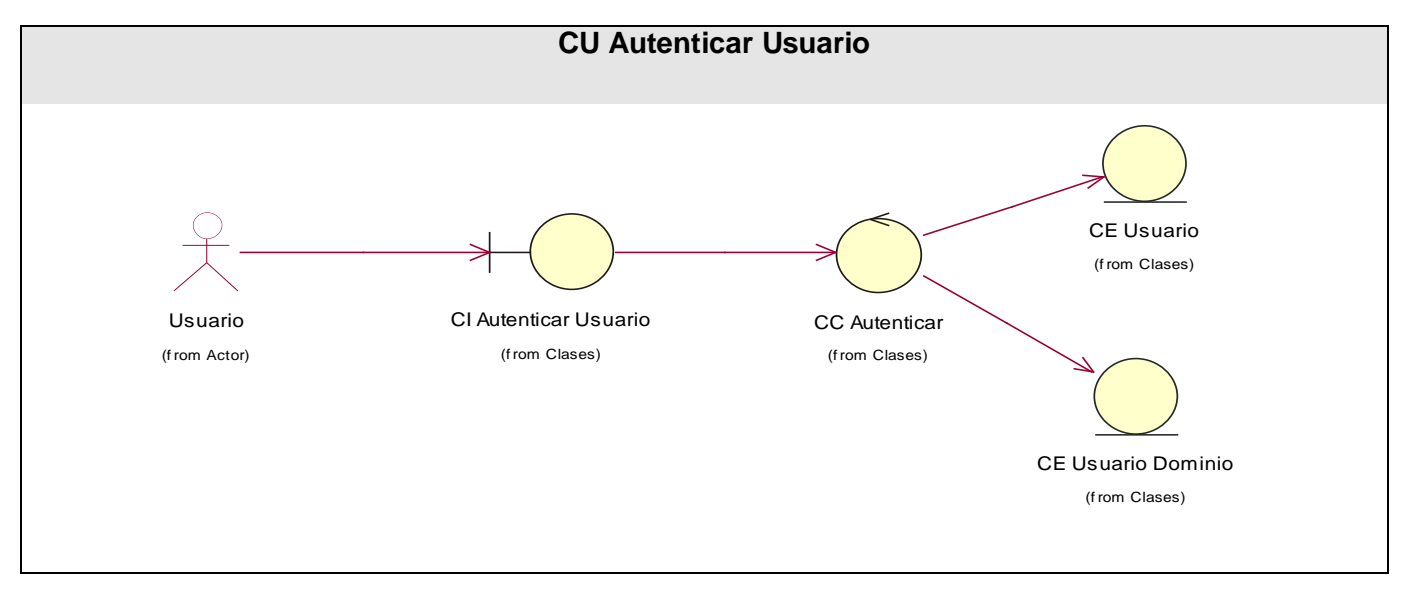

Figura 3. CU Autenticar Usuario.

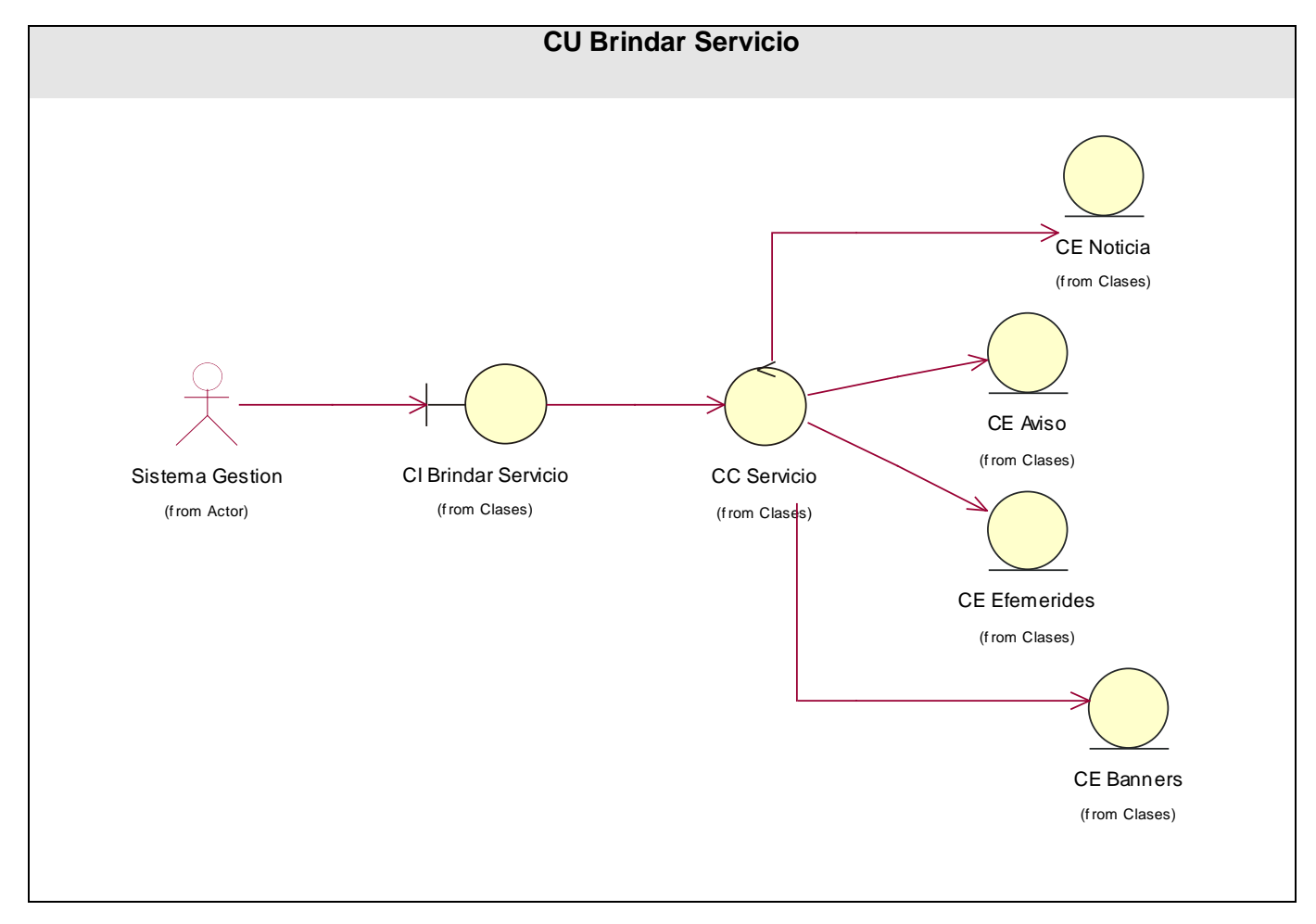

### Figura 4. CU Brindar Servicio.

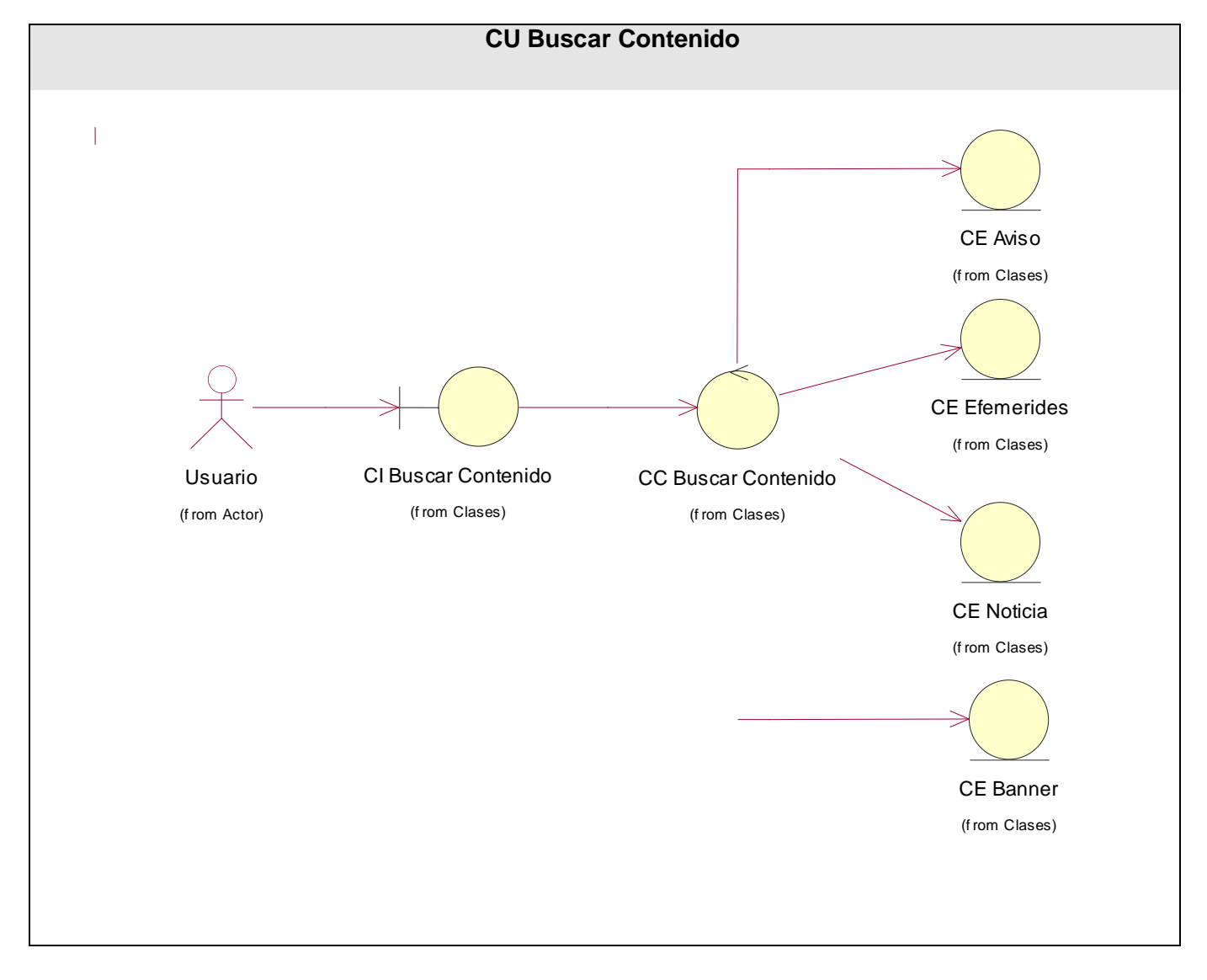

Figura 5. CU Buscar Contenido.

#### Figura 6. CU Configurar Sistema.

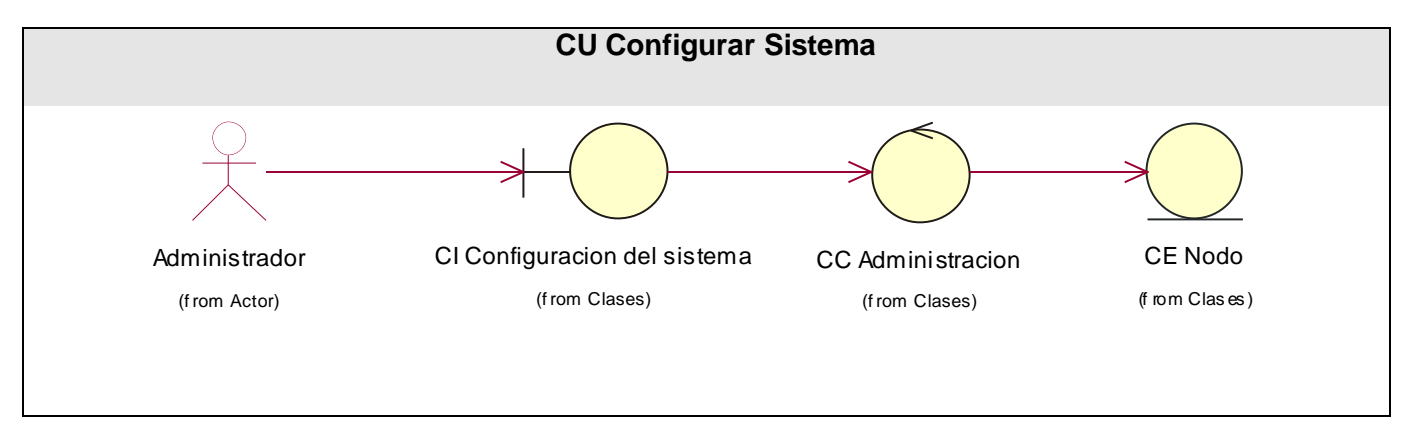

Figura 7. CU Gestionar Usuario.

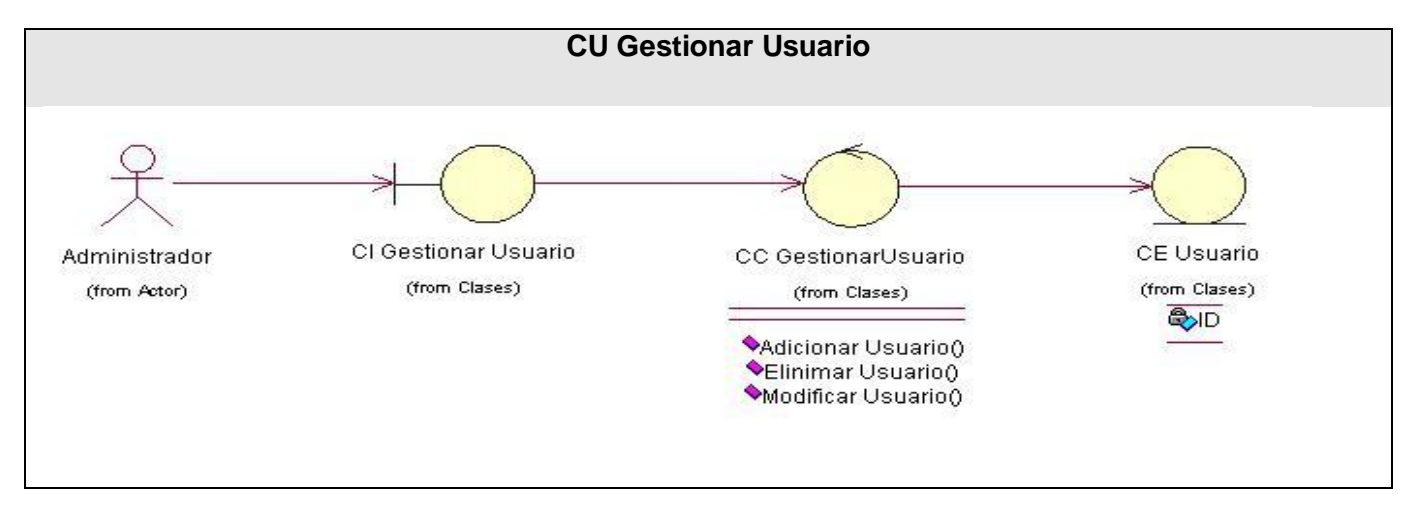

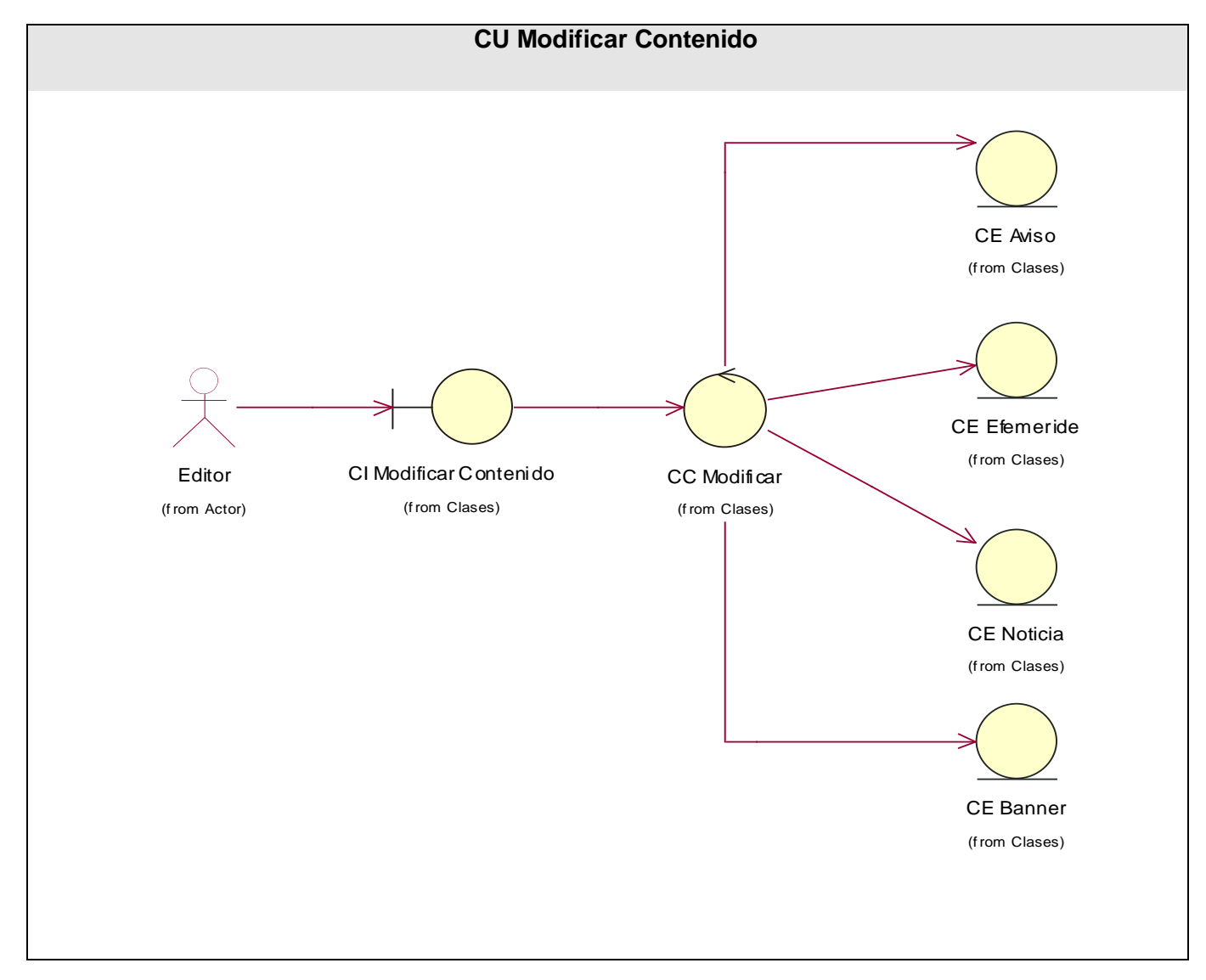

### Figura 8. CU Modificar Usuario.

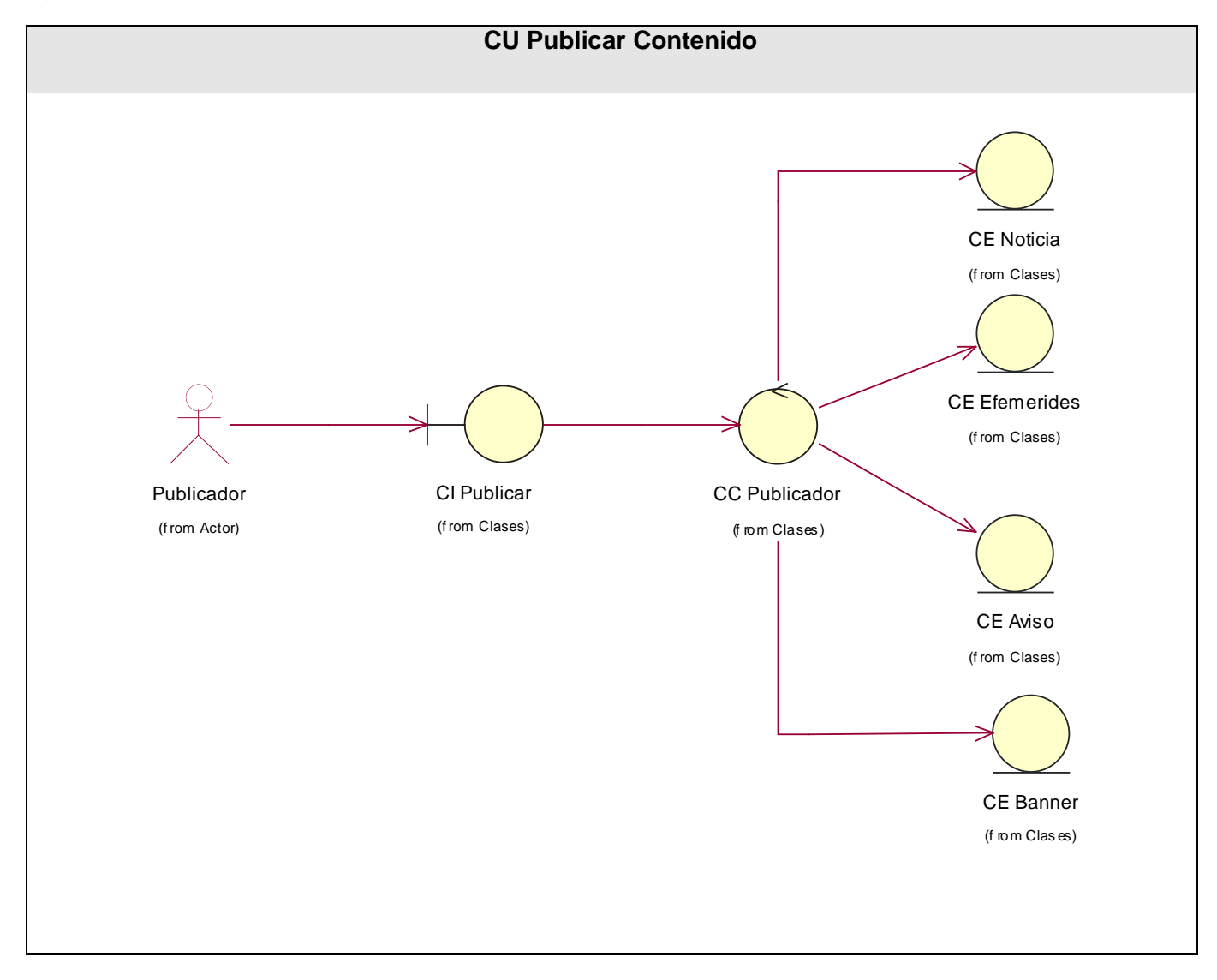

### Figura 9. CU Publicar Contenido.

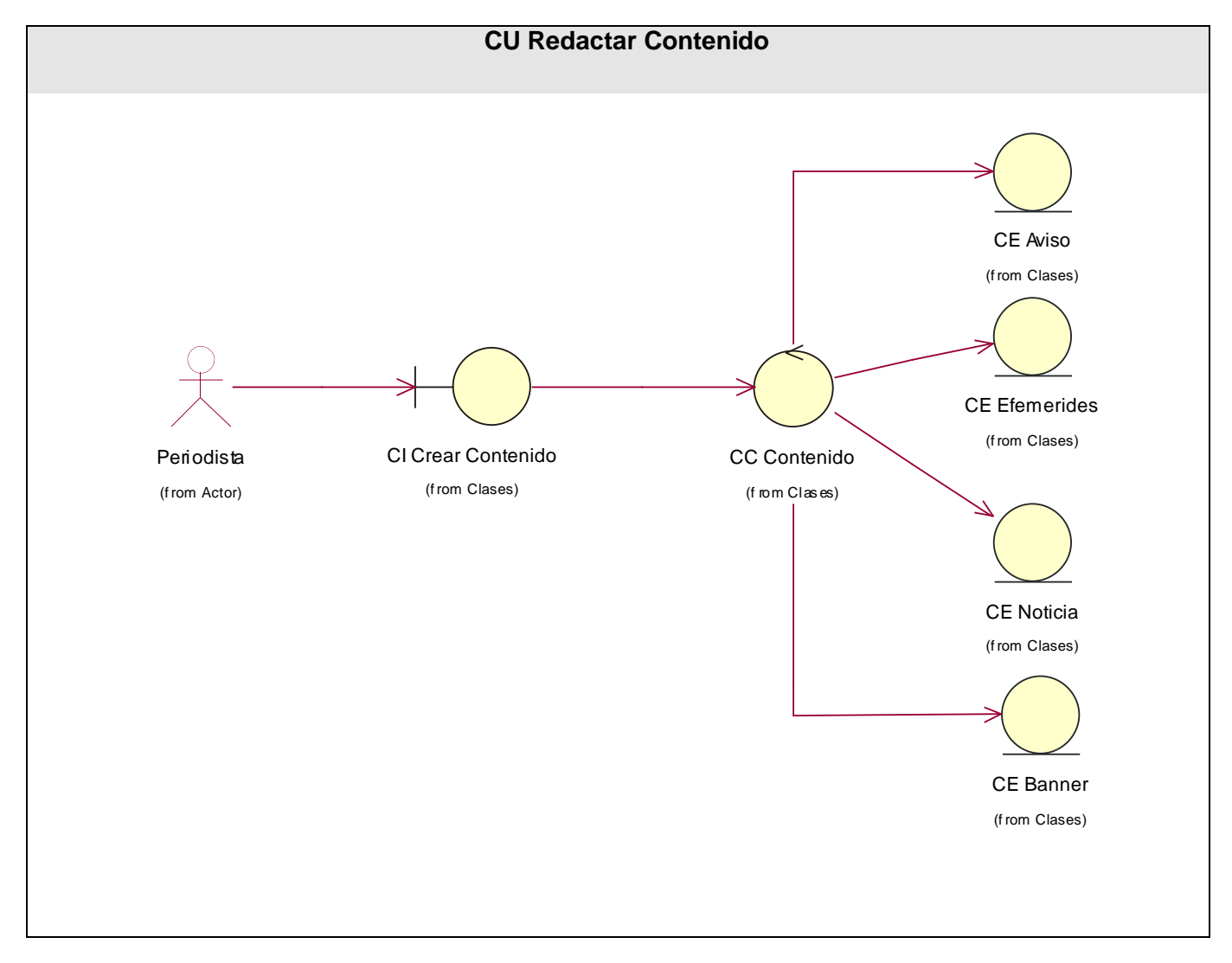

Figura 10. CU Redactar Contenido.

# **3.1.2. Diagramas de interacción.**

#### Figura 11. CU Autenticar Usuario

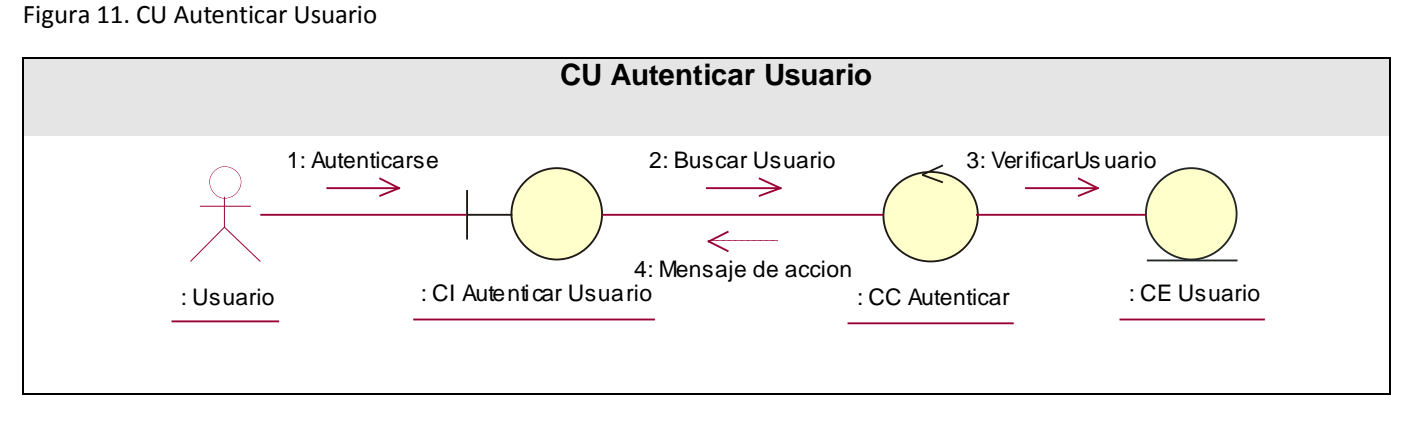

Figura 12. CU Brindar Servicio.

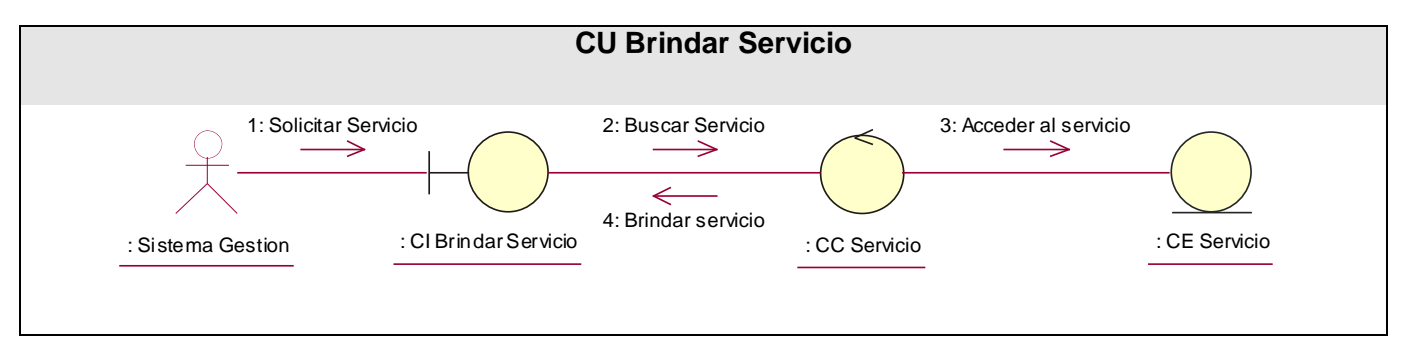

Figura 13. CU Buscar Contenido.

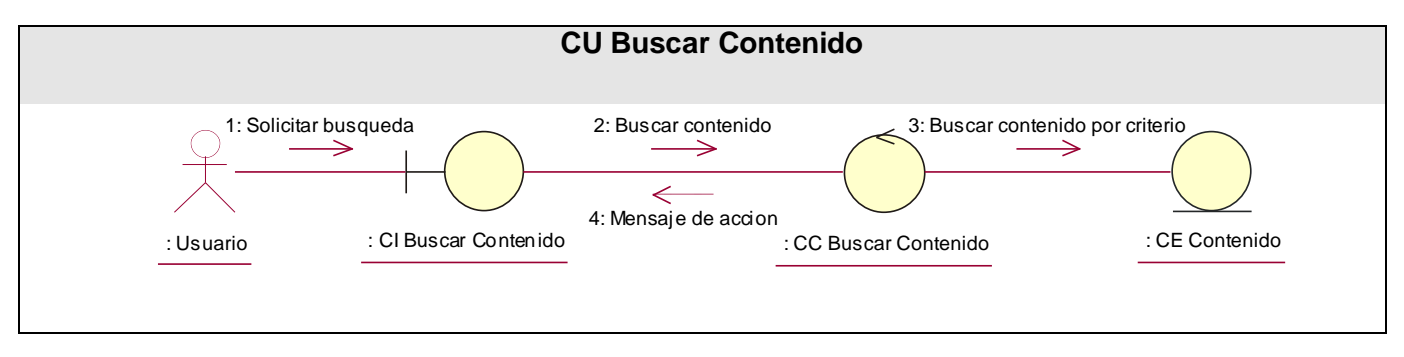

#### Figura 14. CU Configurar Sistema.

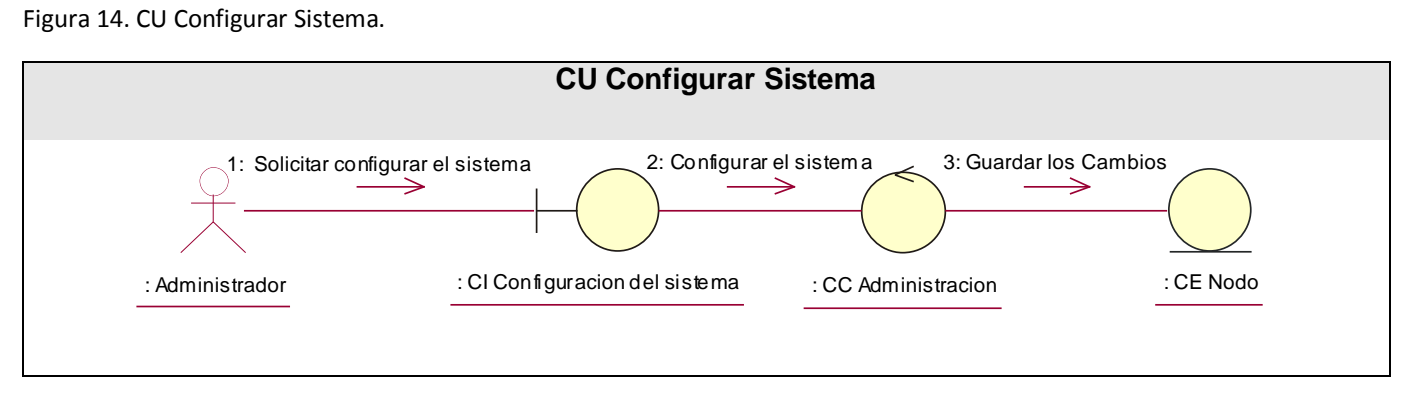

Figura 15. CU Adicionar Usuario.

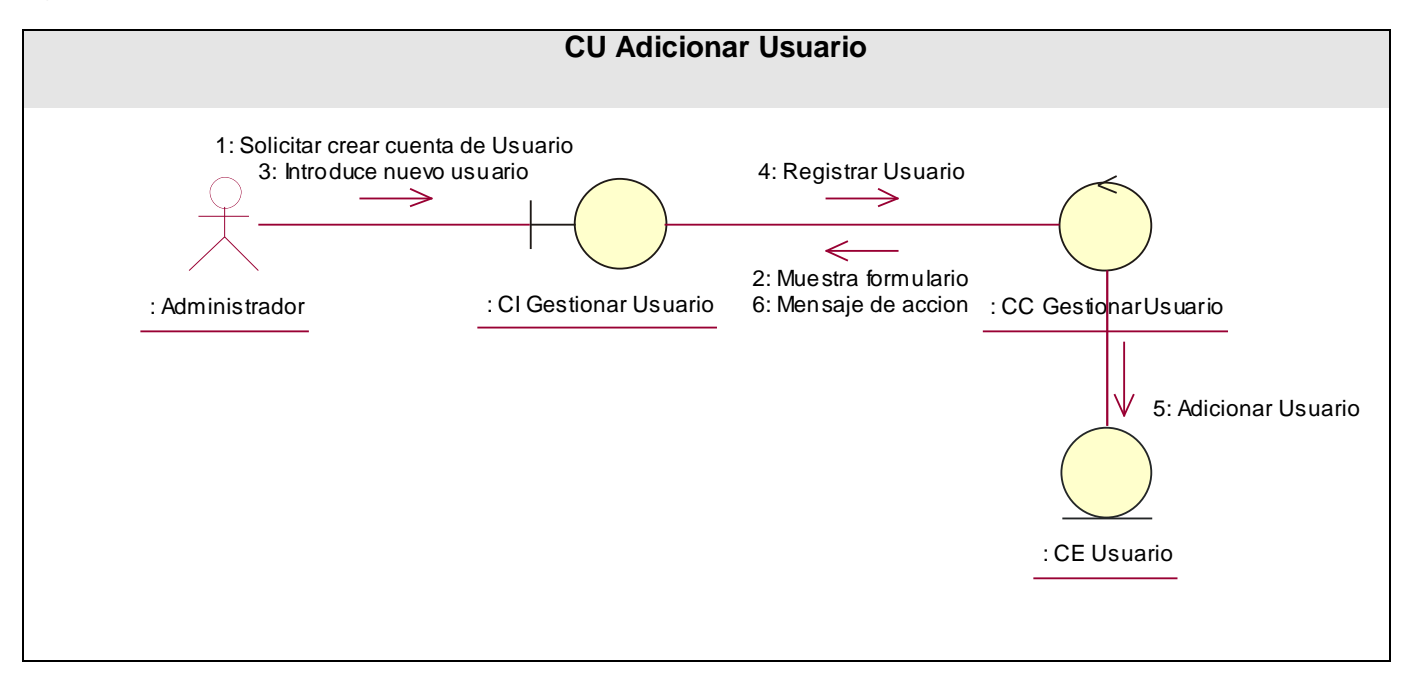

Figura 16. CU Modificar Usuario

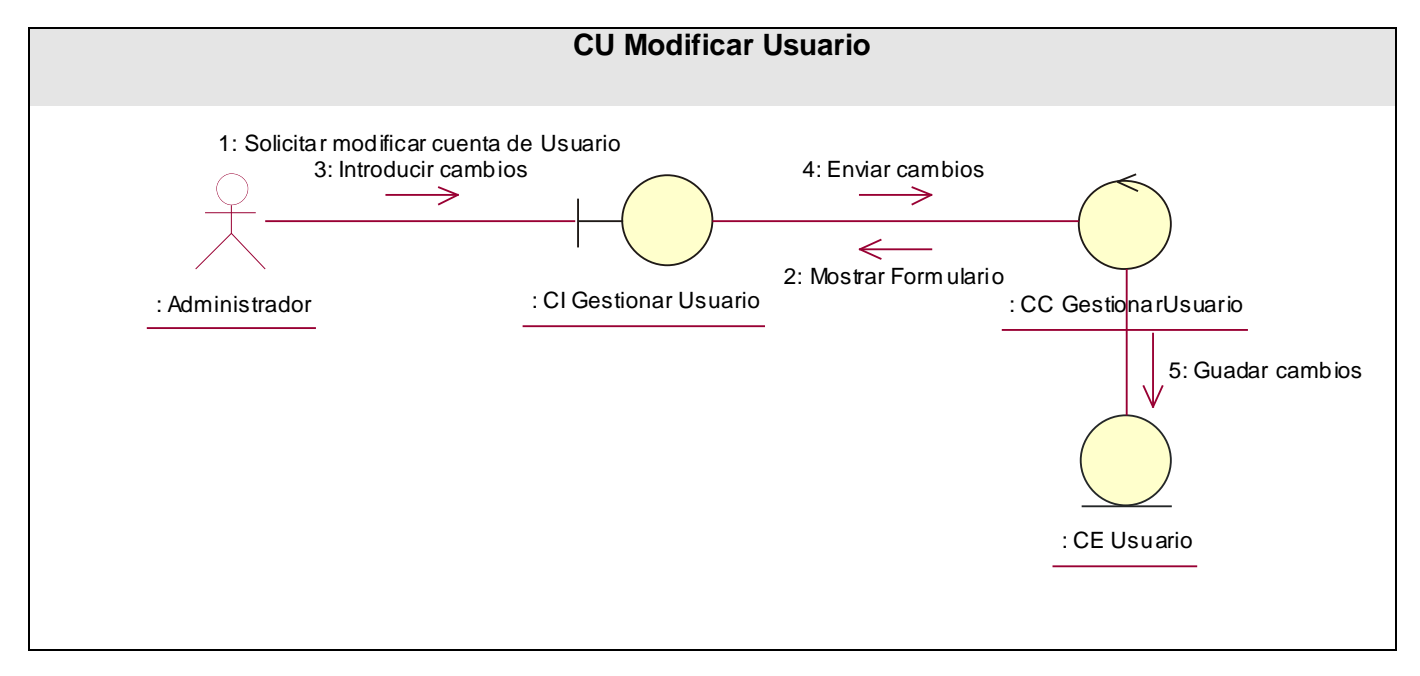

Figura 17. CU Eliminar Usuario.

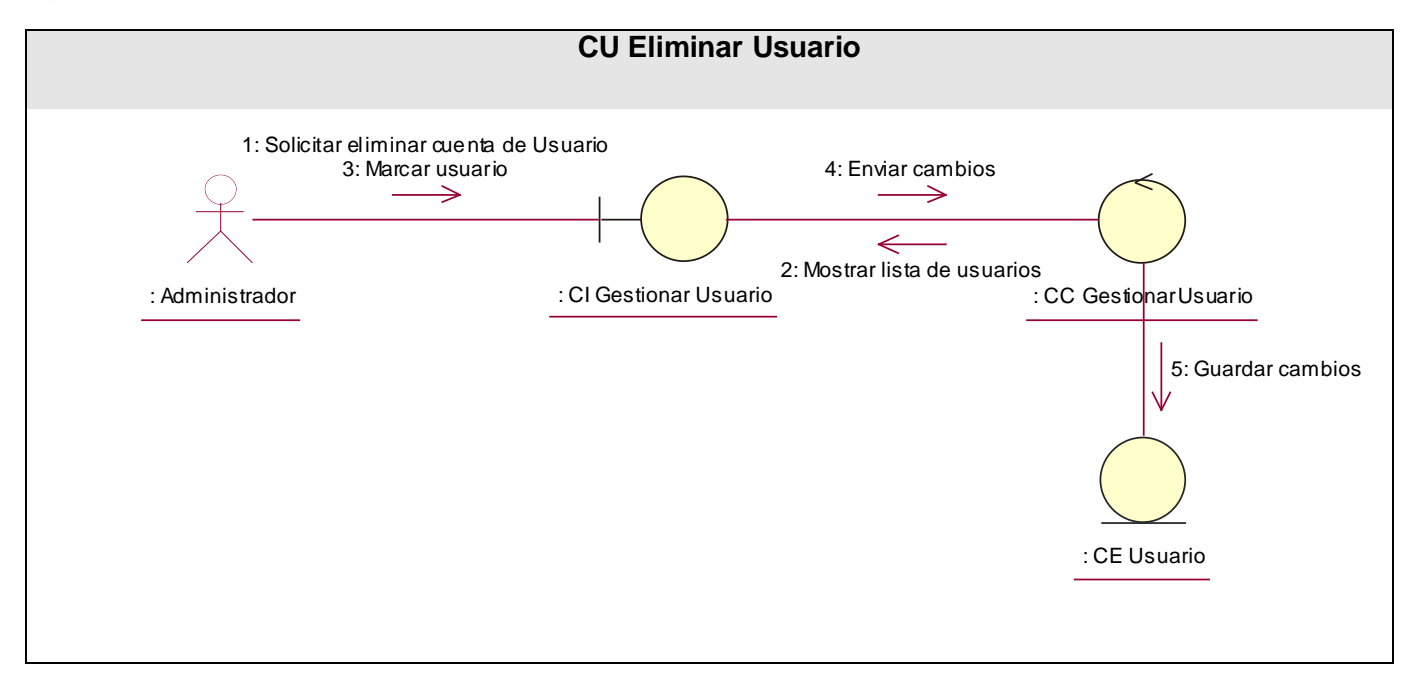

Figura 18. CU Modificar Contenido.

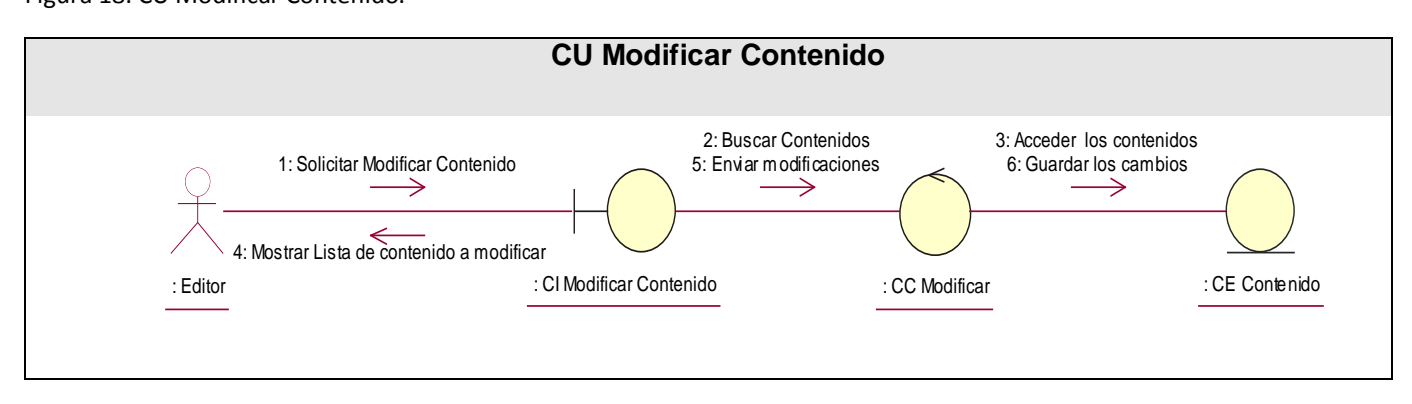

Figura 19. CU Publicar Contenido.

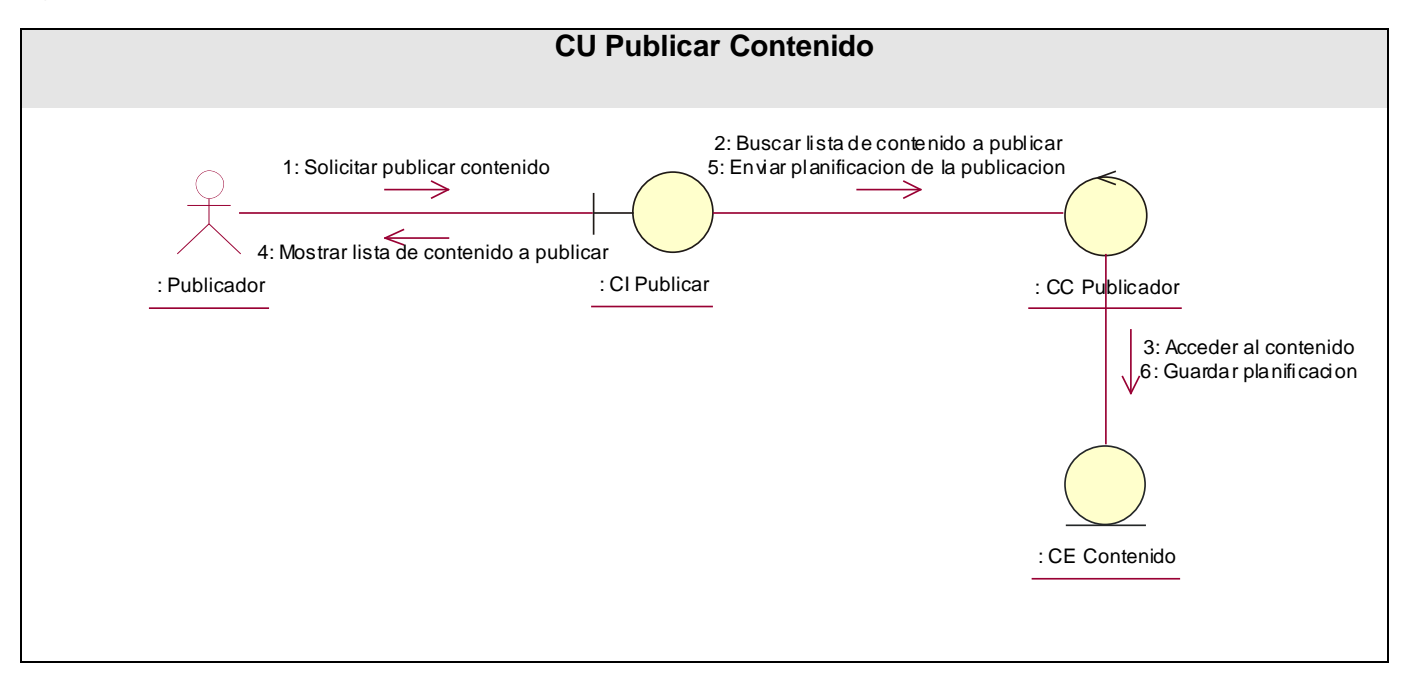
#### Figura 20. CU Redactar Contenido.

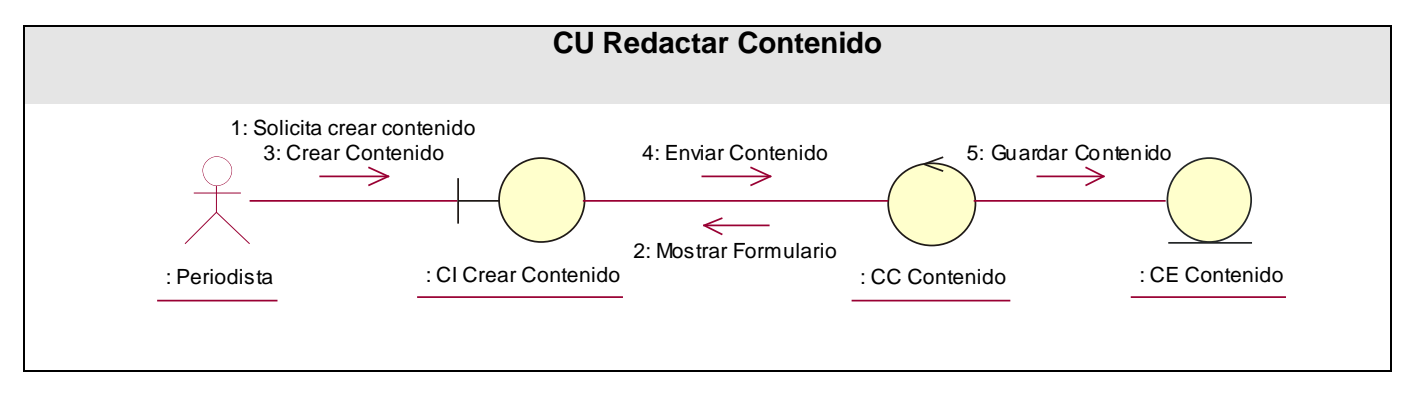

#### *3.2. Diseño.*

El diseño es un refinamiento del análisis que tiene en cuenta los requisitos no funcionales, en definitiva cómo cumple el sistema sus objetivos. El diseño debe ser suficiente para que el sistema pueda ser implementado sin ambigüedades.

#### **3.2.1. Diagrama de Clases del Diseño Web.**

Debido a que se utilizó un CMS para la realización de la aplicación, se explica brevemente el funcionamiento de Drupal para el entendimiento del diagrama de clases del diseño que cuenta con las clases del CMS.

El Sistema de Administración de Contenidos Drupal es una plataforma flexible que permite muchas opciones para cambiar el diseño del sitio, cómo los usuarios interaccionan con él o los tipos de contenido que se pueden mostrar. Drupal introduce el concepto de "node", como sinónimo de tipos de contenido, cualquier recurso que se ingrese al sistema pasa a ser un nodo, que puede ser variable e incluir artículos, historias, encuestas, imágenes, libros colaborativos, reseñas, recetas. Este nuevo concepto nos permite estandarizar la información asignándoles las mismas características a distintos tipos de objetos y la posibilidad de tener toda la información centralizada y a la vez catalogada. La clasificación de los nodos es un tanto arbitraria y está al servicio de los usuarios/administradores de contenidos que pueden construir los que necesite.

Posee un potente sistema de seguridad, basado en la creación de usuarios y roles, en dependencia de los permisos que se necesiten para administrar el sitio y acceder a los módulos.

Para que se comprenda de forma sencilla el diagrama de clases de diseño, se decidió describir por paquetes los módulos de Drupal.

**Themes**: Incluye las distintas plantillas, cuando se desee incluir un nuevo diseño, se copia la plantilla dentro de esta carpeta.

**Includes**: Contiene un conjunto de ficheros indispensables para el funcionamiento. Incluye todo un conjunto de implementaciones de clases, que son empleados por los módulos, como **Database** que provee las funcionalidades de acceso a la base de datos de Drupal.

**Modules**: Incluye todos los módulos, que permiten las distintas funcionalidades del CMS, cuando desee incorporar un nuevo módulo sólo se tiene que copiar en dicha carpeta.

**Scripts**: Contiene un conjunto de ficheros indispensables para el funcionamiento. Fundamentalmente orientados al aspecto visual, CSS y Java Script.

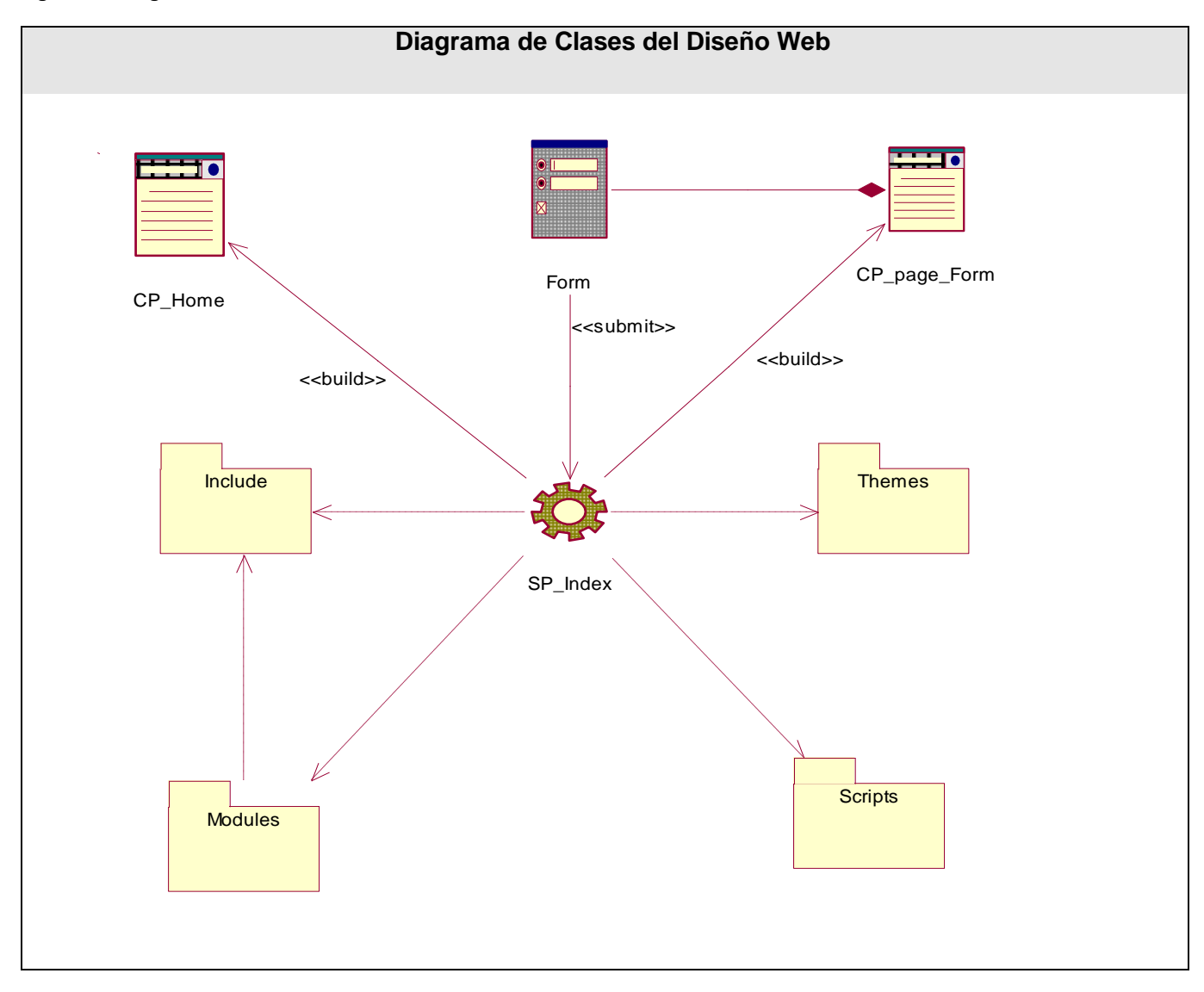

Figura 21. Diagrama de Clases del Diseño Web.

A continuación se mencionan y explican brevemente los módulos utilizados en la aplicación.

 **Aggregator:** Permite a los administradores leer fuentes RSS de otras páginas Web o Weblogs y mostrar esta información en bloques, o sea, agrega el contenido distribuido. En el caso del presente trabajo se utiliza para leer información RSS de otros portales, como son Web21, Facultad2, Software Libre y del propio Sistema de Gestión de Noticias.

- **Block:** Controla las cajas que se muestran alrededor del contenido principal. En el sistema se utiliza para separar los menús por bloques y de esta manera lograr que a cada usuario según el rol que posea trabaje con un menú específico.
- **Content Templates:** Permite personalizar las páginas para una mejor visualización de los diferentes tipos de contenidos.
- **Filter:** Gestiona el filtrado de contenido previo a la visualización.
- **IMCE:** Permite adjuntar imágenes en el cuerpo de los tipos de contenido.
- **Javascript tools:** Permite utilizar herramientas de javascript tal es el caso de los calendarios.
- **LDAP Integration:** Permite que los usuarios puedan autenticarse por el dominio.
- **Locale:** Permite la traducción de la interfaz de usuario a idiomas distintos del inglés.
- **Menu:** Permite a administradores personalizar el menú de navegación del sitio. Se tiene un menú personalizado para cada rol existente. Ejemplo el publicador solo tiene acceso a modificar las noticias revisadas y ese es el menú que se le muestra.
- **Node:** Permite que se envíe contenido al sitio y se muestre en las páginas, se tiene como nodo los tipos de contenidos existentes, noticias, avisos, efemérides y banners.
- **Path:** Permite a los usuarios renombrar URLs.
- **Panels:** Este módulo permite crear paneles para una mejor visualización del contenido. Se utiliza a la hora de ver las noticias que son recibidas vía RSS de los diferentes sitios.
- **Poormanscron:** Permite configurar el cron y dar la opción de que el sistema se actualice automáticamente en un tiempo escogido por el administrador. Esto trae como ventaja en el sistema que las personas encargadas de publicar los contenidos no tengan que preocuparse por la actualización del cron y las noticias RSS son recibidas periódicamente.
- **Scheduler:** Permite incorporar capacidades de publicación o despublicación automática para los distintos nodos. Se utiliza para el caso del tipo de contenido noticia, la misma puede ser creada pero solo se publicará y despublicará en la fecha escogida.
- **Search:** Permite la búsqueda de palabras por todo el sitio.
- **Syndication:** Permite centralizar en una página todos los RSS que genera Drupal.
- **System:** Gestión de la configuración general del sitio para administradores.
- **Taxonomy:** Activa la categorización del contenido.
- **TinyMCE**: El editor de WYSIWYG más popular para la corrección satisfecha avanzada.
- **Upload:** Permite que los usuarios carguen y adjunten archivos al contenido, por ejemplo fotos que se utilizan a la hora de crear un tipo de contenido, tal es el caso de las noticias que van a la página principal de algún portal.
- **User:** Gestiona el sistema de registro de usuario y de inicio de sesión, para el caso de este sistema se tiene cuatro tipos de usuarios, el administrador, el periodista, el publicador y el editor, cada uno se autenticará en el sistema por su sesión correspondiente.
- **Views:** El módulo proporciona un método flexible para los diseñadores de sitios en Drupal para controlar cómo las listas de contenido (nodos) se presentan. Esta herramienta es esencialmente un constructor de consultas inteligentes. Puede construir la adecuada consulta, ejecutarlo, y mostrar los resultados. Dispone de cuatro modos, además de un modo especial, y ofrece una impresionante cantidad de funcionalidad de estos modos.
- **Watchdog:** Guarda en el sistema un log de todos los eventos de la página Web, por ejemplo, login del usuario, quién creó contenido, cuándo y mensajes de error.
- **Workflow:** Permite definir flujos de trabajo para los distintos tipos de contenido. Librándose así el sistema del rígido flujo que la mayoría de los CMS "Proposición - Aprobación". Entiéndase por flujo de trabajo a una serie de estados que puede tomar un tipo de contenido determinado y las transiciones que pueden sucederse entre estos estados. En el sistema propuesto se hace necesaria la utilización de este módulo. El mismo se activa para que sea aplicable al tipo de contenido noticia. En este modulo se crea un flujo de trabajo que permite asignarle a la noticia cualquiera de estos tres estados Pendiente, Revisada y Publicada.

### *3.3. Diseño de la Base de Datos.*

Una Base de Datos es un conjunto de datos relacionados entre sí. Por dato entendemos los hechos conocidos, que pueden registrarse y que tienen significado implícito.

Los sistemas de base de datos almacenan información y permiten a los usuarios recuperarla y actualizarla en base a sus peticiones, por lo que es de gran importancia el diseño de la base de datos.

El modelo de datos de la aplicación en cuestión tiene un nivel de complejidad muy bajo, debido a que la misma está desarrollada en el Sistema de Administración de Contenidos Drupal y la mayoría de las entidades son manejadas por el CMS por lo que no se contemplarán en el modelo.

Para lograr diseñar la Base de Datos se parte del diagrama de clases persistentes, el valor de estas clases va a persistir en el tiempo.

#### **3.3.1. Modelo lógico de datos. Diagrama de Clases Persistentes.**

Figura 22. Diagrama de Clases Persistentes.

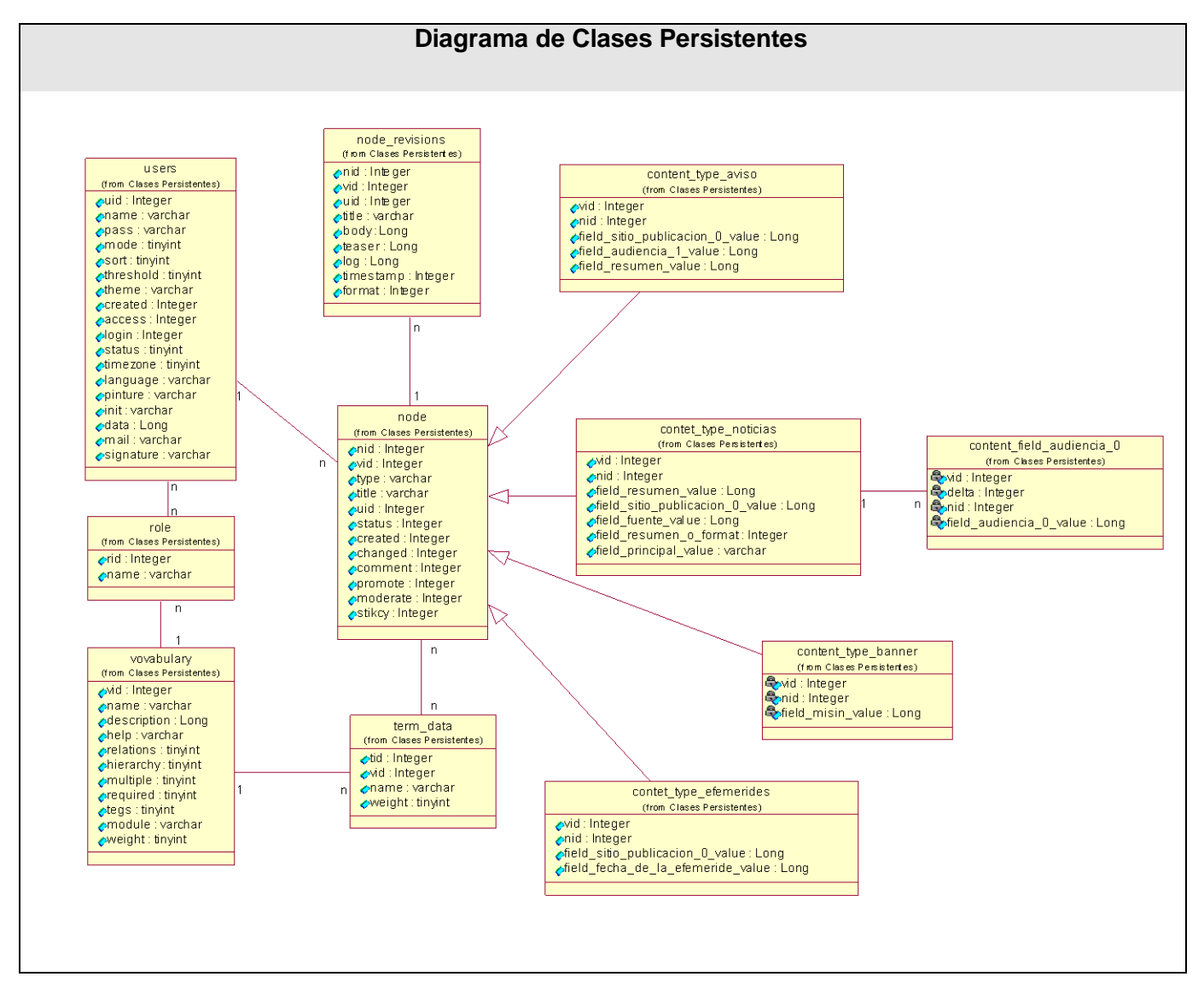

#### **3.3.2. Modelo físico de datos. Modelo de Datos.**

A partir del diagrama de clases persistentes se obtuvo el modelo de datos que se muestra a continuación. El modelo de datos se utilizó para definir los cambios de las clases persistentes en las estructuras de datos persistentes utilizadas en el portal. Se creó a partir de las clases persistentes obtenidas previamente, esto permitió mantener las estructuras que garantizaran la integridad, consistencia y confiabilidad de los datos.

Figura 23. Modelo de Datos.

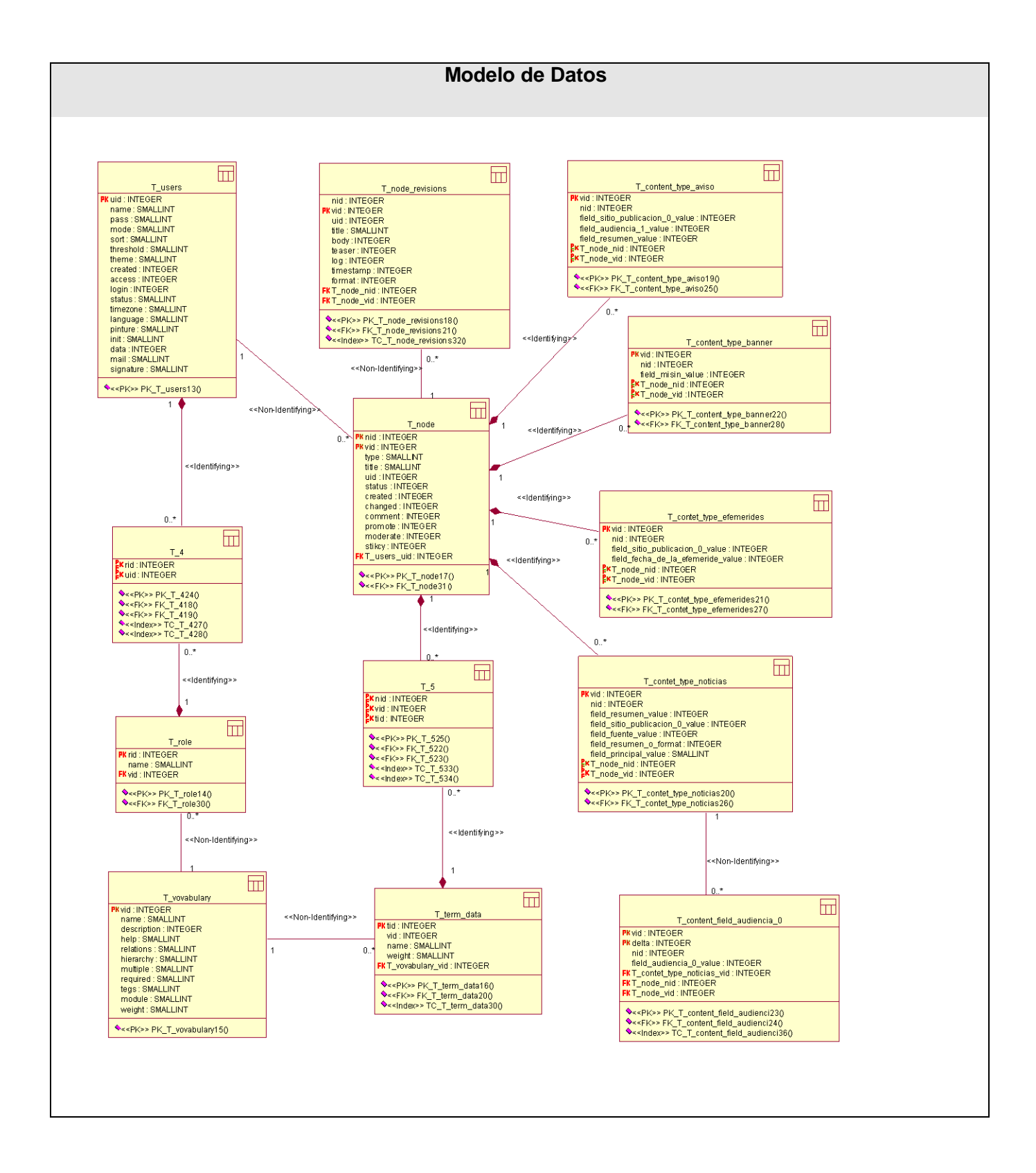

## *3.3.2.1. Descripción de las tablas.*

Tabla 20. Node.

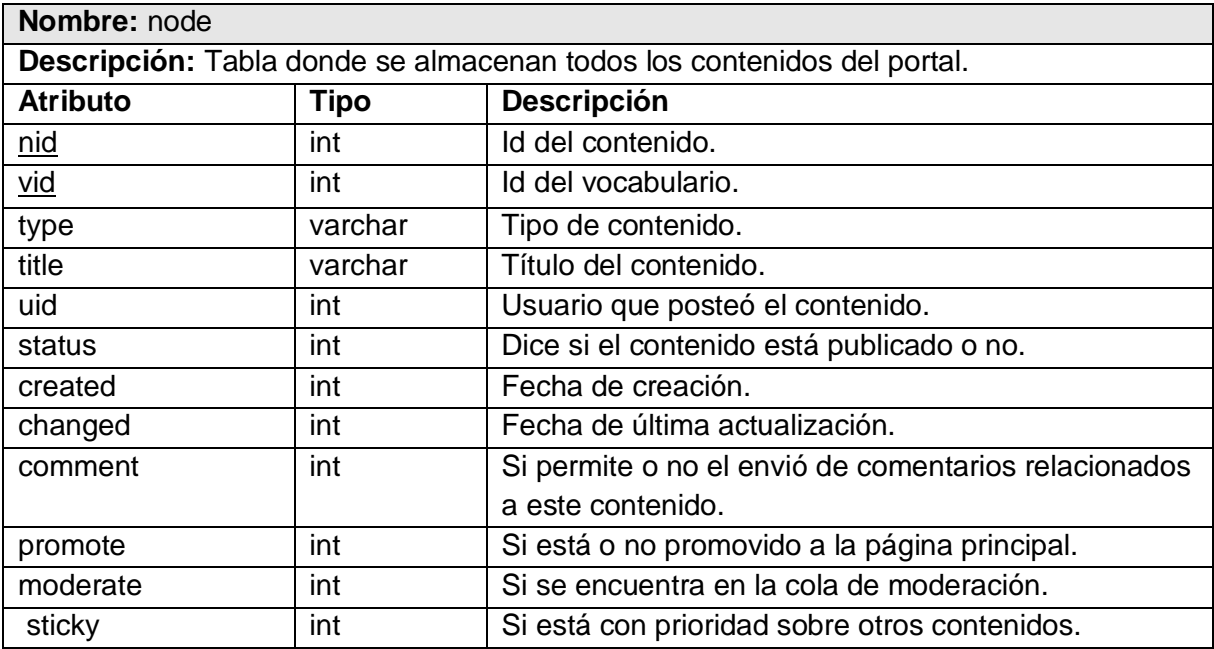

Tabla 21. Node\_revisions.

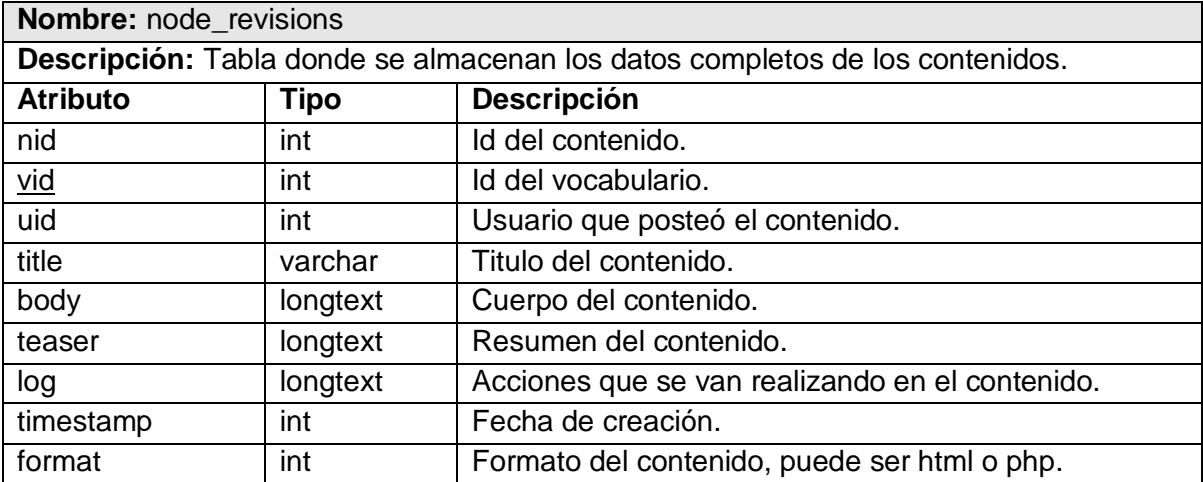

Tabla 22. Term\_data.

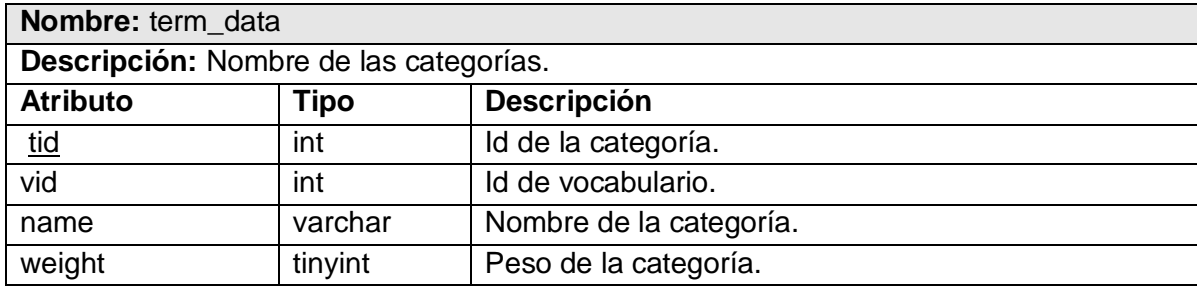

Tabla 23. Vocabulary.

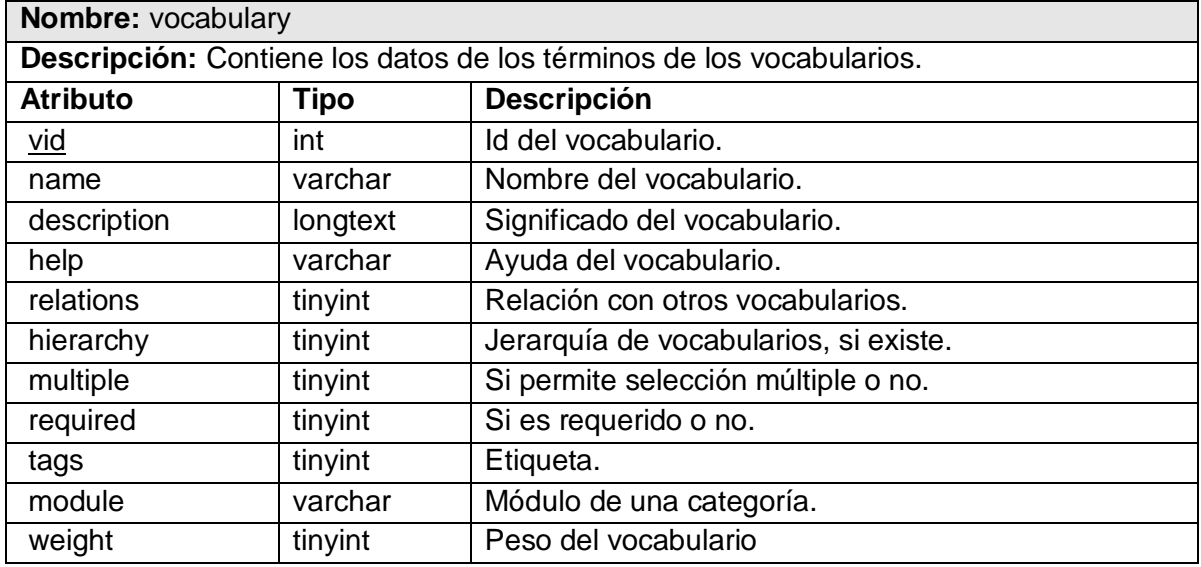

Tabla 24. User.

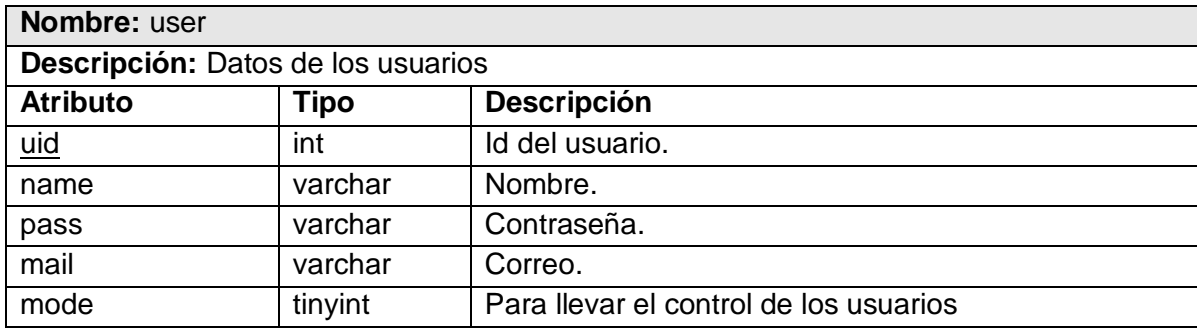

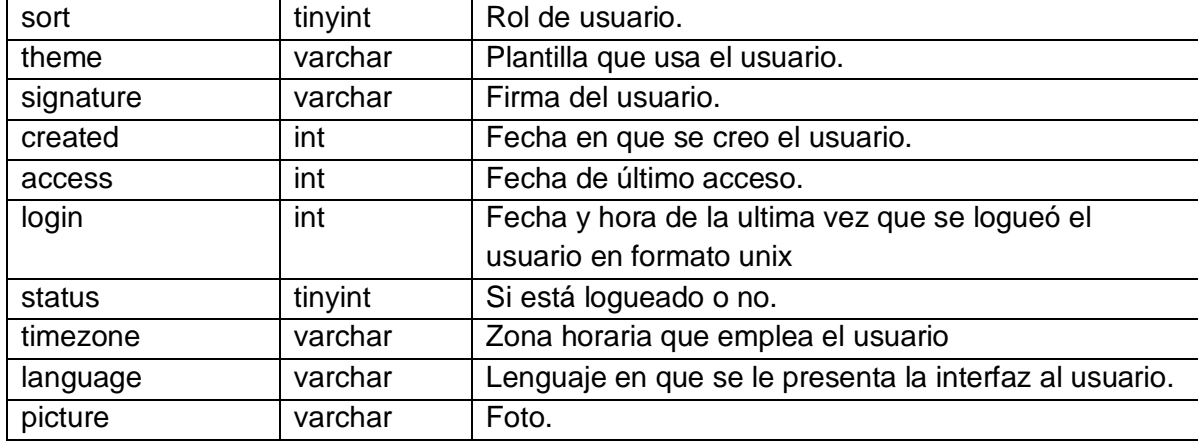

Tabla 25. Roles.

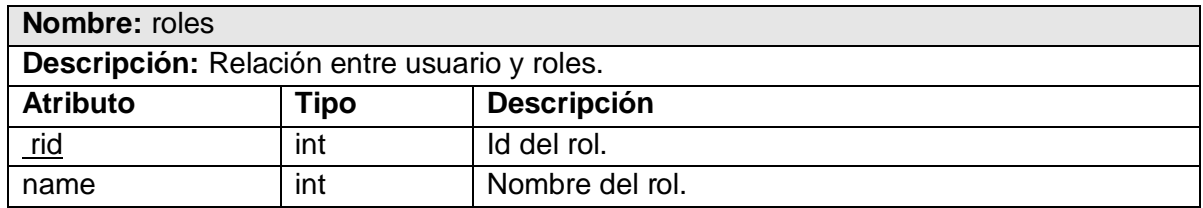

Tabla 26. Node\_content\_noticias.

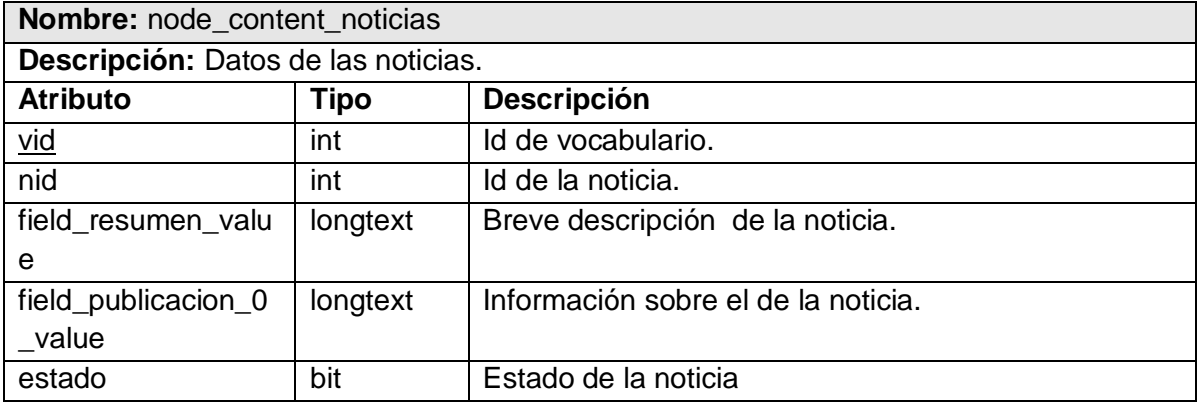

Tabla 27. Node\_content\_aviso.

**Nombre:** node\_content\_aviso

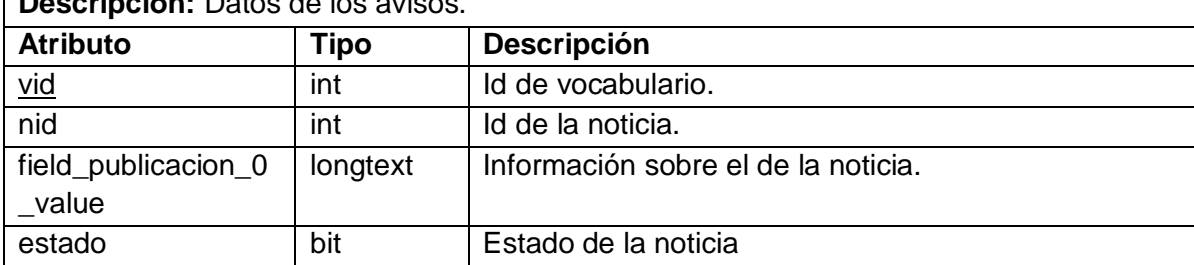

**Descripción:** Datos de los avisos.

Tabla 28. Node content efemérides.

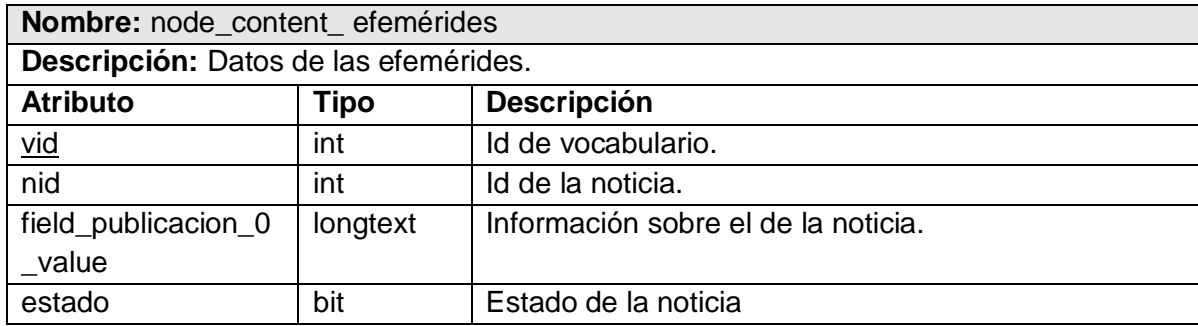

### *3.4. Definiciones de diseño que se apliquen.*

La aplicación que propone este trabajo está destinada a la gestión contenidos informativos. El diseño debe ser sencillo, atractivo y de fácil navegabilidad de forma que le sea cómodo al usuario. En este caso el diseño de la aplicación se logra con la construcción de una plantilla realizada en Macromedia Dreamweaver 8, debido a que no se encontró ninguna plantilla en Drupal que se ajustara a la exigencias del cliente, de esta manera se tomó como iniciativa la elaboración de un diseño propio para dicho sistema. Se utilizó hojas de estilo en cascada (CSS) con el objetivo de tener un control centralizado de la presentación del sitio completo con lo que se agiliza de forma considerable la actualización del mismo.

Para la realización del diseño de las interfaces se tuvo en cuenta la organización de los elementos a mostrar; de forma tal que en todas las interfaces que tienen elementos comunes, estos ocupen la misma posición en cada una de ellas. Se utilizaron módulos como el Content Templates para personalizar las páginas de los tipos de contenido y estructurarlas para una mejor visualización, también se utilizó el módulo Panels para organizar las noticias que son recibidas vía RSS.

Se conservaron los mismos patrones de colores, tamaño y forma. En todas las pantallas prevaleció el verde en varias tonalidades, negro para el texto al igual que el encabezado que a su vez presenta una fuente más grande para diferenciarlos, y el verde para los vínculos.

Se confeccionó un banner como forma de publicidad online utilizando la herramienta de diseño Photoshop, con imágenes de la UCI para atraer tráfico hacia el sitio.

#### *3.5. Tratamiento de errores.*

El tratamiento de los errores es un paso indispensable para el buen funcionamiento del sistema. Los errores más comunes que se pueden presentar están relacionados con el trabajo con la base de datos, fundamentalmente en los procesos de inserción, eliminación y/o modificación de datos. Se deben establecer mecanismos que visualicen la información para evitar en la medida de lo posible la introducción manual de los datos y minimizar los errores que pueda tener la aplicación. Se deben mostrar mensajes indicando los errores cometidos.

Para el tratamiento de errores se utilizó mensajes de texto en la misma página donde se ejecutaba la acción, permitiéndole al usuario corregir los errores con facilidad y continuar.

Los errores se hacen con el sistema de captura de errores de Drupal, una vez que ocurre una excepción el usuario es re-direccionado a una página de error con el mensaje correspondiente.

A continuación se visualizan a través de imágenes ejemplos de tratamientos de errores de la aplicación.

Figura 24. Verificación de los datos requeridos.

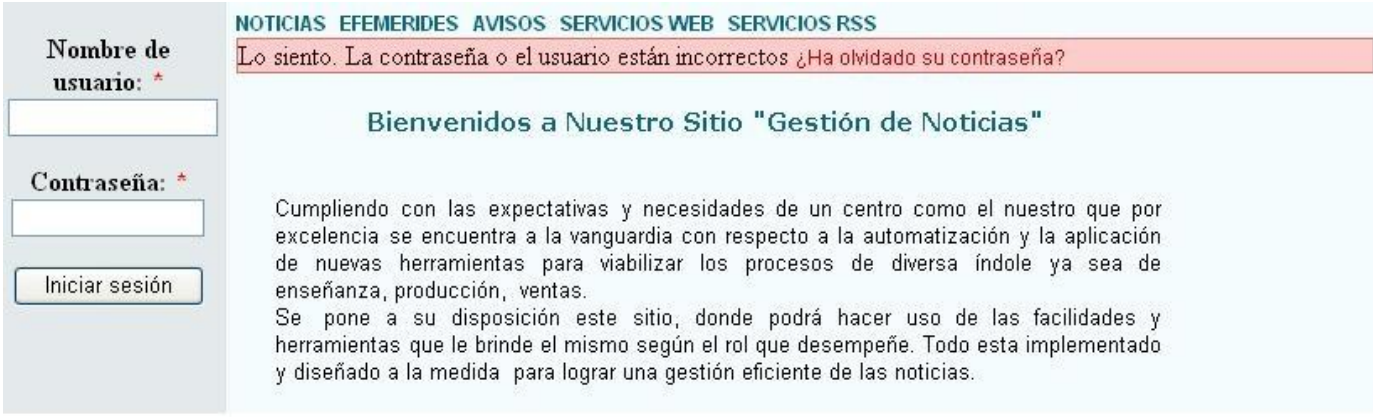

Los campos especificados deben seguirse según lo documentado de lo contrario el sistema devolverá una página con señalamientos en los campos que faltan por completar.

Figura 25. Verificación de la completitud de los campos requeridos.

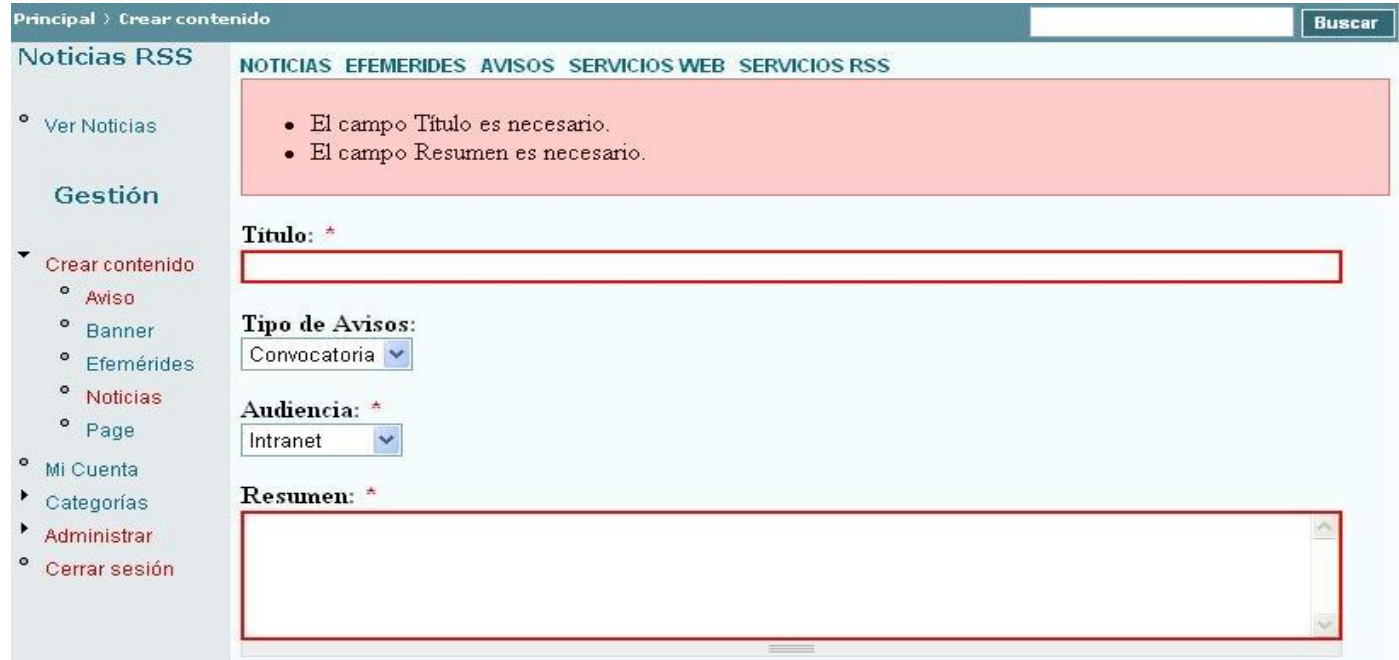

Por otra parte cada formulario se encarga de la validación de sus datos para evitar errores de concepto. Y se utilizan mensajes de confirmación, para acciones que son irreversibles como es el caso de las eliminaciones. Un ejemplo se evidencia a continuación.

Figura 26. Verificación de eliminación de un contenido.

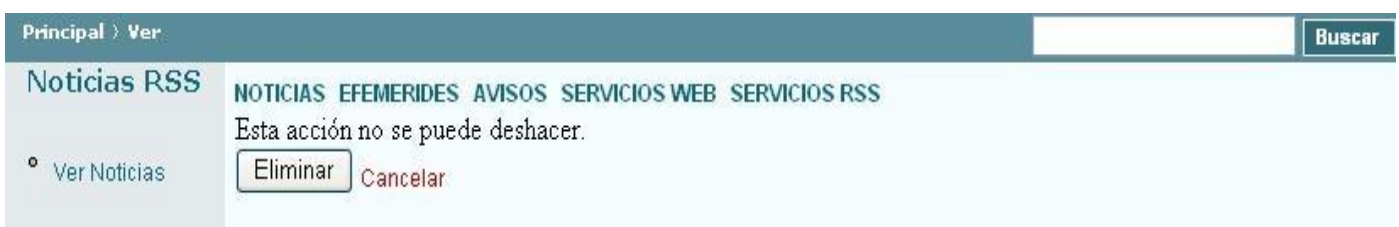

### *3.6. Seguridad.*

En el mundo de hoy donde la información constituye un elemento de vital importancia, es necesario que existan mecanismos de seguridad que garanticen la protección de los datos que se manipulan en la aplicación y que los usuarios según su rol solo puedan realizar las acciones que le atañen y por tanto obtener información únicamente de las tareas para las que tienen autorización.

A partir de esta idea, para mantener la confiabilidad y legitimidad de la información que se maneja, se tuvo en cuenta para el acceso al sitio, una autenticación previa, donde el sistema comprueba que las credenciales coincidan con las almacenadas y le da los privilegios correspondientes. En caso contrario se re-direcciona nuevamente el usuario a la página principal y se le brinda la posibilidad de autenticarse nuevamente.

El administrador del sistema de gestión es el encargado de mantener el sistema, crear usuarios y darle los niveles de acceso correspondientes a cada uno, además tiene la posibilidad de eliminar y modificar las propiedades de los mismos.

Además se mantiene un control de acceso a cada página, logrando que los usuarios solo tengan vía a la información que realmente les concierne. En este sentido, fue definido un módulo de administración de manera tal que se pudiera asignar permisos a los usuarios del sistema.

Gracias a la flexibilidad de Drupal y a la gran cantidad de módulos que posee, se le pueden adicionar al sistema módulos que fortalezcan la seguridad. Tal es el caso del módulo PHPIDS que permite saber cómo y cuándo los usuarios anónimos intentan romper el sitio anotando sus ataques.

### *3.7. Concepción de la ayuda.*

Todas las páginas del portal contienen un texto explicando cómo realizar las operaciones, por ejemplo las entradas que vaya a realizar el administrador del sistema, contienen un texto claro y conciso del dato que debe ser introducido. Además la búsqueda nos brinda una ayuda de cómo mejorar la misma en caso de no obtener ningún resultado.

### *3.8. Conclusiones.*

Este capítulo representa el grueso del trabajo, con su terminación se ha tratado lo referente a la etapa de diseño del sistema. Se han representado los diagramas de clase del análisis (agrupados por casos de uso, para una mayor comprensión), así como los diagramas de clases persistentes y el modelo de datos, estos últimos forman parte del diseño de la base de datos propuesta. Por otra parte se explicaron los estándares de diseños por los que se rigió el trabajo, el tratamiento de errores, la seguridad del sitio y la concepción de la ayuda.

## **Capítulo 4. Implementación y Prueba.**

En este capítulo se desarrollan los flujos de trabajo implementación y prueba. Se presentará el Modelo de Implementación mediante el Diagrama de Componente y el Diagrama de Despliegue obtenidos a partir del diseño realizado a cada uno de los casos de uso del sistema. También se realizará un análisis de los casos de prueba para mostrar los posibles errores que puede tener el sistema y así se logra un mejoramiento del funcionamiento de la aplicación.

### *4.1. Implementación.*

La implementación se comienza con el resultado del diseño y se implementa el sistema en términos de componentes, es decir, ficheros de código fuente, scripts, ficheros de código binario, ejecutables y similares.

### **4.1.2. Diagrama de Despliegue.**

El diagrama de despliegue permite apreciar de forma visual como se encuentran relacionados físicamente los componentes de la aplicación. En este caso la aplicación se encuentra hospedada en un servidor Web, la misma se comunica con un sistema de gestión de base de datos MySQL que se encuentra en otro servidor.

Se emplea como protocolo de comunicación entre el Cliente y el Servidor Web el HTTP debido a que está basado en el modelo cliente-servidor.

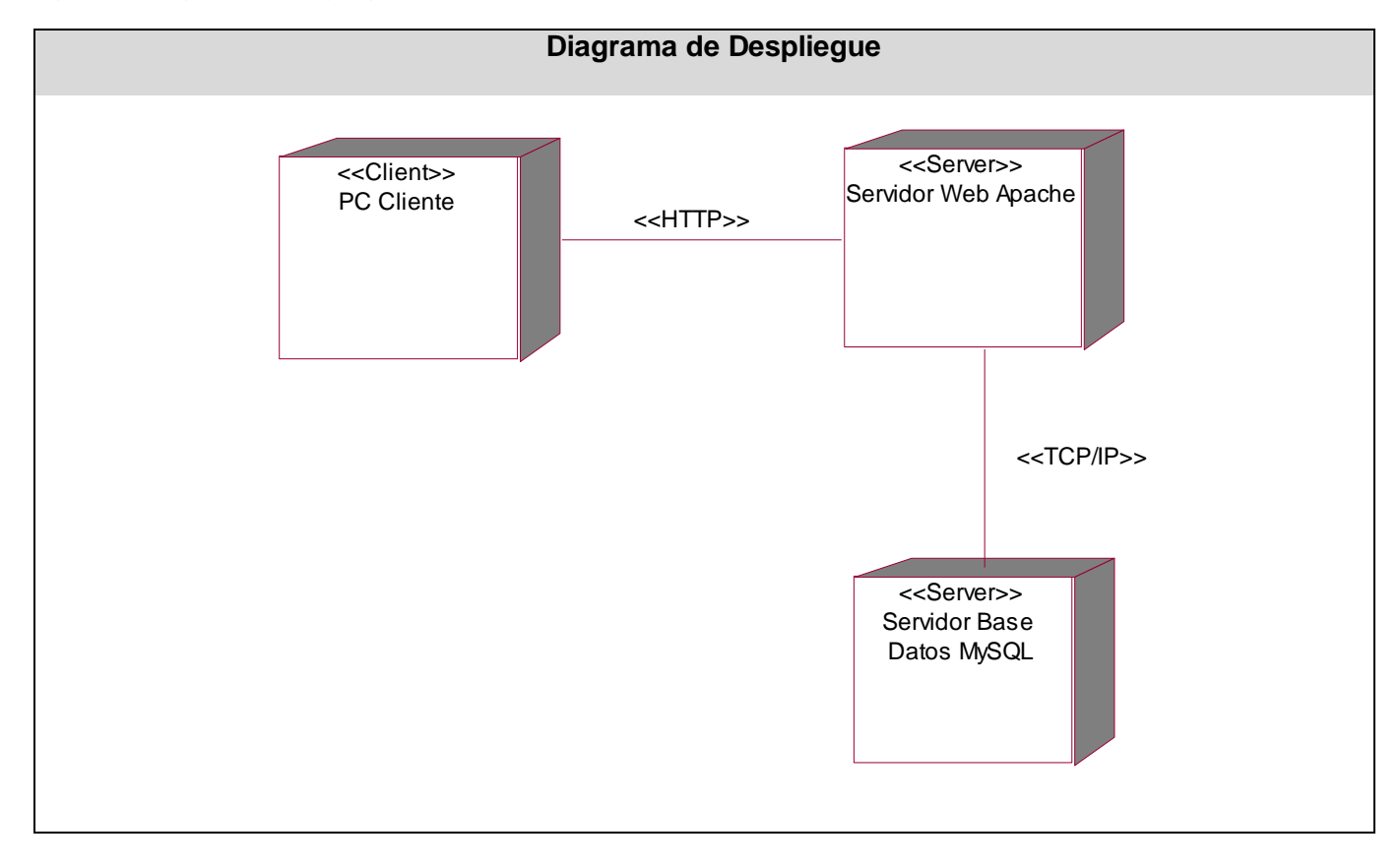

#### Figura 27. Diagrama de Despliegue.

### **4.1.2. Diagrama de Componentes.**

El diagrama de componentes ayuda a un mejor entendimiento del modelo de implementación. Con el se representan los componentes lógicos de la aplicación así como las relaciones de dependencia que existen entre ellos.

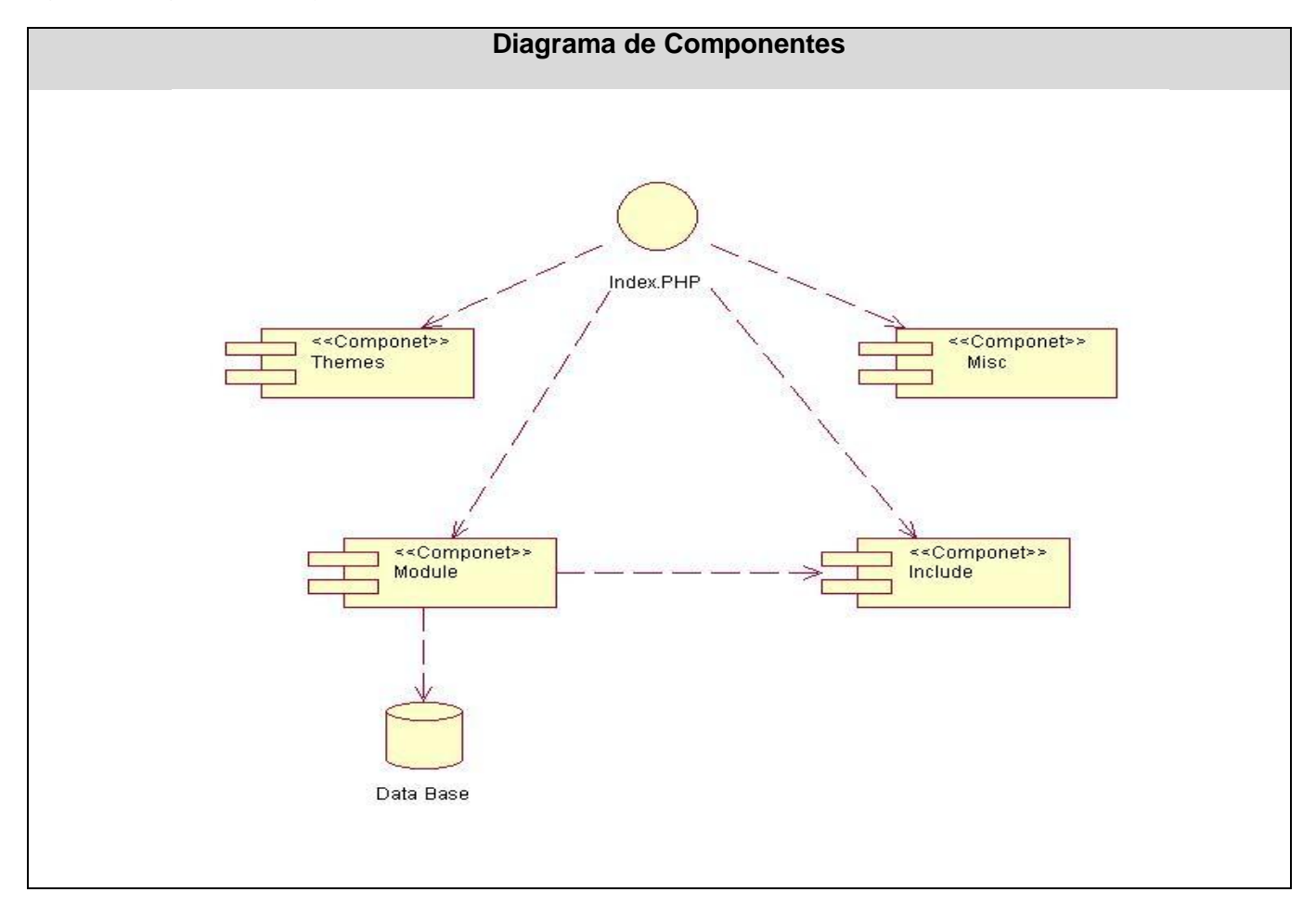

#### Figura 28. Diagrama de Componentes.

A continuación una tabla que describe cada uno de los componentes representado en el diagrama anterior:

Tabla 29. Descripción de los componentes.

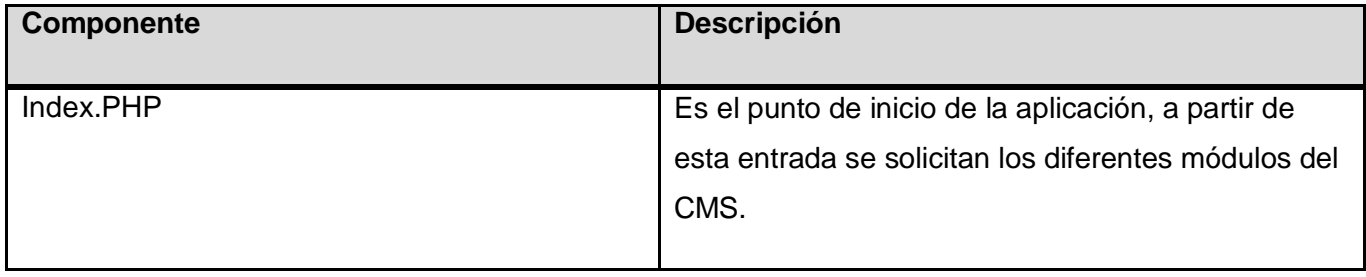

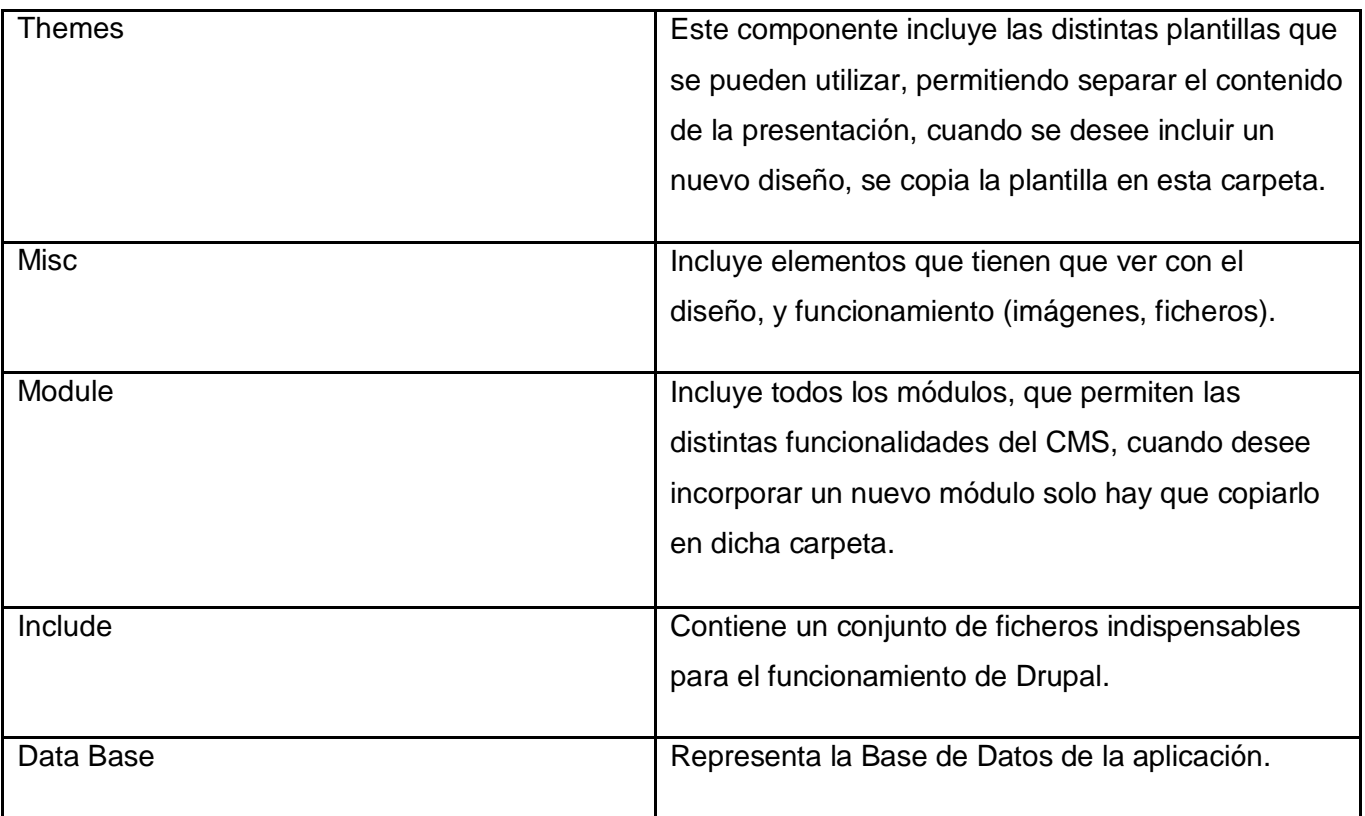

## *4.2. Conclusiones*

En el capítulo que se concluye se han abordado los flujos de implementación y prueba propuestos por RUP, llevándose a cabo en el caso del primero la modelación del diagrama de despliegue donde se especificó la distribución de los sistemas de cómputo que conforman la aplicación con sus características y las conexiones y protocolos que los acoplan y también el diagrama de componentes de la aplicación web. Como parte del flujo de prueba se realizaron pruebas a casos de usos donde se evidenciaban.

## **Capítulo 5. Estudio de Factibilidad.**

En este capitulo se realiza un estudio de la factibilidad para así poder efectuar una estimación del tamaño que tendrá el sistema o del esfuerzo que tomaría implementarlo. Este estudio debido a que se utilizó la metodología de desarrollo RUP, que es basada en Casos de Uso se practica mediante la técnica Análisis de Puntos de Casos de Uso, estimando así el tamaño del software a partir de sus requerimientos.

## *5.1. Planificación basada en el análisis Puntos de Casos de Uso.*

La estimación mediante el análisis de Puntos de Casos de Uso se trata de un método de estimación del tiempo de desarrollo de un proyecto mediante la asignación de "pesos" a un cierto número de factores que lo afectan, para finalmente, contabilizar el tiempo total estimado para el proyecto a partir de esos factores.

A continuación, se detallan los pasos a seguir para la aplicación de éste método.

### **5.1.1. Cálculo de Puntos de Casos de Uso sin ajustar.**

El primer paso para la estimación consiste en el cálculo de los Puntos de Casos de Uso sin ajustar. Este valor, se calcula a partir de la siguiente ecuación:

**UUCP = UAW + UUCW UUCP = 14 + 50 UUCP= 64**

Donde,

**UUCP**: Puntos de Casos de Uso sin ajustar **UAW**: Factor de Peso de los Actores sin ajustar **UUCW**: Factor de Peso de los Casos de Uso sin ajustar

Tabla 30. Factor de Peso de los Actores sin ajustar.

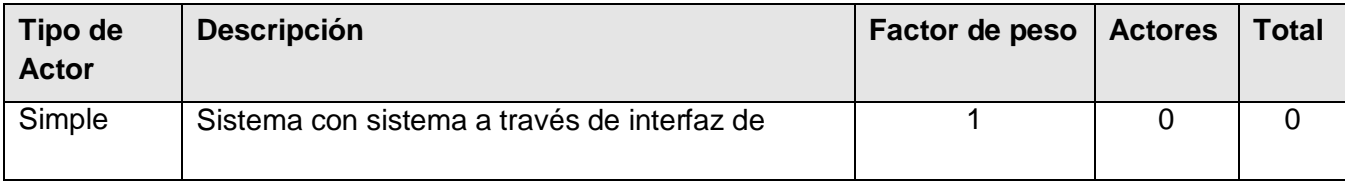

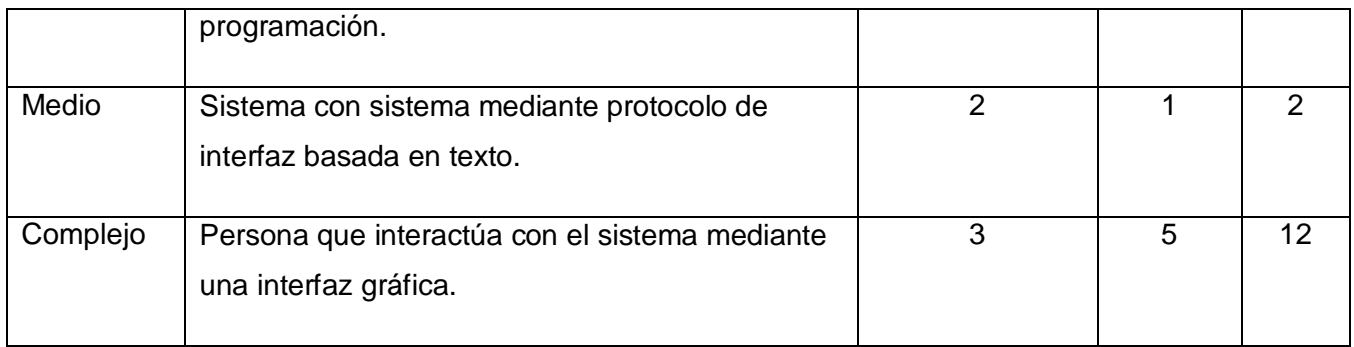

#### $UAW = \sum (cant \, actores * peso)$

#### **UAW = 14**

Tabla 31. Factor de Peso de los Casos de Uso sin ajustar.

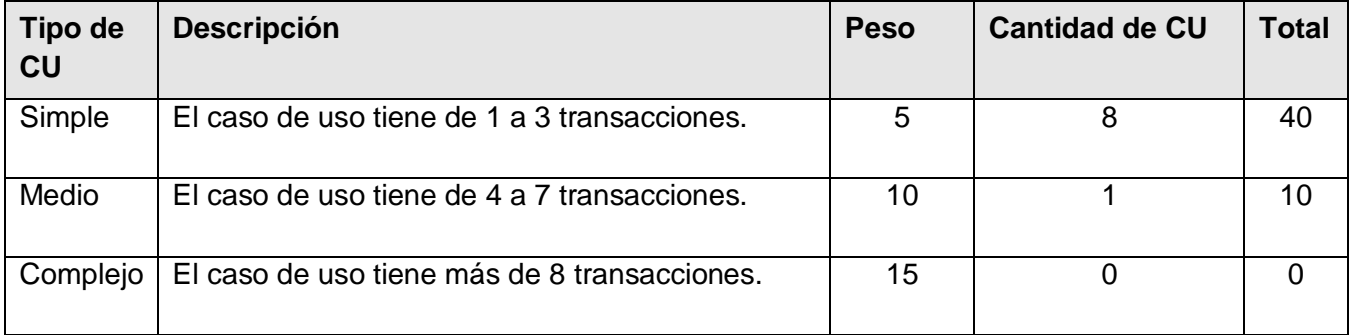

### **UUCW =**  $\Sigma$  **(cant CU \* peso)**

#### **UUCW = 50**

### **5.1.2. Cálculo de Puntos de Casos de Uso ajustados.**

Una vez que se tienen los Puntos de Casos de Uso sin ajustar, se debe ajustar éste valor mediante la siguiente ecuación:

**UCP = UUCP \* TCF \* EF UCP = 64\* 0,9\* 0,71 UCP = 40,896**

Donde,

**UCP**: Puntos de Casos de Uso ajustados **UUCP**: Puntos de Casos de Uso sin ajustar **TCF**: Factor de complejidad técnica **EF**: Factor de ambiente

El factor de complejidad técnica (TCF) se calcula mediante la cuantificación de un conjunto de factores que determinan la complejidad técnica del sistema. Cada uno de los factores se cuantifica con un valor de 0 a 5, donde 0 significa un aporte irrelevante y 5 un aporte muy importante. En la siguiente tabla se muestra el significado y el peso de cada uno de éstos factores:

Tabla 32. Factor de Complejidad Técnica.

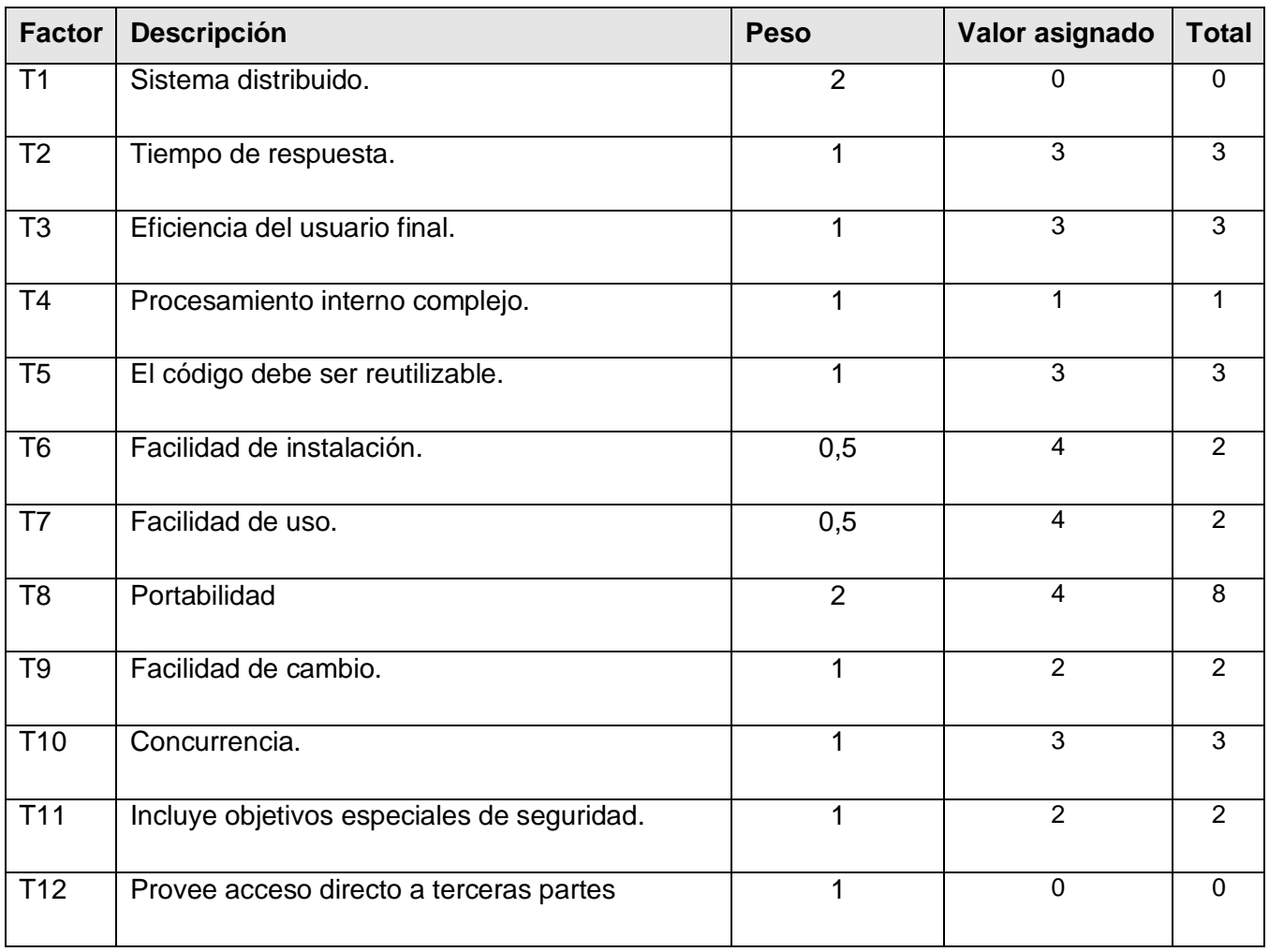

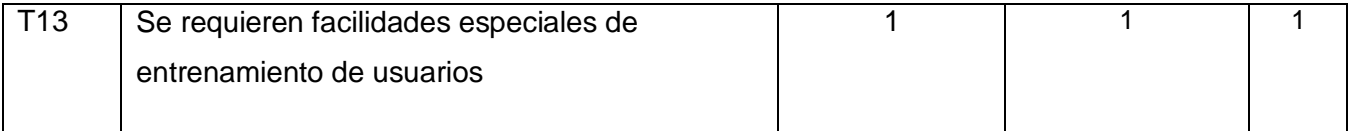

## **TCF = 0,6 + 0,01**  $* \Sigma$  (peso  $*$  valor asignado) **TCF = 0,6 + 0,01\* 30 TCF = 0,9**

Las habilidades y el entrenamiento del grupo involucrado en el desarrollo tienen un gran impacto en las estimaciones de tiempo. Estos factores son los que se contemplan en el cálculo del Factor de ambiente. El cálculo del mismo es similar al cálculo del Factor de complejidad técnica, es decir, se trata de un conjunto de factores que se cuantifican con valores de 0 a 5.

En la siguiente tabla se muestra el significado y el peso de cada uno de éstos factores.

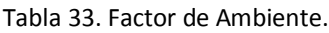

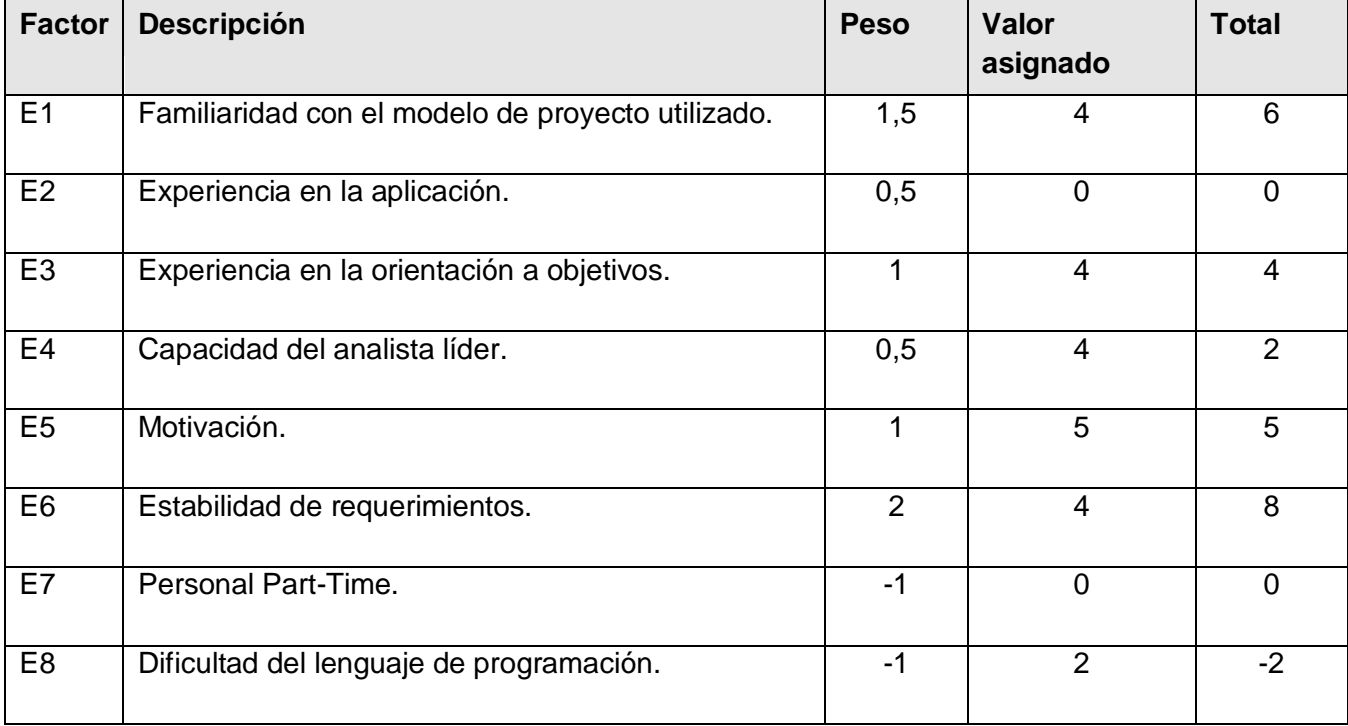

**EF** = 1,4 – 0,03  $* \Sigma$  (peso \* valor asignado) **EF = 1,4 - 0.03 \* 23 EF = 0,71**

### **5.1.3. Estimación del esfuerzo.**

El esfuerzo en horas-hombre viene dado por:

**E = UCP \* CF E = 40,896\* 20 E = 817,92** 

Donde,

**E:** Esfuerzo estimado en horas-hombre. **UCP:** Puntos de Casos de Uso ajustados.

**CF:** Factor de conversión.

### **5.1.4. Calcular esfuerzo total del proyecto.**

Para una estimación más completa de la duración total del proyecto, hay que agregar a la estimación del esfuerzo obtenida por los Puntos de Casos de Uso, las estimaciones de esfuerzo de las demás actividades relacionadas con el desarrollo de software. Para ello se puede tener en cuenta el siguiente criterio, que estadísticamente se considera aceptable. El criterio plantea la distribución del esfuerzo entre las diferentes actividades de un proyecto, según la siguiente aproximación:

Tabla 34. Esfuerzo del proyecto.

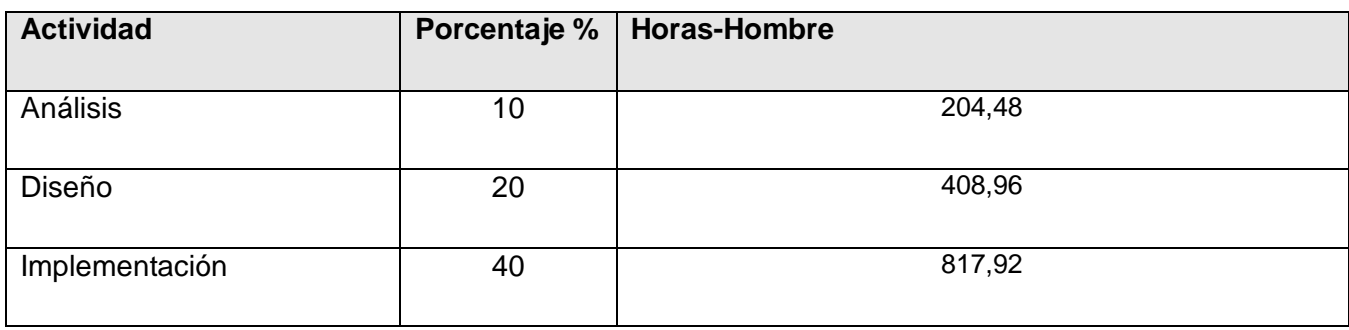

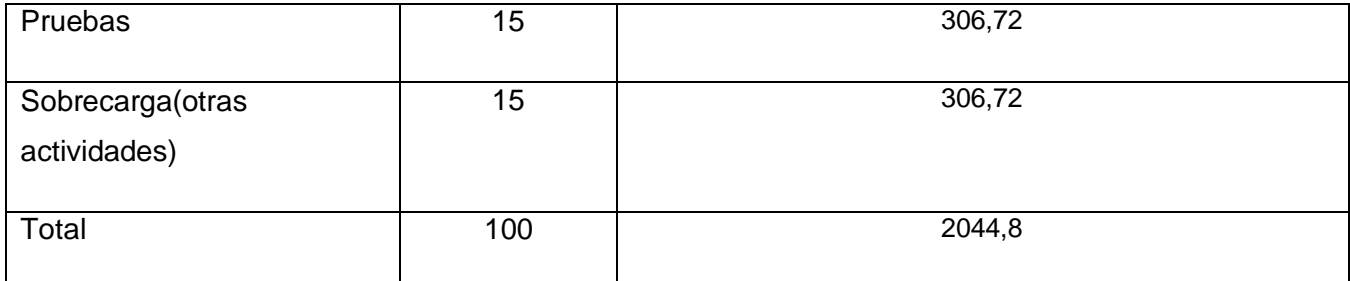

EL esfuerzo total (ET) del proyecto sería:

**ET = 2044,8** Horas-Hombre.

**ET = 8,52** Mes-Hombre.

EL tiempo de desarrollo (TD) del proyecto sería:

**TD = ET / CH**

**TD = 8,52** Mes-Hombres **/ 1** Hombre

**TD = 8,52** Mes

Donde:

**CH:** Cantidad de Hombres.

Teniendo un Hombre, se estima que el tiempo de desarrollo del proyecto sería aproximadamente 9 meses.

### **5.1.5. Calcular costo total del proyecto.**

El costo total del proyecto (CT) sería:

**CT = ET \* CHM / CH CT = 8,52** Mes-Hombres **\* 198** Hombre-Mes **/ 1** Hombre **CT = 1686,96**

Donde: **CHM:** Costo Hombre-Mes. Asumiendo que el costo por Hombre-Mes es \$100 se estima que el costo total del proyecto sería \$1687 aproximadamente.

### *5.2. Beneficios tangibles e intangibles.*

El Sistema de Gestión de Noticia no se realizó con fines lucrativos u otros intereses remunerativos. El objetivo fundamental de este producto es crear una independencia de la gestión de contenidos como noticias, efemérides, avisos y banners con la Intranet y brindar servicios a los portales de la Universidad de las Ciencias Informáticas, principalmente el portal de la Intranet, Extranet e Internet.

Como parte de los beneficios tangibles del Sistema de Gestión podemos contar con una aplicación Web dinámica, manejable y sencilla para gestionar los contenidos necesarios para los portales.

Referente a los beneficios intangibles, entre ellos podemos encontrar:

- Se realizará la gestión de noticias, avisos, efemérides y banners de manera más óptima.
- > La publicación de los contenidos se efectuará de una forma más eficiente.
- $\triangleright$  Se brindará servicios RSS a los portales para que mantengan un contante flujo de información.
- $\triangleright$  Enriquece los servicios de los portales de la UCI, principalmente de la Intranet.

### *5.3. Análisis de costo.*

Para llevar a cabo el desarrollo de un sistema informático es necesario analizar los costos que incurrirán en su proceso.

Teniendo en cuenta las herramientas utilizadas para la realización del sistema, podemos decir que todas se pueden usar libremente, es decir, que no se producirá consumos en pagos de licencia.

Analizando los costos y beneficios se puede llegar a la conclusión que el desarrollo de este producto brindara más beneficios que costos, por lo que es factible su desarrollo y que su uso contribuirá a que se lleven a cabo eficazmente la gestión de contenidos en la Universidad de la Ciencias Informáticas.

## *5.4. Conclusiones.*

En el presente capítulo se desarrolló la estimación por Puntos de Caso de Uso que fue muy segura para estimar el esfuerzo del proyecto teniendo en cuenta los agentes que intervienen en el desarrollo del software.

Se realizó un investigación de los costos y beneficios tangibles e intangibles que proporciona el sistema, lo que permitió valorar que tan factible sería la realización del mismo, así como a perfeccionar los recursos empleados para su desarrollo.

## **Conclusiones generales.**

Como conclusiones generales de la investigación presente se tienen las siguientes:

- Quedó definida la metodología, tecnología y las herramientas, para la construcción del software a partir de un estudio previo de los sistemas de gestión de contenidos.
- $\checkmark$  Se desarrolló una solución informática que permite gestionar los contenidos informativos y brinda servicios webs a los principales portales de la UCI.
- $\checkmark$  Se crea una independencia entre la gestión de los contenidos informativos y la Intranet.
- $\checkmark$  El sistema nutre a otros portales de informacion via RSS.

## **Recomendaciones.**

Para la continuidad de dicho trabajo se recomienda:

- Aplicar pautas de intefaz gráfica por el departamento de diseño de la UCI para la mejora visual de los componentes del sistema.
- Realizar un estudio más detallado acerca de la gestión de banners para la incorporación íntegra al sistema.
- Dar solución al problema de cómo recibir información Vía RSS fuera de la UCI, propuesto en la investigación.
- $\checkmark$  Brindar un mayor número de servicios webs de los que son brindados actualmente.
- Enriquecer las búsquedas internas de los contenidos para proporcionárselas de una forma más eficiente a los usuarios.
- $\checkmark$  Gestionar la manera de que las personas encargadas de redactar los contenidos lo puedan hacer offline.
- $\checkmark$  Gestionar la manera de obtener las noticias RSS de forma tal que se puedan brindar íntegramente.

## **Bibliografía**

**Alvarez, Miguel Angel.** DesarrolloWeb.com. *Taller de PHP.* [En línea] http://www.desarrolloweb.com/manuales/6.

**Apache, Desarrollo. 2008.** Neozeratul en la Red. *Uso del Mod\_Rewrite.* [En línea] 1 de Febrero de 2008. http://neozeratul.wordpress.com/category/desarrollo/.

**Benítez, Magali. 2004.** Ventajas de la sindicación de contenidos vía RSS. *POLIÉDRIC, Web Marketing.* [En línea] 13 de Agosto de 2004. http://www.poliedric.com/docs/webfeed.php.

**Boggs, Wendy y Boggs, Michael. 2002.** *UML with Rational Rose.* 2002.

**Cárdenas Medina, Ricardo.** Inmersión en Python. *Python de novato a experto.* [En línea] http://almacen.gulic.org/diveintopython-5.4-es/xml\_processing/unicode.html.

**Ciberaula International Training, S.L.** Una Introducción a APACHE. *Ciberaula.* [En línea] http://linux.ciberaula.com/articulo/linux\_apache\_intro/.

**Cuerda Garcia, Xavier y Minguillón Alfonso, Julià. 2004.** Introducción a los Sistemas de Gestión de Contenidos (CMS) de código abierto. *MOSAIC.* [En línea] 29 de Noviembre de 2004. http://mosaic.uoc.edu/articulos/cms1204.html.

Diario Granma: ÓRGANO OFICIAL DEL COMITÉ. [En línea] http://www.granma.cubaweb.cu/rss.html.

**Díaz, Toledano. 2002.** The Architecture of Enterprise Information Systems. *A View based on patterns.* [En línea] 2002. http://www.moisesdaniel.com/wri/eisa.doc.

**Dondo, Agustín. 2002.** PHP en castellano. *¿Por qué elegir PHP?* [En línea] 2002. http://www.programacion.com/php/articulo/porquephp/.

El Mundo.es. *Titulares RSS.* [En línea] http://rss.elmundo.es/rss/.

**Gallego Vázquez, José Antonio. 2003.** *Desarrollo Web con PHP y MySQL. Guía Práctica para usuarios.* Madrid : EDICIONES ANAYA MULTIMEDIA, 2003. ISBN: 84-415-1525-5.

**Gersbach, Martin, Reyero, Jose A. y Serrano Castañeda, Jairo Enrique.** Drupal Hispano. *Comunidad de usuarios de Drupal.* [En línea] http://www.drupal.org.es/caracteristicas.

**Gilfillan, Ian.** *La biblia de MySQL.* 

**González Duque, Raúl.** Mundo geek. [En línea] http://mundogeek.net/archivos/2005/09/30/instalar-un-servidorweb-apache/.

**Hermann, Uwe.** Drupal, el gestor de contenido para portales. *Gotas en la red.* 

**Jacobson, Ivar, Booch, Grady y Rumbaugh, James. 2000.** *El Proceso Unificado de Desarrollo de Software.* Madrid : Addison Wesley, 2000. ISBN: 84-7829-036-2.

Juventud Rebelde.cu. *Diario de la Junventud Cubana.* [En línea] http://www.juventudrebelde.cu/rss/.

**Manso Rodríguez, Lic. Ramón A., Lorenzo Rodríguez, Lic. Marilyn y Vázquez, Tec. María C. 2002.** Revista Latina de Comunicación Social. *Aplicación del Formato Dublin Core para la descripción de los recursos en la Biblioteca Virtual del CDICT- UCLV.* [En línea] junio-septiembre de 2002. http://www.ull.es/publicaciones/latina/2002mansojunio5104.htm.

**Merelo Guervos, Juan Julian. 2005.** Introducción a los sistemas de gestión de contenidos. [En línea] 2005. http://geneura.ugr.es/~jmerelo/tutoriales/cms/.

**Organización de las Naciones Unidas para la Agricultura y la Alimentación.** Portal de WAICENT. [En línea] http://www.fao.org/waicent/portal/software\_es.asp.

**Pérez Mira, Reynier.** *Técnicas de Programación Web 1: PHP.* 

Peridistas-es. [En línea] http://www.periodistas-es.org/pes/rss.asp.

**Robertson, James. 2002.** How to evaluate a content management system. [En línea] 23 de Enero de 2002. http://www.steptwo.com.au/papers/kmc\_evaluate/index.html.

**Rumbaugh, James, Jacobson, Ivar y Booch, Grady. 1998.** *El Lenguaje Unificado de Modelado.Manual de referencia.*  California : Addison Wesley, 1998.

**Saavedra Gutierrez, Jorge A.** El mundo infomático. [En línea] http://jorgesaavedra.wordpress.com/2007/05/05/lenguajes-de-programacion/.

**Sarduy Domínguez, MsC. Yanetsys y Urra, Lic. Pedro. 2006.** Sistemas de gestión de contenidos: En busca de una plataforma ideal . [En línea] 4 de Octubre de 2006. http://www.bvs.sld.cu/revistas/aci/vol14\_4\_06/aci11406.htm.

**Tramullas, Jesús. 2005.** Herramientas de software libre para la gestión de contenidos. *Hipertext.net.* [En línea] Mayo de 2005. http://www.hipertext.net/web/pag258.htm.

### **Glosario de Términos.**

**RSS:** acrónimo de *Really Simple Syndication* o *Rich Site Summary*, es un formato de documento que requiere de un lector especial que lo traduce y lo convierte en un texto "normal". RSS está basado en tecnología XML y permite compartir titulares y contenidos con la audiencia que los ha agregado a su lista de noticias preferidas. (Benítez, 2004).

**Sistema de Información:** es un conjunto de elementos que interactúan entre sí con el fin de apoyar las actividades de una empresa o negocio.

**Sistema de Gestión de Contenidos (CMS):** *Content Management System,* sistema que facilita la gestión de contenidos en todos sus aspectos: creación, mantenimiento, publicación y presentación. También se conoce como *Web Content Management* (WCM) sistema de gestión de contenido de webs. (Cuerda Garcia, y otros, 2004).

**HTML:** *HyperText Markup Language*, es el lenguaje de marcado predominante para la construcción de páginas web, el cual es usado para describir la estructura y el contenido en forma de texto, así como para complementar el texto con objetos tales como imágenes.

**PHP:** *HyperText PreProcessor*, es un lenguaje de programación de páginas web dinámicas del lado del servidor cuyas características principales son la independencia de plataforma y su gratuidad.

**Lenguaje de Programación:** consiste en un conjunto de símbolos y reglas sintácticas y semánticas que definen su estructura y el significado de sus elementos y expresiones.

**Base de Datos:** es una colección de archivos relacionados y su objetivo es almacenar la información que se le suministra y ordenarla en base a criterios que se hará más útil consultar cuando haga falta. (Gallego Vázquez, 2003).

**GNU/Linux:** Sistema Operativo. Es una implementación de libre distribución UNIX para computadoras personales (PC), servidores, y estaciones de trabajo. Fue desarrollado para el i386 y ahora soporta los procesadores i486, Pentium, Pentium Pro y Pentium II y superior, así como los clones AMD y Cyrix. También soporta máquinas basadas en SPARC, DEC Alpha, PowerPC/PowerMac, y Mac/Amiga Motorola 680x0.

**Rational Rose:** Es una de las más poderosas herramientas de modelado visual para el análisis y diseño de sistemas basados en objetos. Se utiliza para modelar un sistema antes de proceder a construirlo.

**Sistema Operativo:** es un software de sistema, es decir, un conjunto de programas de computadora destinado a permitir una administración eficaz de sus recursos. Comienza a trabajar cuando se enciende el computador, y gestiona el hardware de la máquina desde los niveles más básicos, permitiendo también la interacción con el usuario.

**Apache:** servidor de páginas web de código abierto para diferentes plataformas (UNIX, Windows).

**Blog (Web log):** Diario en formato web. Puede ser un diario personal o un conjunto de noticias, ordenado por fecha. (Cuerda Garcia, y otros, 2004).

**GPL:** *General Public License***,** licencia que permite el uso y modificación del código para desarrollar software libre, pero no propietario. (Cuerda Garcia, y otros, 2004).

**Scripts:** es un guión o conjunto de instrucciones. Permiten la automatización de tareas creando pequeñas utilidades. Es muy utilizado para la administración de sistemas [UNIX.](http://es.wikipedia.org/wiki/UNIX) Son ejecutados por un [intérprete](http://es.wikipedia.org/wiki/Int%C3%A9rprete) de línea de órdenes y usualmente son archivos de texto.

**Jabber:** protocolo abierto basado en el estándar XML para el intercambio en tiempo real de mensajes y presencia entre dos puntos en Internet.

**URL:** *Uniform Resource Locator*, es decir, localizador uniforme de recurso. Es una secuencia de caracteres, de acuerdo a un formato estándar, que se usa para nombrar recursos, como documentos e imágenes en Internet, por su localización.

**Cache:** es un conjunto de datos duplicados de otros originales, con la propiedad de que los datos originales son costosos de acceder, normalmente en tiempo, respecto a la copia en el caché. Cuando se accede por primera vez a un dato, se hace una copia en el caché; los accesos siguientes se realizan a dicha copia, haciendo que el tiempo de acceso medio al dato sea menor.

**Sistema Externo:** se entiende como sistema externo a los portales de la Universidad que interactúen con el SGN.

## **Anexos**

# *Anexo 1. Descripción textual de los Casos de Uso del Negocio en formato expandido.*

Tabla 35. CU Brindar Información Vía RSS.

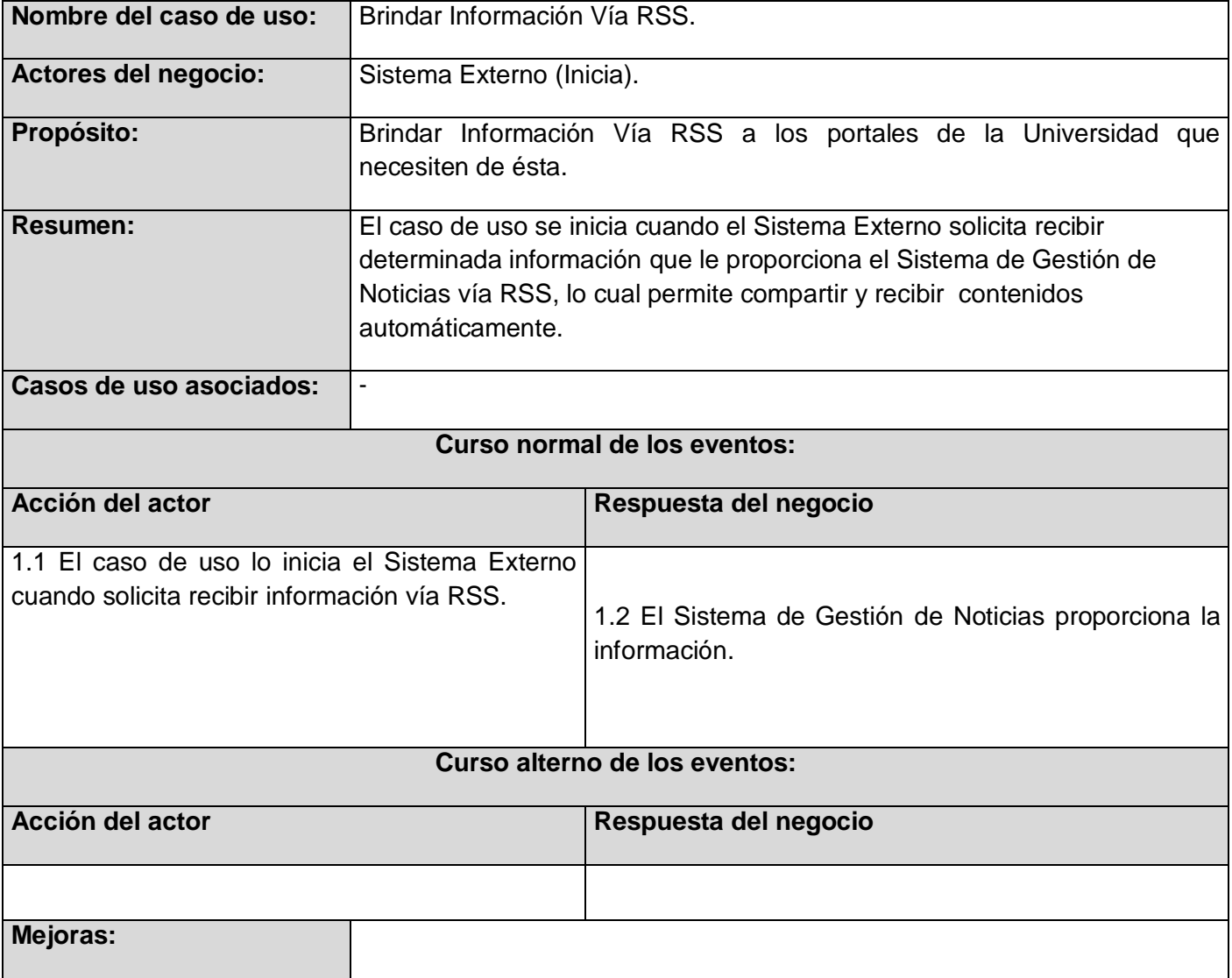
### Tabla 36. CU Solicitar Servicio.

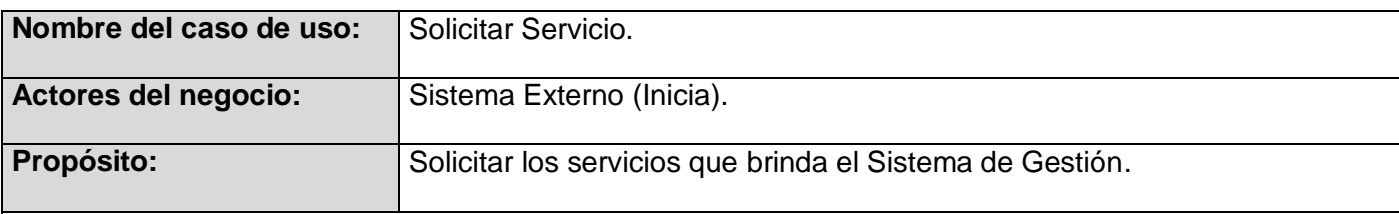

## **Resumen:**

El caso de uso se inicia cuando un sistema externo solicita algún servicio de los que brinda el Sistema de Gestión de Noticias (Noticias, Efeméride, Avisos y/o Banner), de existir el servicio solicitado se le brinda, sino se muestra un mensaje y finaliza el caso de uso.

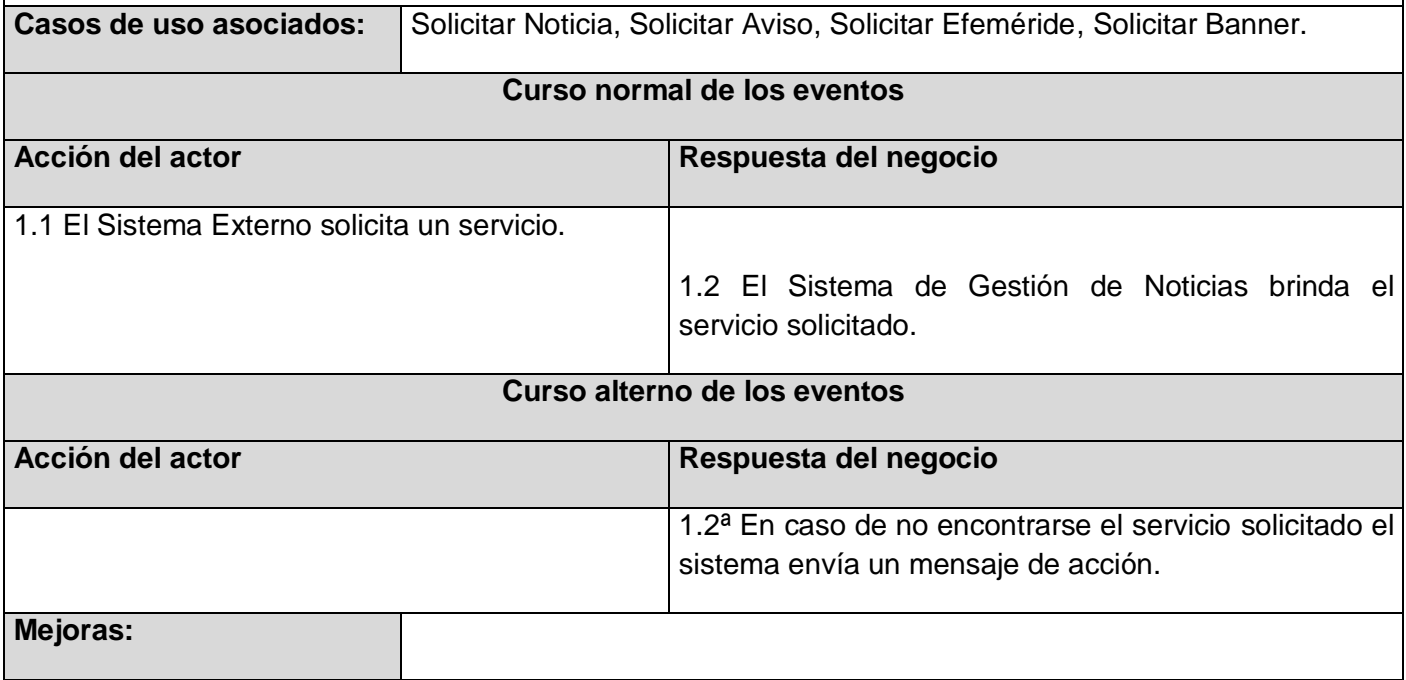

### Tabla 37. CU Solicitar Aviso.

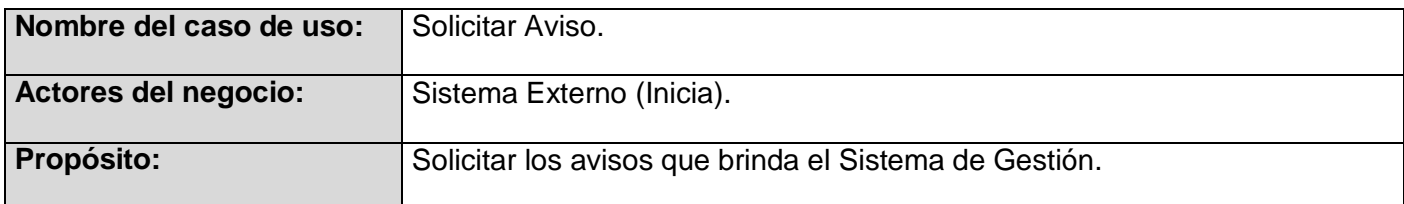

### **Resumen:**

El caso de uso se inicia cuando un sistema externo solicita algún aviso de los que brinda el Sistema de Gestión de Noticias, de existir el aviso solicitado se le brinda, sino se muestra un mensaje y finaliza el caso de uso.

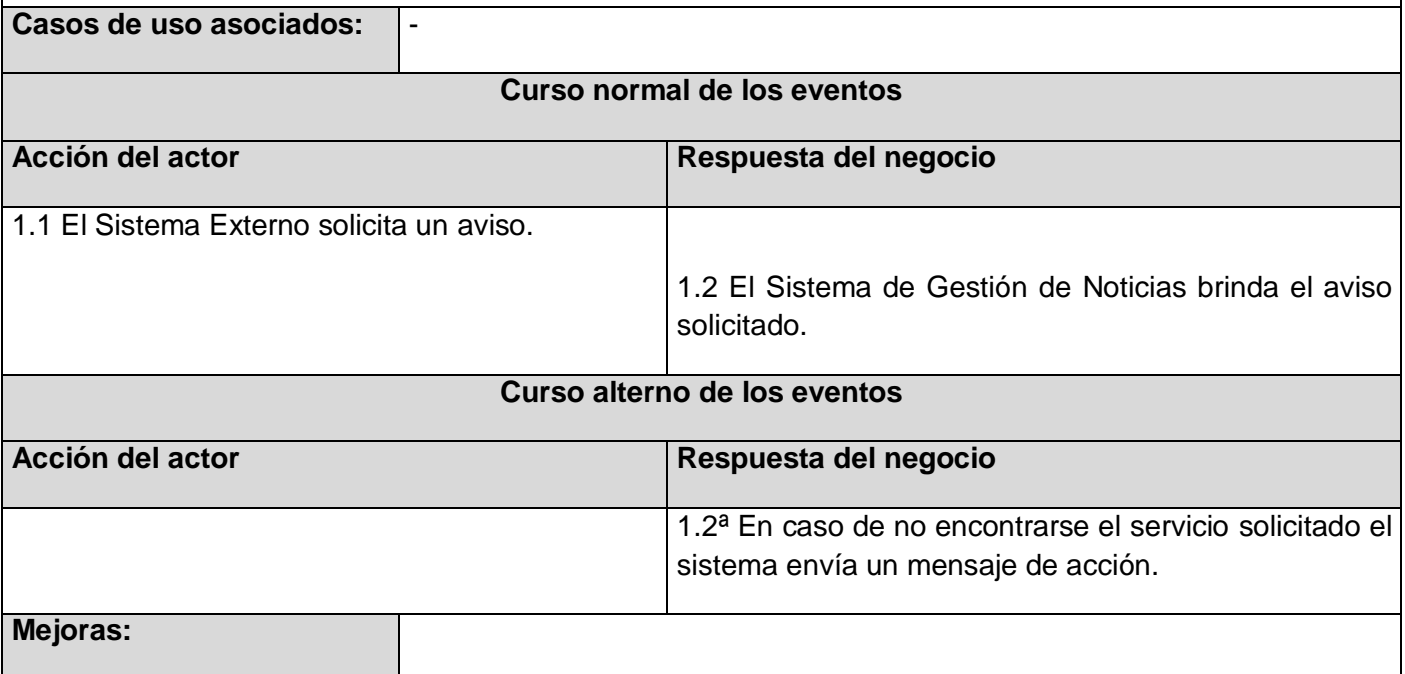

Tabla 38. CU Solicitar Efeméride.

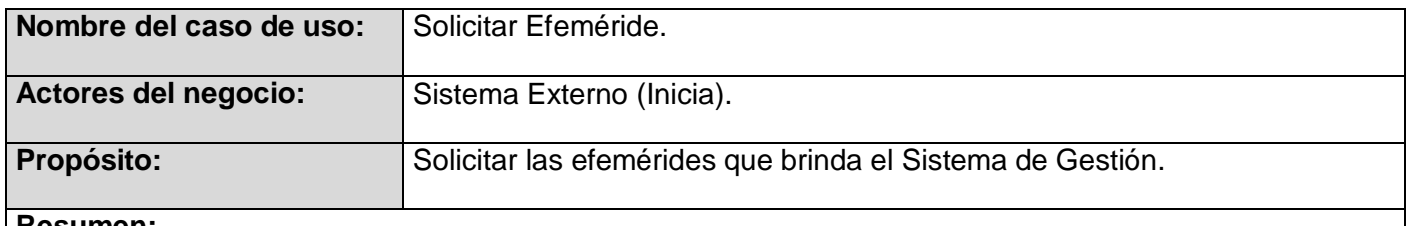

#### **Resumen:**

El caso de uso se inicia cuando un sistema externo solicita alguna efeméride de las que brinda el Sistema de Gestión de Noticias, de existir la efeméride solicitada se le brinda, sino se muestra un mensaje y finaliza el caso de uso.

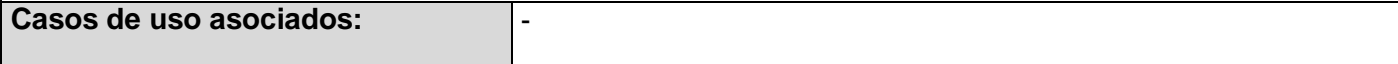

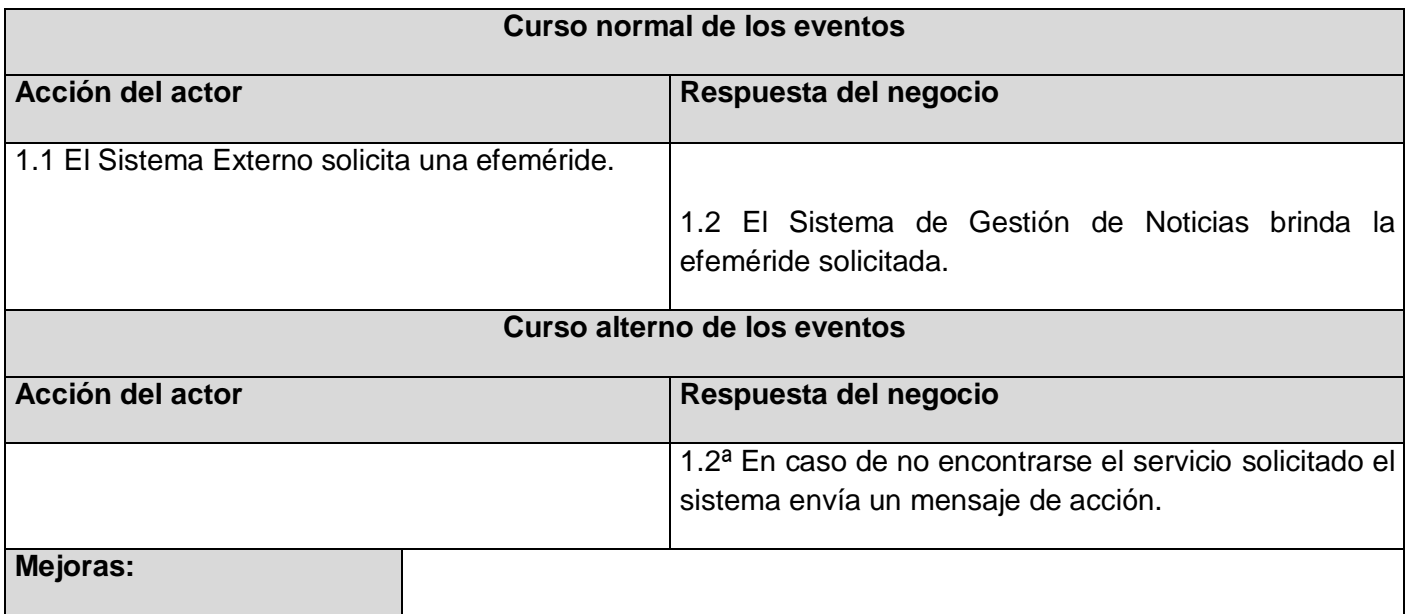

Tabla 39. CU Solicitar Noticia.

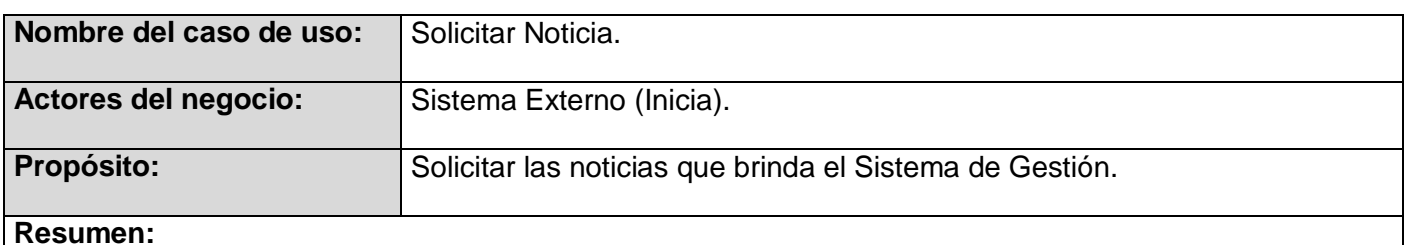

# **Resumen:**

El caso de uso se inicia cuando un sistema externo solicita alguna noticia de las que brinda el Sistema de Gestión de Noticias, de existir la noticia solicitada se le brinda, sino se muestra un mensaje y finaliza el caso de uso.

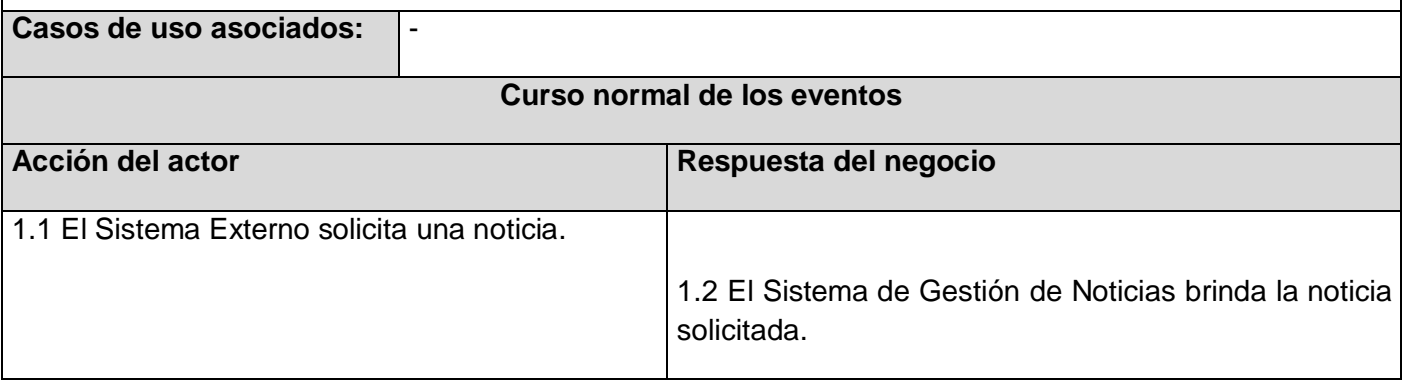

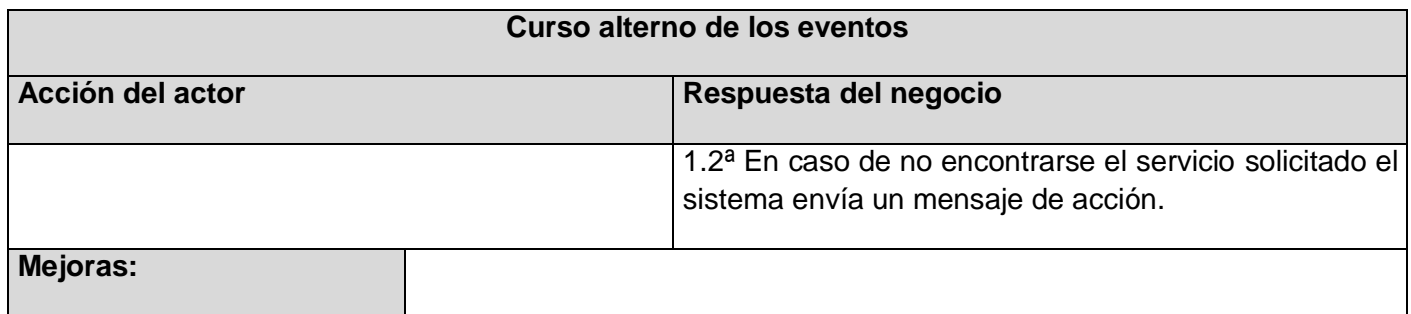

### Tabla 40. CU Solicitar Banner.

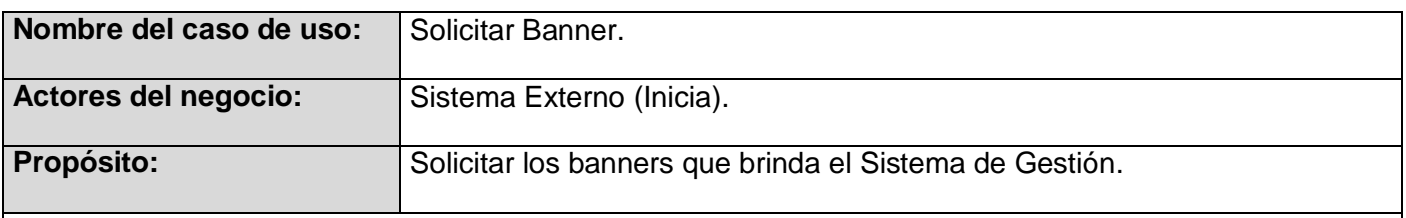

# **Resumen:**

El caso de uso se inicia cuando un sistema externo solicita algún banner de los que brinda el Sistema de Gestión de Noticias, de existir el banner solicitado se le brinda, sino se muestra un mensaje y finaliza el caso de uso.

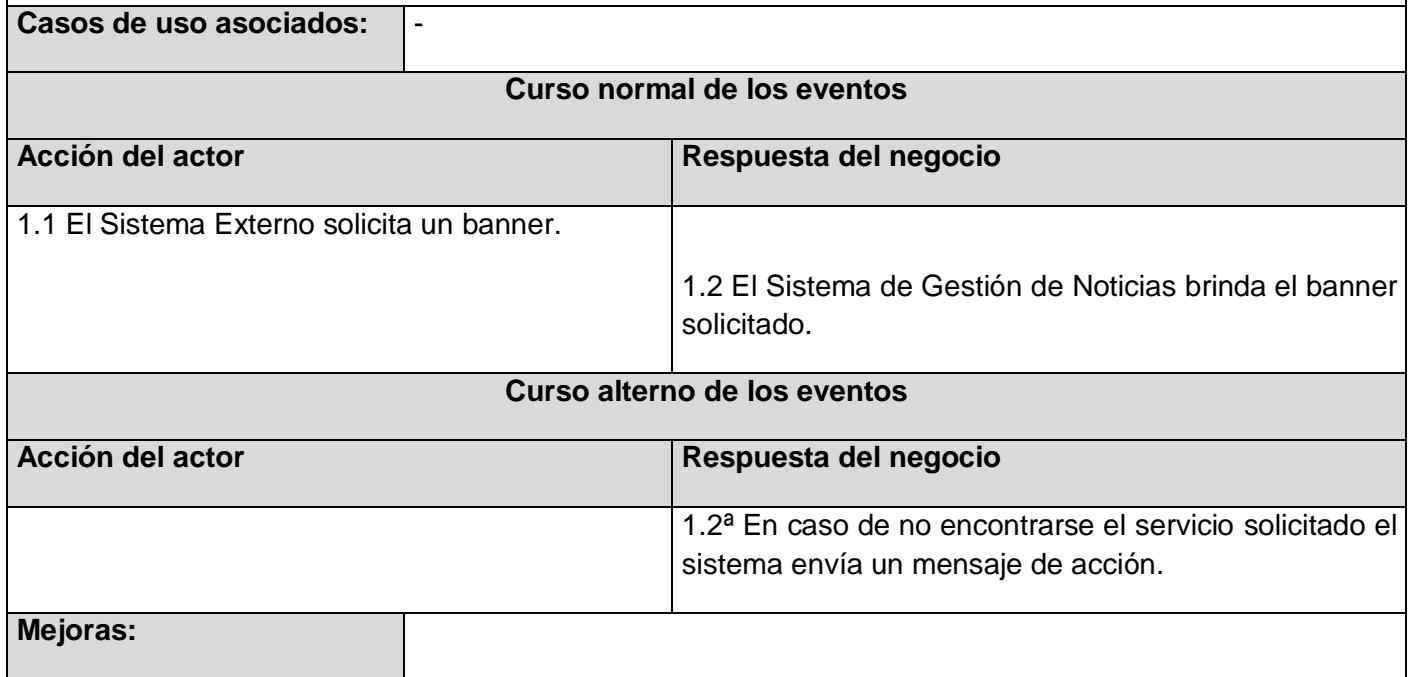

# *Anexo 2.Diagrama de Actividad.*

Figura 29. Diagrama de actividad del Caso de Uso Solicitar Servicio.

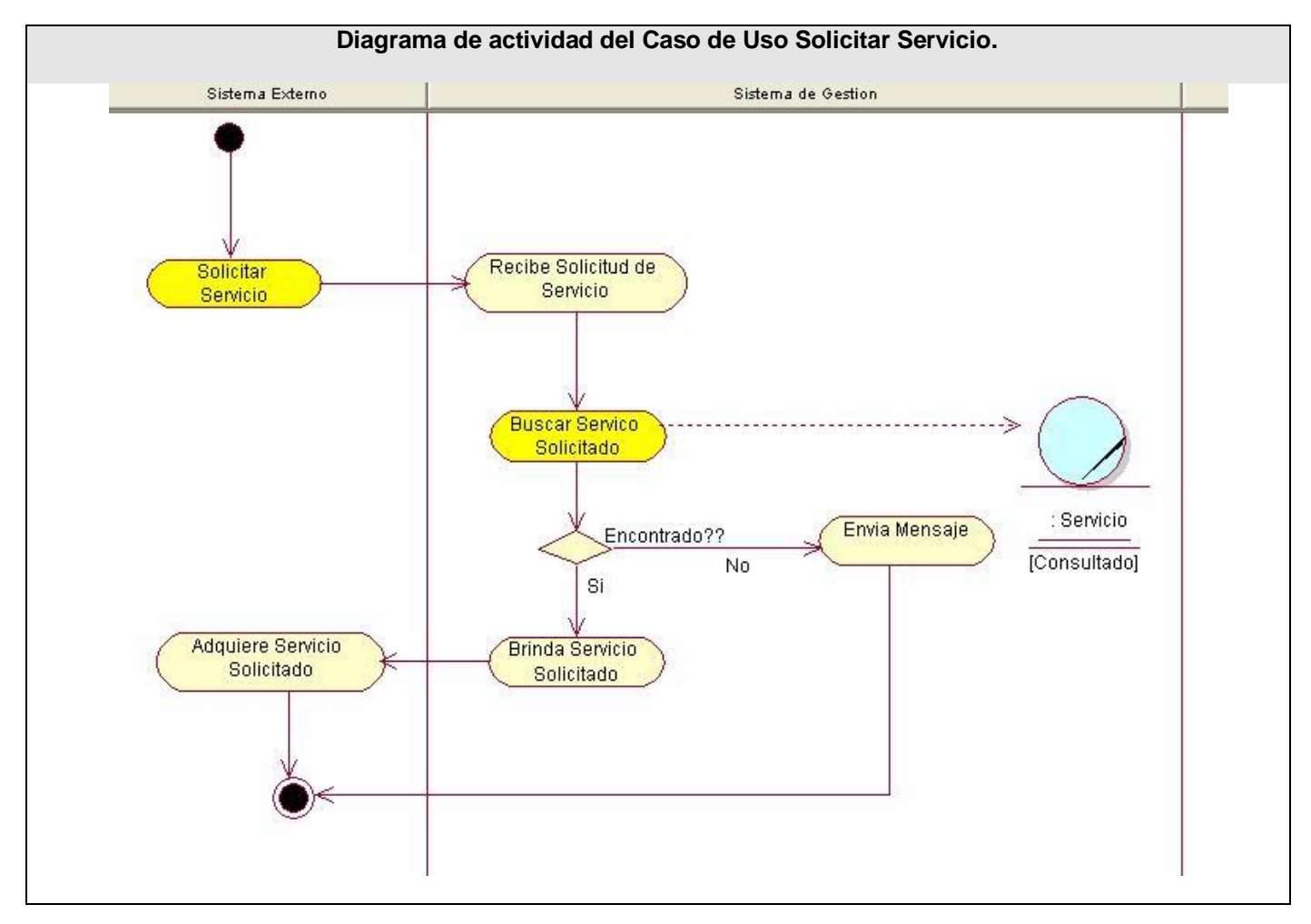

# *Anexo 3. Modelo de Objetos.*

Figura 30. Diagrama de Clases del Modelo de Objetos.

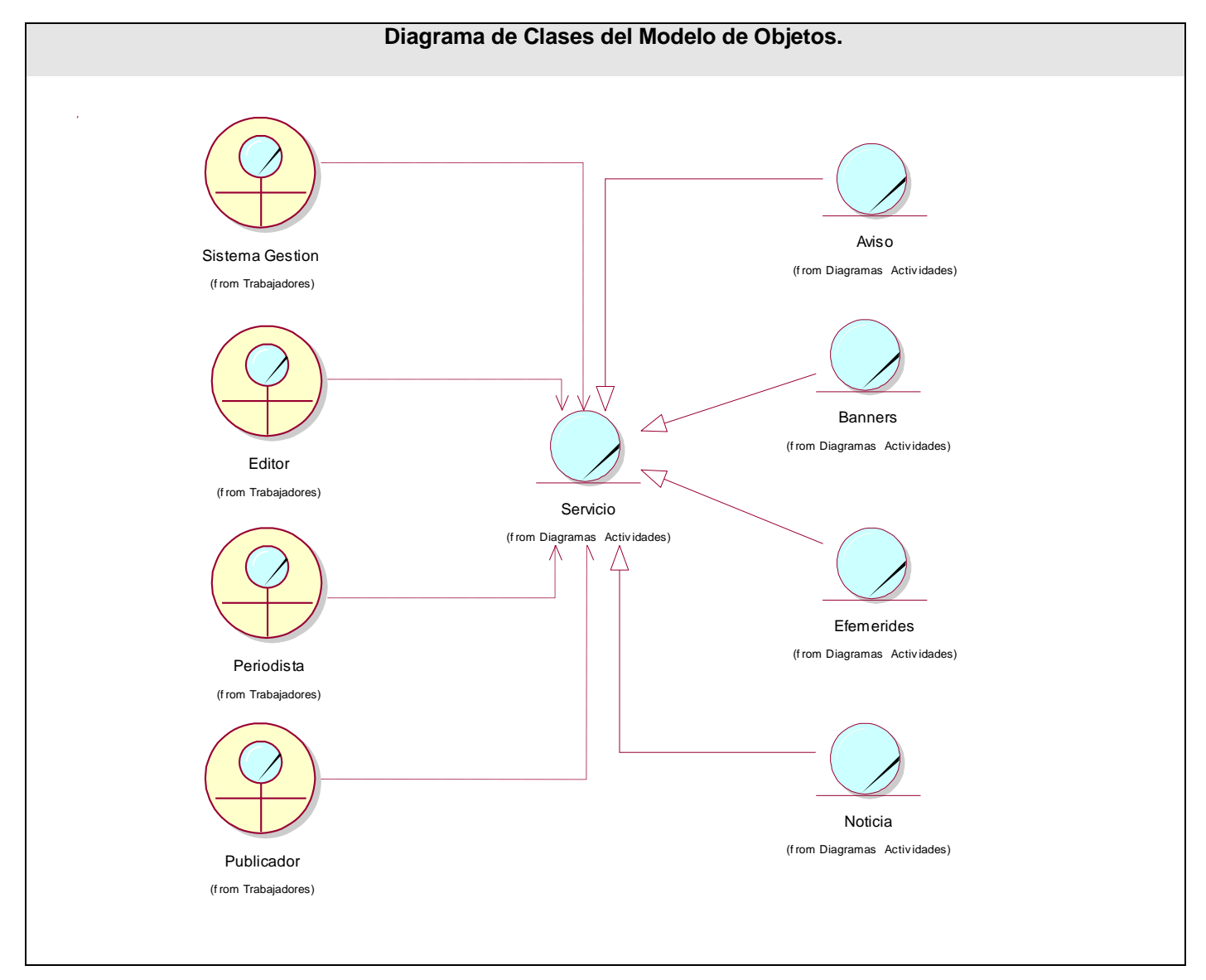

# *Anexo 4. Descripción textual de los Casos de Uso del Sistema.*

Tabla 41. CU Redactar Contenido.

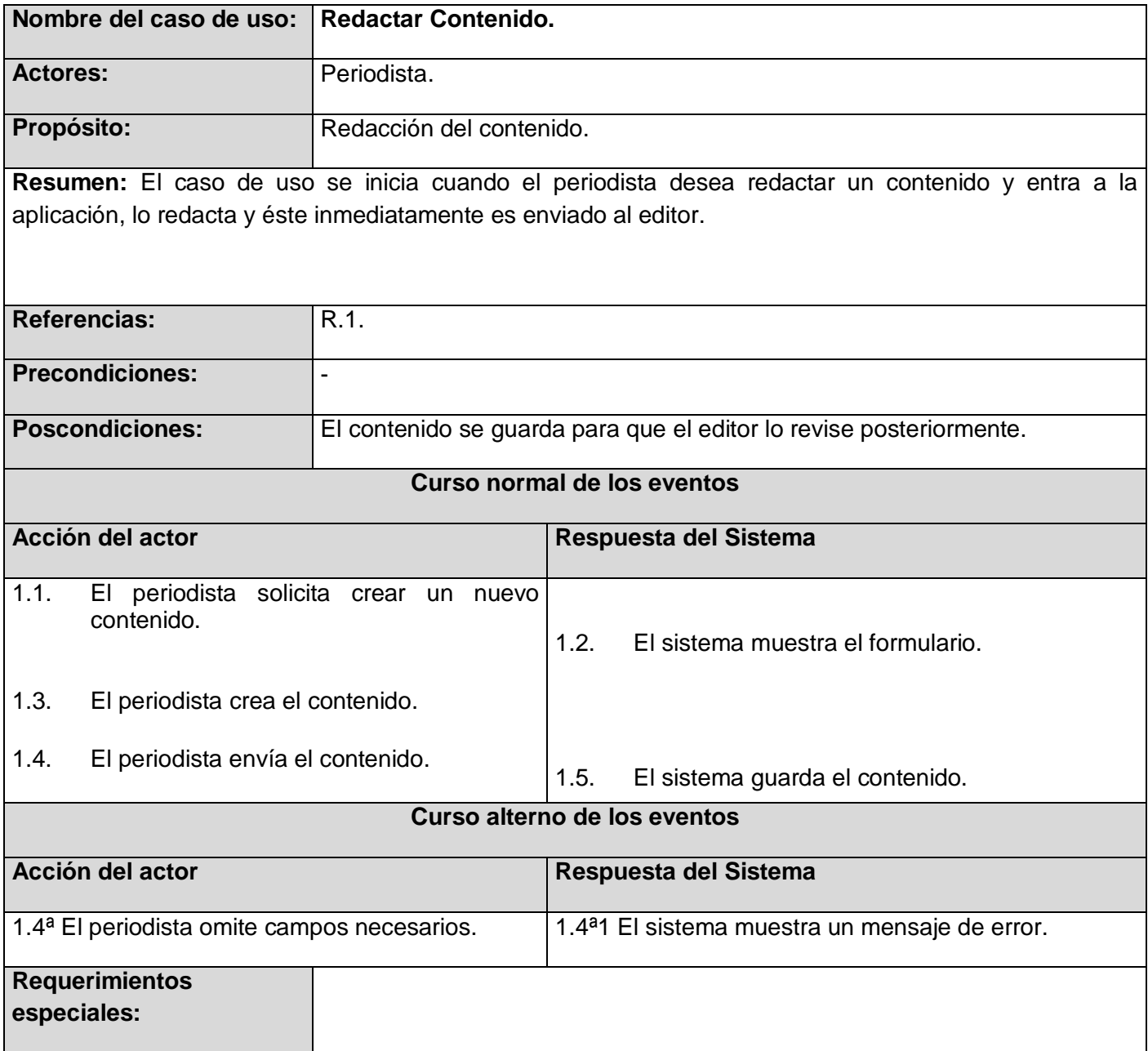

### Tabla 42. CU Modificar Contenido.

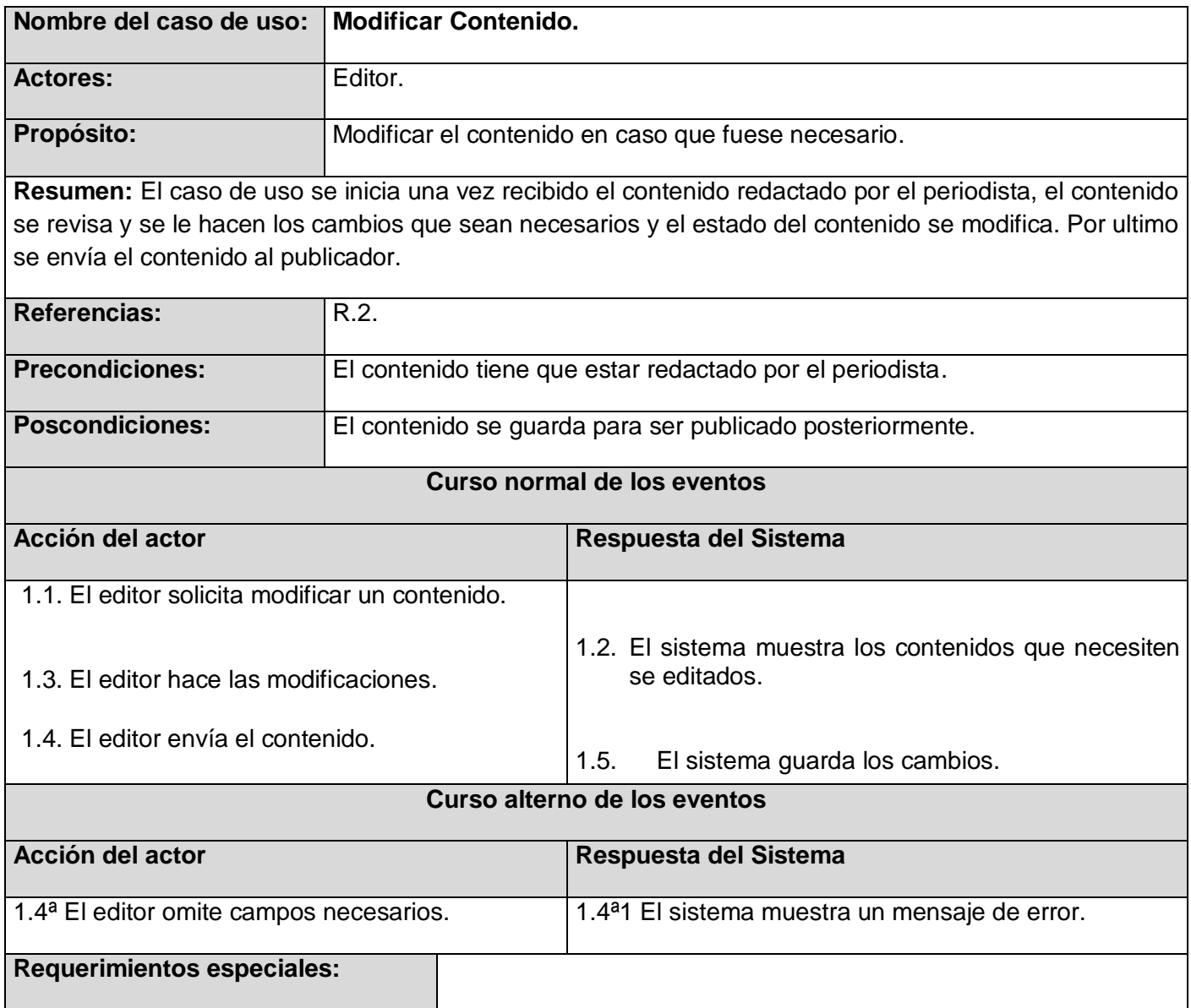

Tabla 43. CU Publicar Contenido.

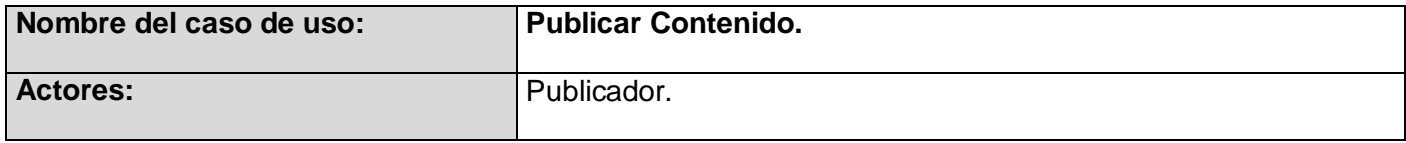

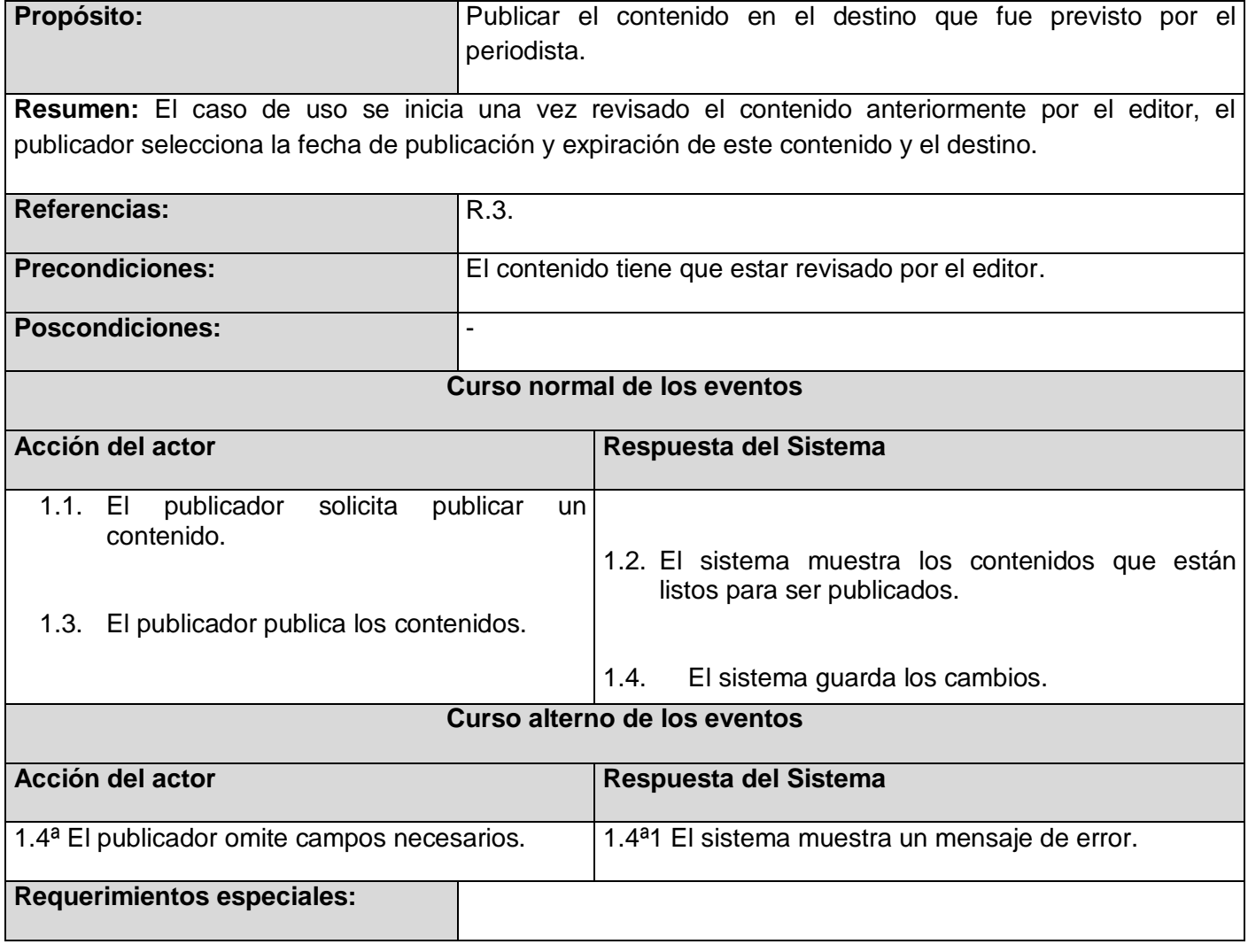

Tabla 44. CU Buscar Contenido.

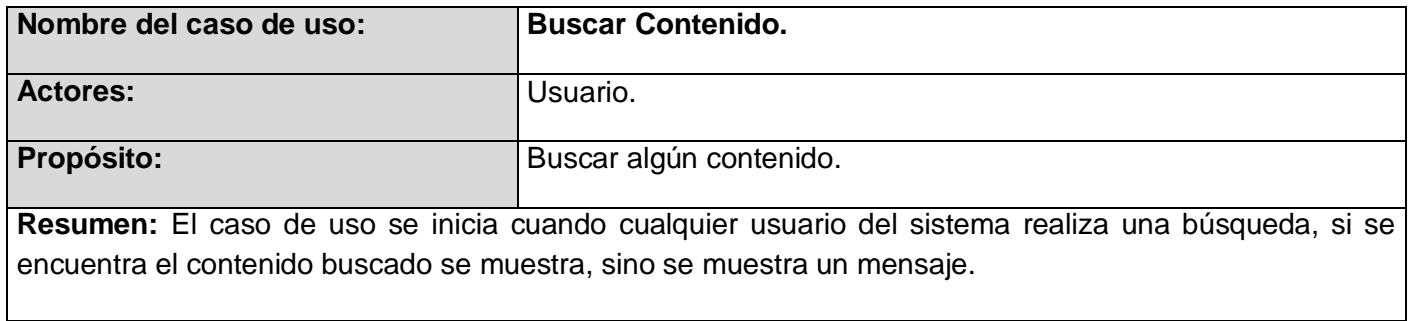

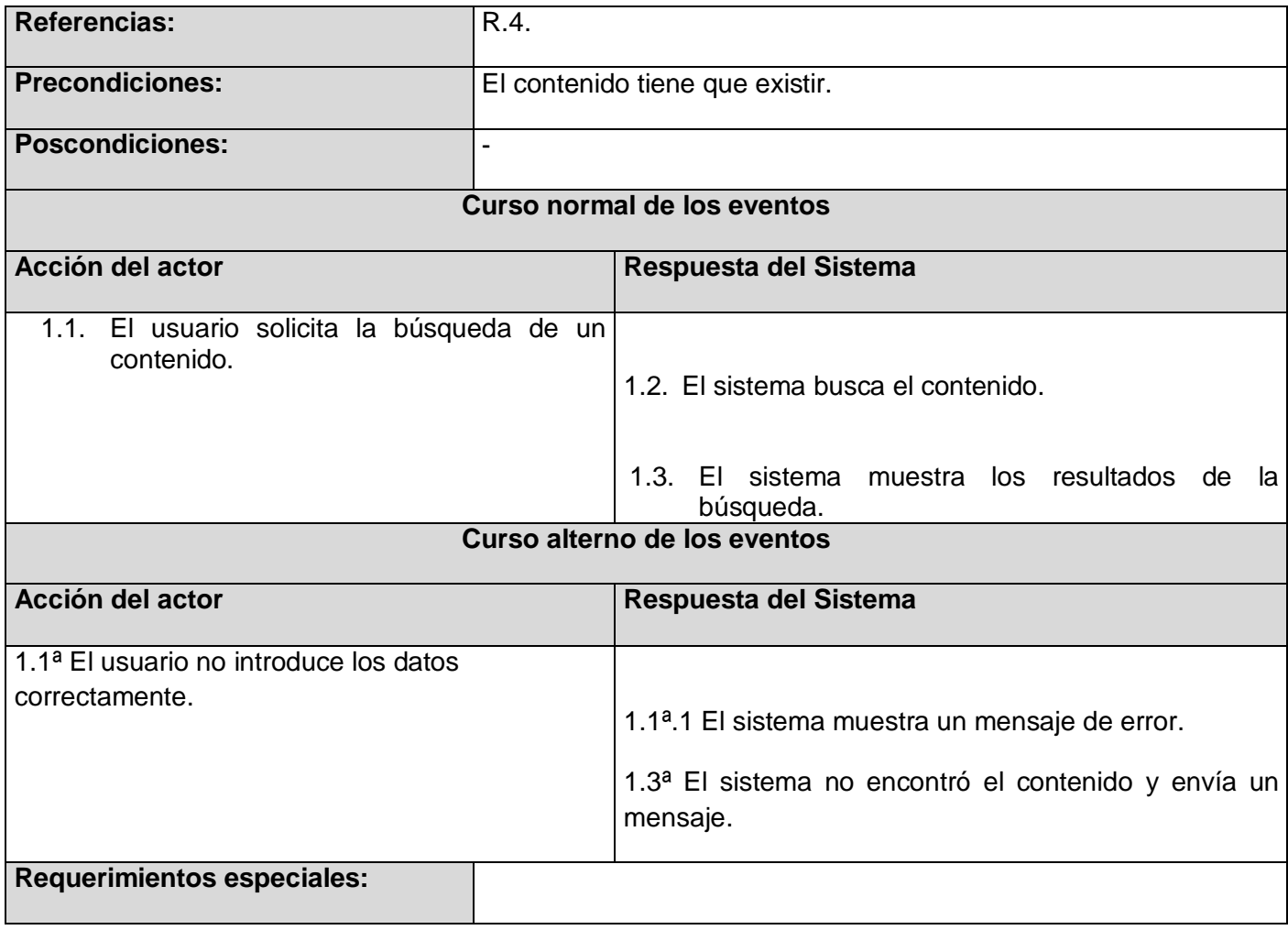

#### Tabla 45. CU Brindar Servicio.

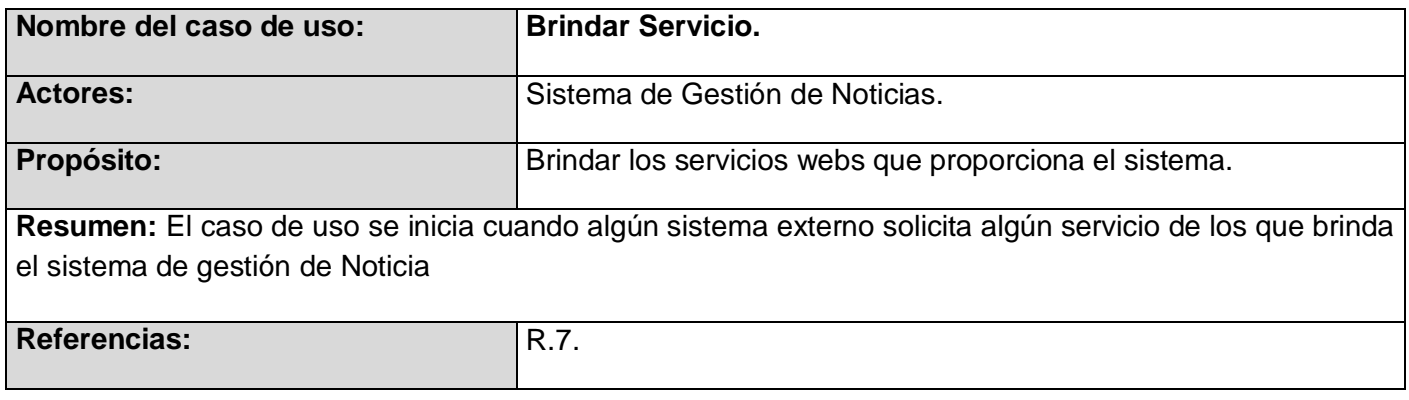

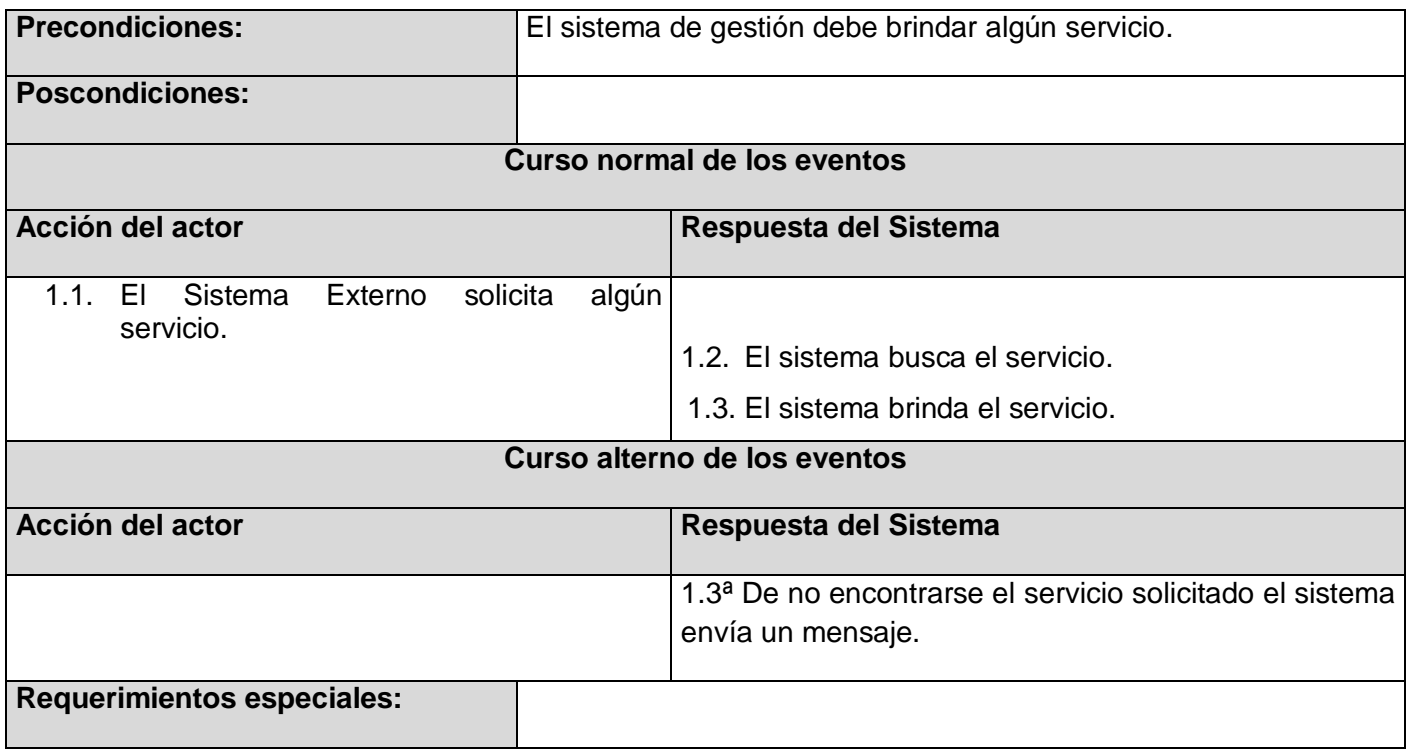

### Tabla 46. CU Gestionar Usuario.

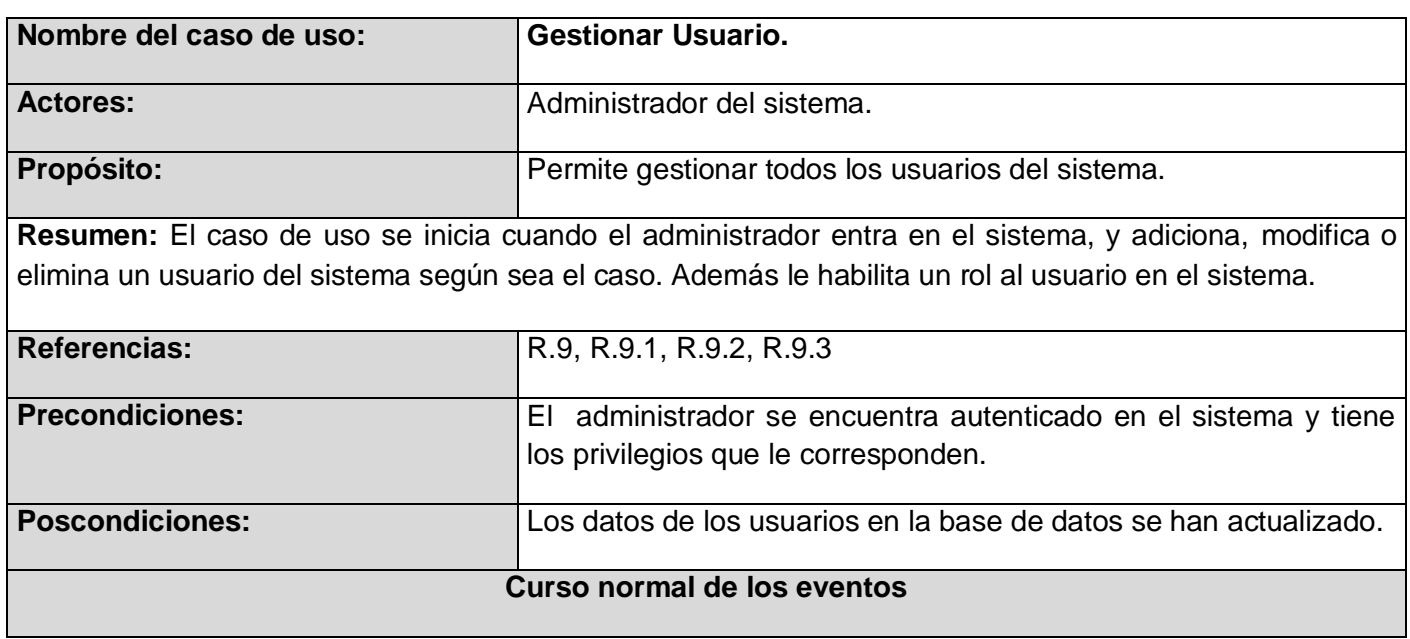

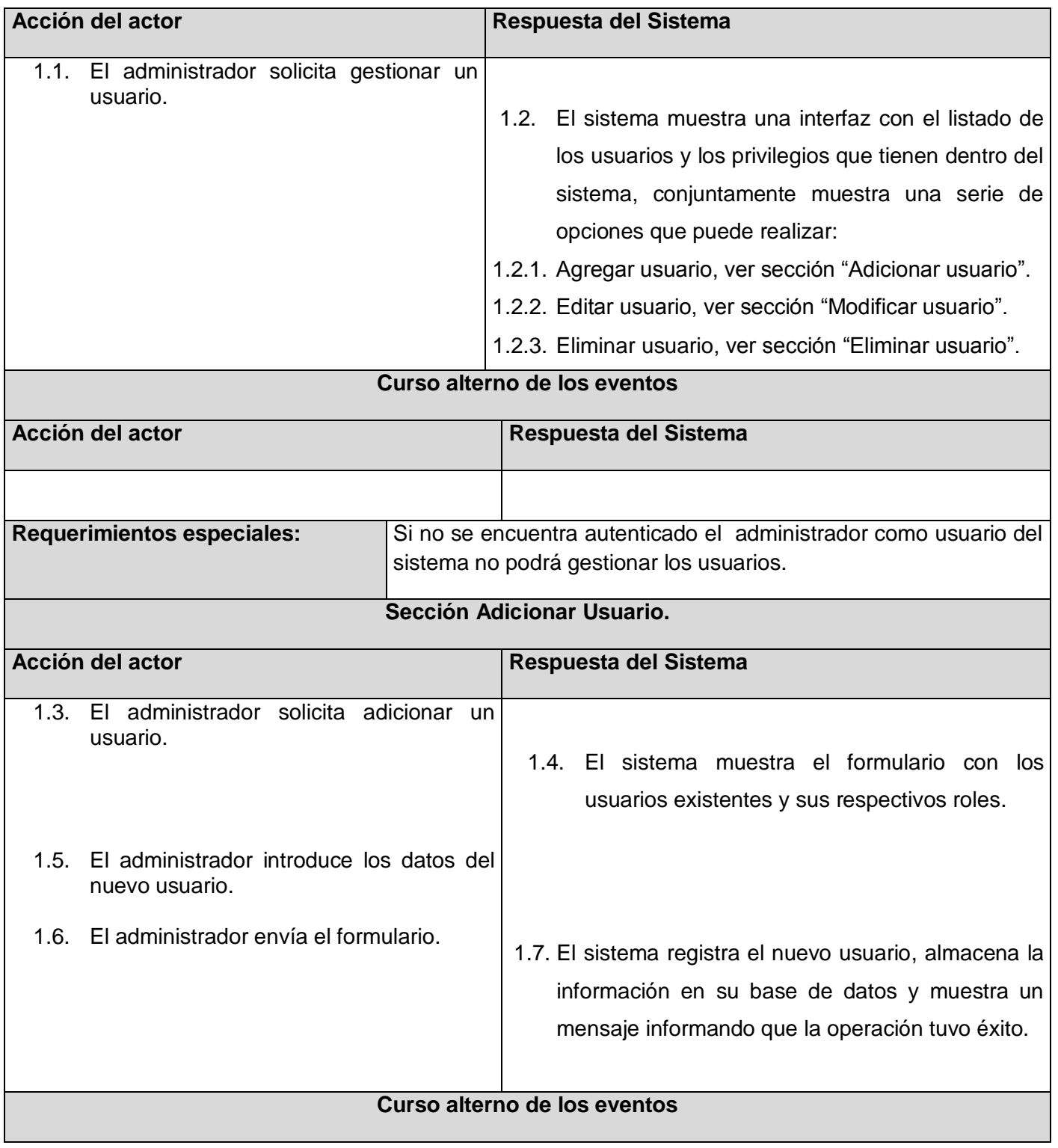

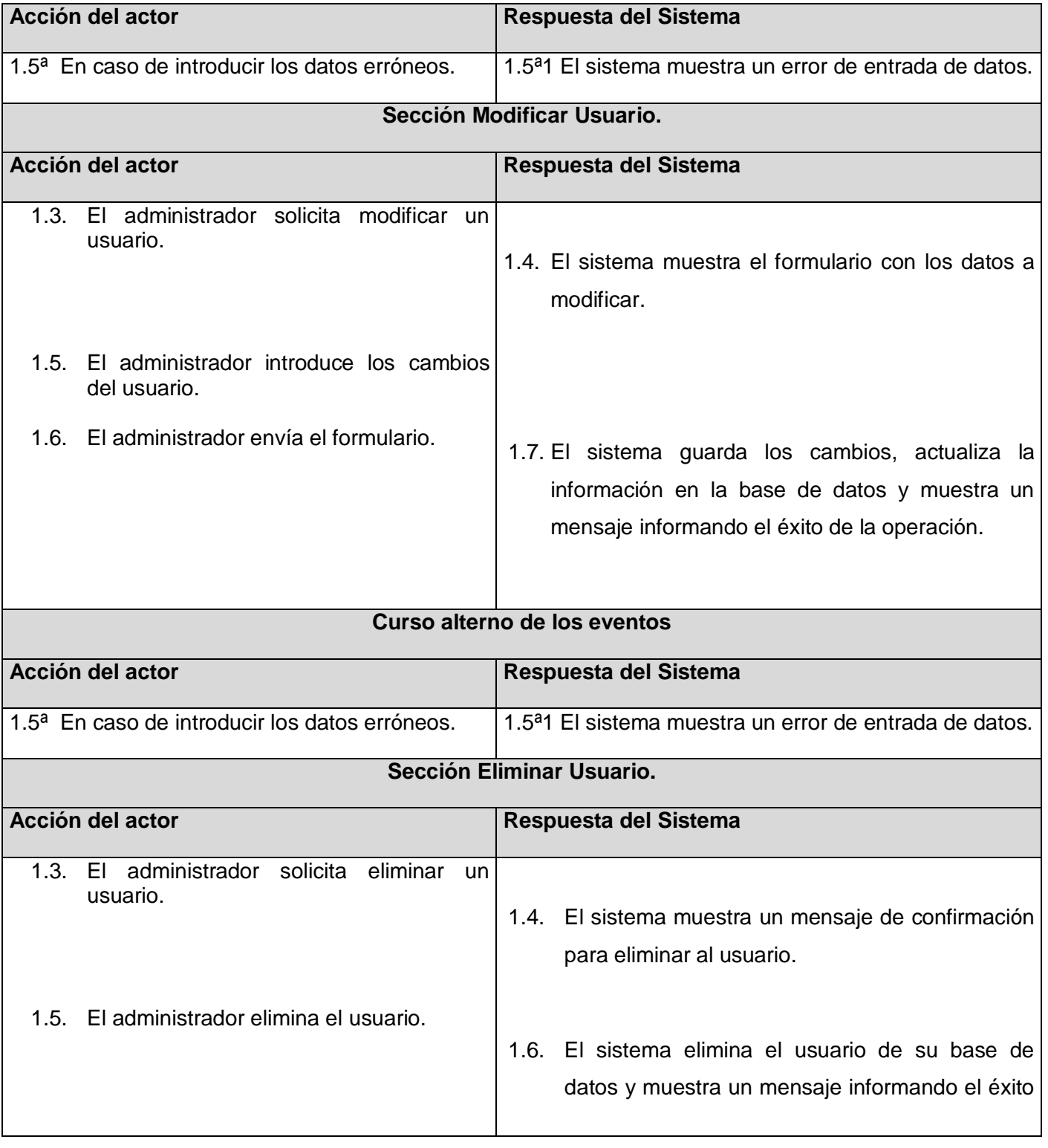

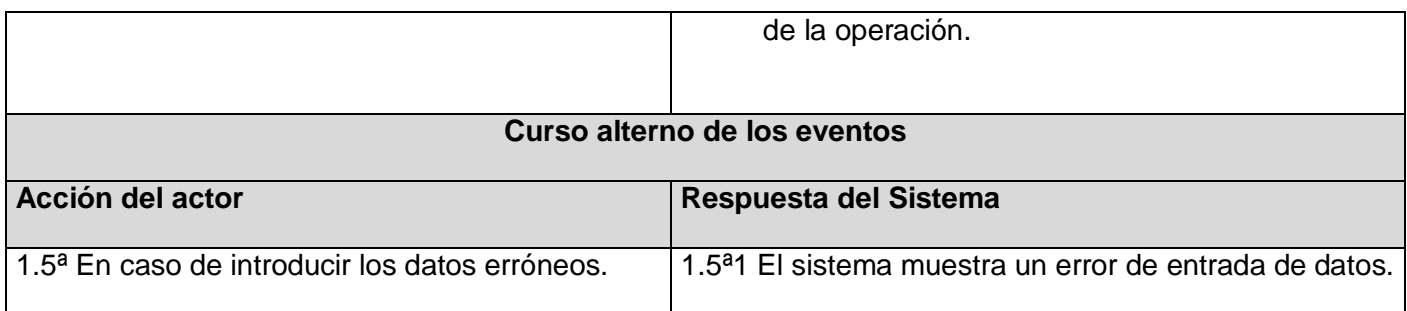

### Tabla 47. CU Autenticar Usuario.

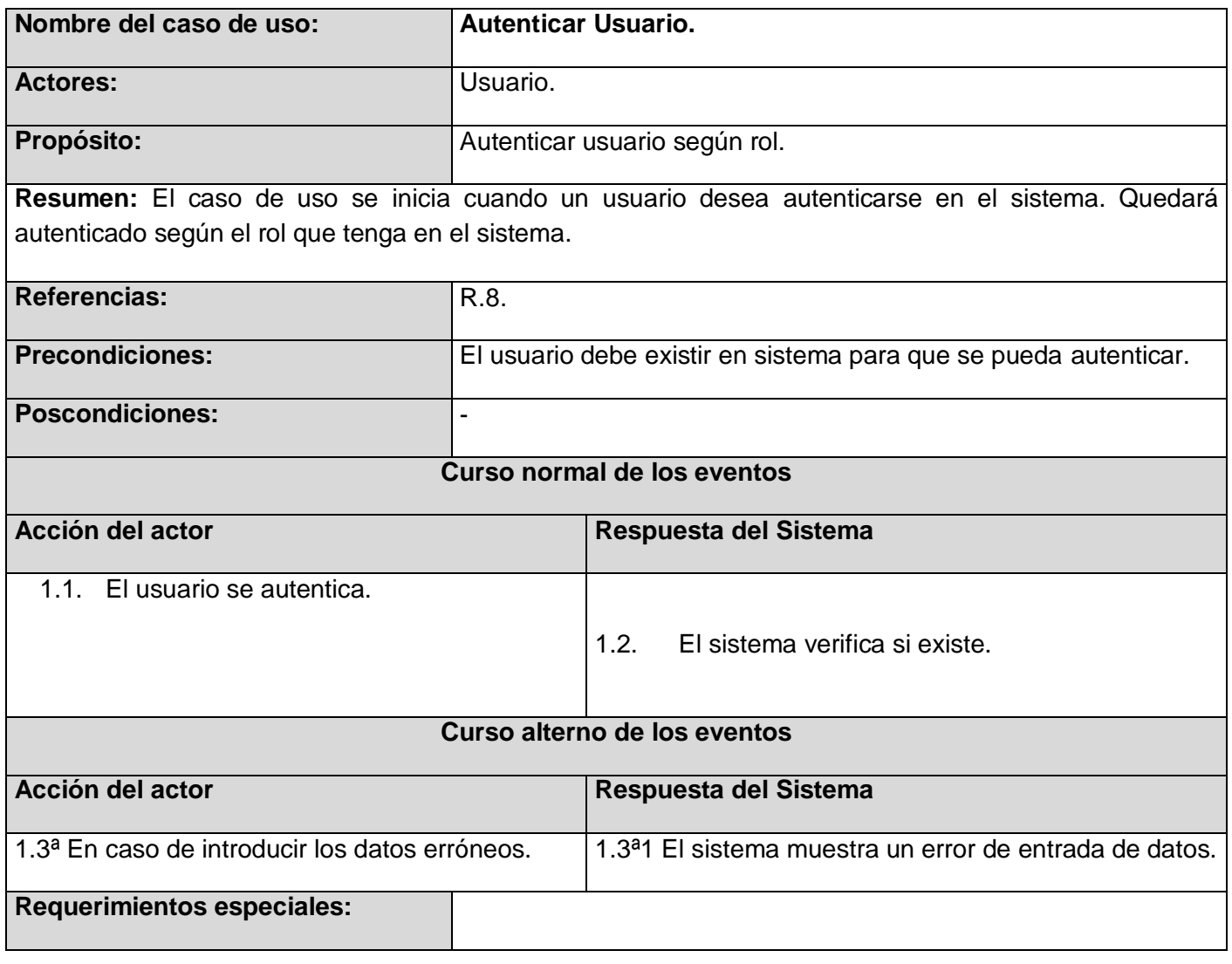

Tabla 48. CU Configurar Sistema.

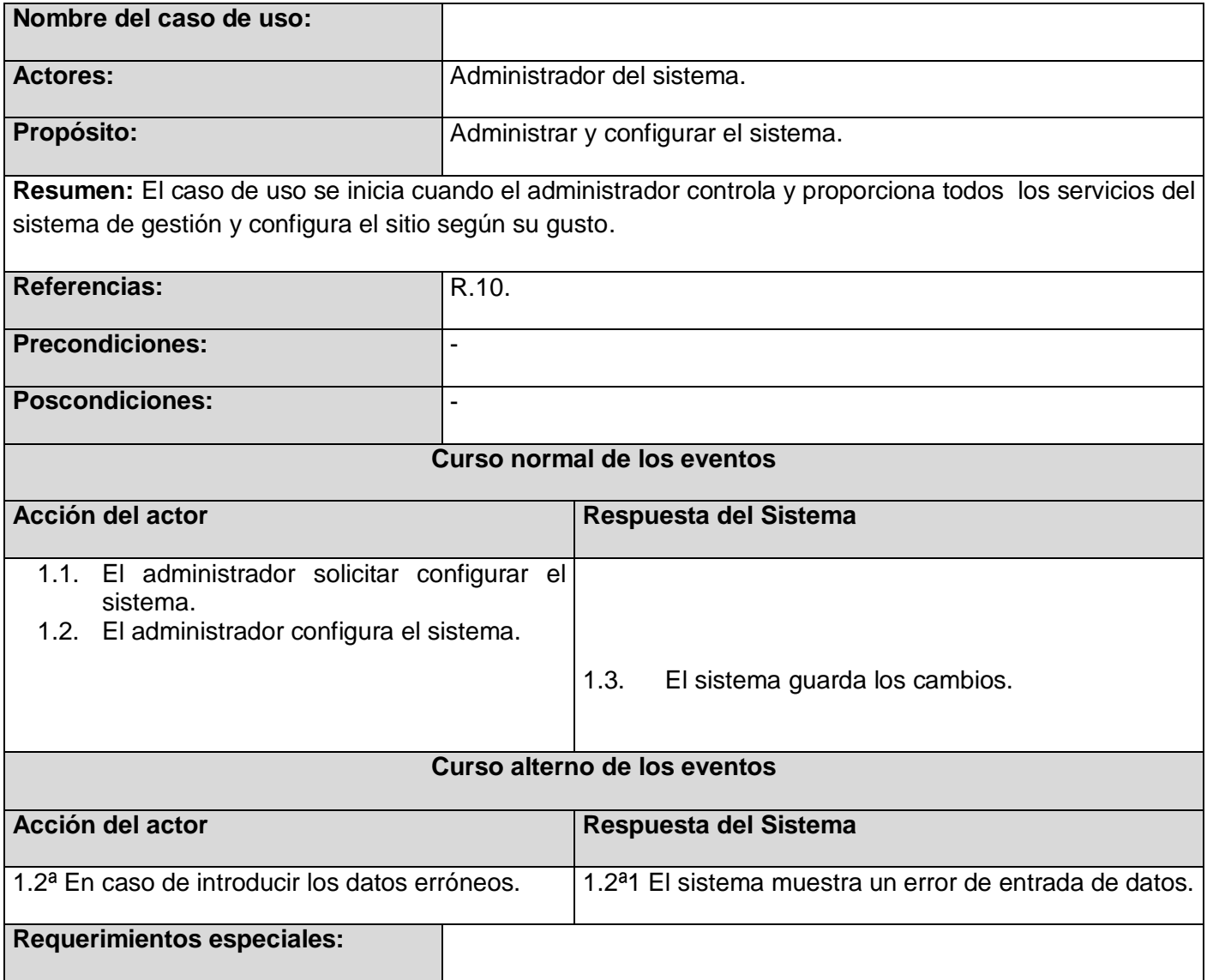

Tabla 49. CU Gestionar Información Vía RSS.

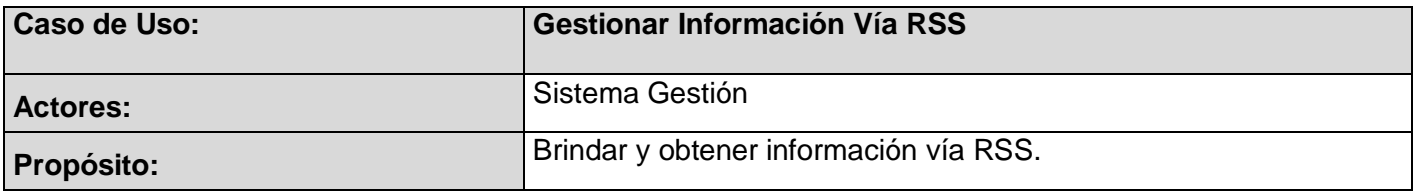

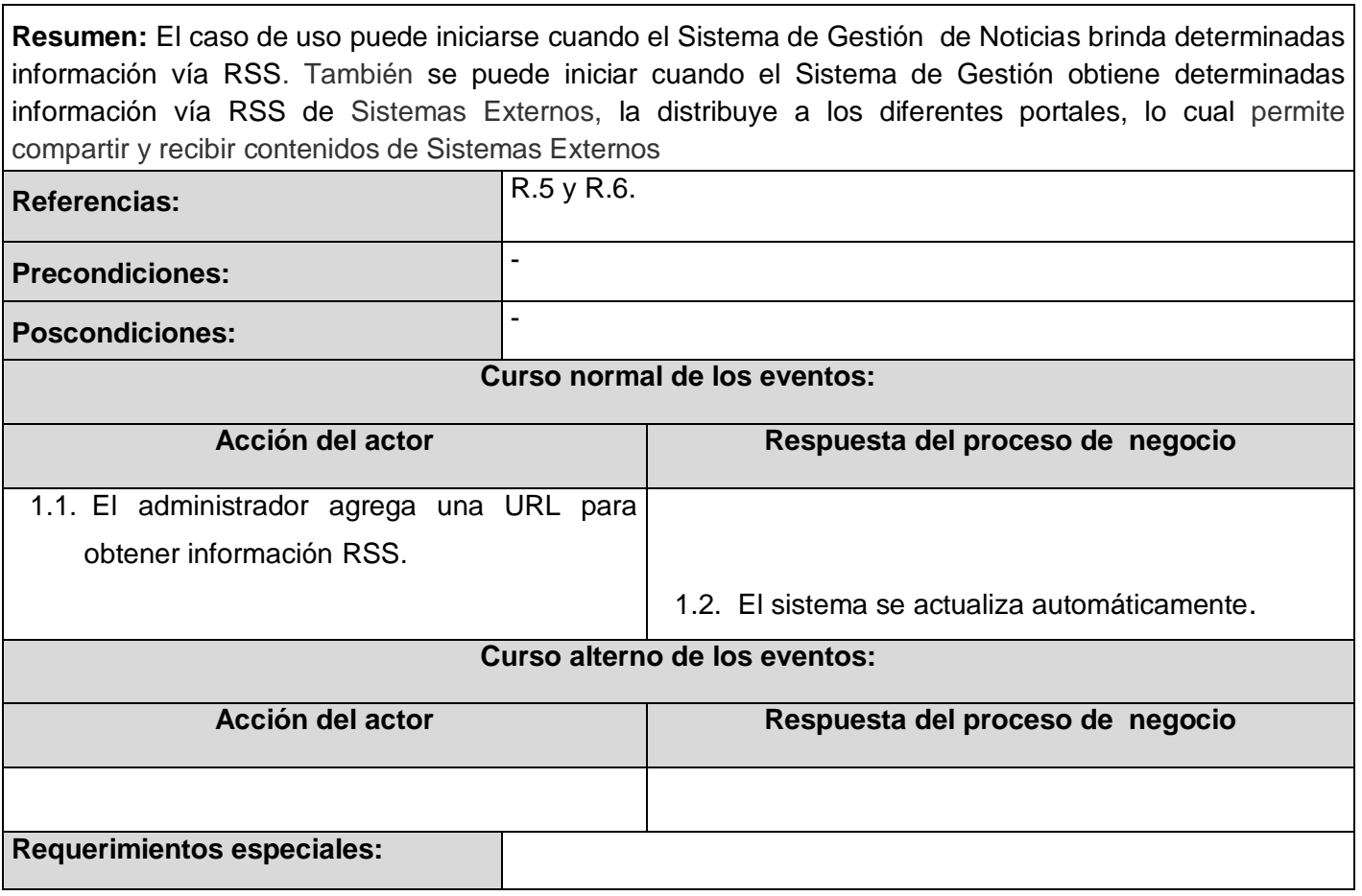

 $\mathbf{r}$